# APLICAÇÃO DA FLUIDODINÂMICA COMPUTACIONAL À DISPERSÃO ATMOSFÉRICA DE RADIONUCLÍDEOS NA VIZINHANÇA DE UMA CENTRAL NUCLEAR

Milton Alves Gonçalves Junior

DISSERTAÇÃO SUBMETIDA AO PROGRAMA DE PÓS-GRADUAÇÃO EM CIÊNCIA E TECNOLOGIA NUCLEARES DO INSTITUTO DE ENGENHARIA NUCLEAR DA COMISSÃO NACIONAL DE ENERGIA NUCLEAR COMO PARTE DOS REQUISITOS NECESSÁRIOS PARA OBTENÇÃO DO GRAU DE MESTRE EM CIÊNCIAS EM ENGENHARIA NUCLEAR – ÊNFASE PROFISSIONAL EM ENGENHARIA DE REATORES.

Aprovada por:

\_\_\_\_\_\_\_\_\_\_\_\_\_\_\_\_\_\_\_\_\_\_\_\_\_\_\_\_\_\_\_\_\_\_\_\_\_\_\_\_\_\_\_\_\_\_\_\_\_\_\_\_\_\_\_\_\_ Prof. Paulo Augusto Berquó de Sampaio (PPGIEN/CNEN)

Prof. Celso Marcelo Franklin Lapa (PPGIEN/CNEN)

\_\_\_\_\_\_\_\_\_\_\_\_\_\_\_\_\_\_\_\_\_\_\_\_\_\_\_\_\_\_\_\_\_\_\_\_\_\_\_\_\_\_\_\_\_\_\_\_\_\_\_\_\_\_\_\_\_

\_\_\_\_\_\_\_\_\_\_\_\_\_\_\_\_\_\_\_\_\_\_\_\_\_\_\_\_\_\_\_\_\_\_\_\_\_\_\_\_\_\_\_\_\_\_\_\_\_\_\_\_\_\_\_\_\_ Prof. Álvaro Luiz Gayoso de Azeredo Coutinho (PEC/COPPE/UFRJ)

\_\_\_\_\_\_\_\_\_\_\_\_\_\_\_\_\_\_\_\_\_\_\_\_\_\_\_\_\_\_\_\_\_\_\_\_\_\_\_\_\_\_\_\_\_\_\_\_\_\_\_\_\_\_\_\_\_ Prof. Antonio Carlos Marques Alvim (PEN/COPPE/UFRJ)

RIO DE JANEIRO, RJ – BRASIL.

DEZEMBRO DE 2006

# **Livros Grátis**

http://www.livrosgratis.com.br

Milhares de livros grátis para download.

GONÇ Gonçalves Junior, Milton Alves. **Aplicação da fluidodinâmica computacional à dispersão atmosférica de radionuclídeos na vizinhança de uma central nuclear / Milton Alves Gonçalves Junior – Rio de Janeiro: CNEN/IEN, 2006. 86f. Dissertação (Mestrado Profissional em Engenharia de Reatores) – Instituto de Engenharia Nuclear, 2006.** 

*Aos meus pais, meu alicerce, pela preocupação e esforço em me tornar uma pessoa de bem e pela felicidade associada ao sentimento do dever se cumprindo.* 

*A minha querida e amada esposa Luciana, minha fonte de inspiração, pelo grande estímulo e envolvimento em mais um grande projeto, sem a qual o caminho percorrido teria sido mais turbulento e a chegada até esse ponto, muito mais difícil.* 

#### **AGRADECIMENTOS**

Aos meus orientadores, os Pesquisadores Celso Marcelo Franklin Lapa e Paulo Augusto Berquó de Sampaio, pelo empenho no acompanhamento do trabalho, pela motivação ao longo desse período e pela proximidade, o que sem dúvida, facilitou o acesso e o desenvolvimento da dissertação.

Aos professores e colaboradores do PPGIEN pela atenção e apoio prestados nos momentos em que os solicitei, pela satisfação claramente presente na proliferação do conhecimento e na realização do Mestrado Profissional em Engenharia de Reatores. A Reinaldo Jacques Jospin, pelas idéias e ajuda na solução dos problemas de infra-estrutura da sala de micro-computadores dos alunos.

Aos mestrandos do IEN e alunos de iniciação científica do SETER que conviveram comigo nestes árduos, porém prazerosos, últimos dois anos, pela amizade, cumplicidade e pela troca de idéias de onde fui o maior beneficiado. Em especial, a Marcelo Mariano da Silva e Cassiano de Souza Guimarães, pela adaptação da interface gráfica OpenDx que possibilitou a utilização dessa ferramenta no trabalho.

A GSN.T da Eletronuclear, em nome de Erivaldo Mário dos Passos e Antônio Sérgio de Martin Alves, pelo acolhimento, incentivo e oportunidade dos primeiros passos no sentido dos "bastidores" da Energia Nuclear.

Aos colaboradores Irene, Joana, Adino e Bernarda, facilitadores da minha jornada, sempre muito atenciosos às minhas requisições.

Ao coordenador do PPGIEN Cláudio Márcio do Nascimento Abreu Pereira pelas conversas e suporte, importantes para a conclusão do trabalho.

Ao Eng. Luíz Osório de Brito Aghina pelo entusiasmo contagiante com a Engenharia Nuclear, mesmo depois de tantos anos atuando como protagonista no seu desenvolvimento.

Ao decano do PPGIEN David Adjuto Botelho pelos conselhos, motivação e pela disponibilidade de material que foi de grande ajuda no embasamento do trabalho.

Ao diretor do Instituto de Engenharia Nuclear Julio Cezar Suita.

Resumo da dissertação apresentada ao PPGIEN/CNEN como parte dos requisitos necessários para obtenção do grau em Mestre em Ciências (M. Sc.)

## APLICAÇÃO DA FLUIDODINÂMICA COMPUTACIONAL À DISPERSÃO ATMOSFÉRICA DE RADIONUCLÍDEOS NA VIZINHANÇA DE UMA CENTRAL NUCLEAR

Milton Alves Gonçalves Junior

Dezembro/2006

Orientador: Paulo Augusto Berquó de Sampaio e Celso Marcelo Franklin Lapa

Programa: Programa de Pós-Graduação em Ciência e Tecnologia Nucleares do IEN

Muitos estudos sobre a dispersão atmosférica de radionuclídeos, liberados a partir de Centrais Nucleares, são baseados em modelos de pluma gaussiana ou no uso da equação de convecção-difusão. Esses modelos são baratos e podem ser usados na Mesoescala atmosférica, que se estende de 2 a 2000 km da Central Nuclear. Entretanto, eles não levam em conta a turbulência gerada pela interação do vento com edificações, terreno, e com as forças convecctivas da corrente do material liberado, os quais são fatores dominantes na escala local, da ordem de 0 a 2 km da fonte de emissão. Esta tese apresenta um tratamento, via fluidodinâmica computacional (Computational Fluid Dynamics – CFD), à dispersão atmosférica de radionuclídeos na vizinhança próxima de Centrais Nucleares. A Simulação das Grandes Escalas de Turbulência (Large Eddy Simulation – LES) baseada nas equações de Navier-Stokes, malhas adaptativas de elementos finitos e técnicas de computação paralela, são combinadas em um código computacional desenvolvido para levar em conta o efeito da turbulência gerada localmente na dispersão do material radioativo liberado. Os resultados obtidos, embora preliminares, são motivadores e mostram o potencial das ferramentas de CFD para auxiliar a avaliação deste importante problema de segurança.

Abstract of the thesis presented to PPGIEN/CNEN as a partial fulfillment of the requirements for the degree of Master of Science (M. Sc.)

### A COMPUTATIONAL FLUID DYNAMICS APPROACH TO THE ATMOSPHERIC DISPERSION OF RADIONUCLIDES IN THE CLOSE VICINITY OF NUCLEAR POWER PLANTS

Milton Alves Gonçalves Junior

December/2006

Advisors: Paulo Augusto Berquó de Sampaio e Celso Marcelo Franklin Lapa

School: Programa de Pós-Graduação em Ciência e Tecnologia Nucleares do IEN

Most studies of atmospheric dispersion of radionuclides released from Nuclear Power Plants (NPPs) are based on Gaussian plume models or on the use of a convection-diffusion equation. Such models are inexpensive and can be useful in the atmospheric Mesoscale, of the order of 2-2000 Km from the NPP. However, they fail to take into account the turbulence generated by the interaction of the wind with buildings, the terrain, and with the convective forces of the released material stream, which are the dominant factors in the local scale, of the order of 0-2 Km from the source of emission. This thesis presents a Computational Fluid Dynamics (CFD) approach to the atmospheric dispersion of radionuclides in the close vicinity of NPPs. Large Eddy Simulation based on the Navier-Stokes equations, dynamic adaptive finite element meshes, and parallel computing techniques, are combined in a computer code designed to take into account the effect of the locally generated turbulence on the dispersion of the released radioactive material. The results obtained, although preliminary, are encouraging and show the potential of CFD tools to address this important safety assessment problem.

# **SUMÁRIO**

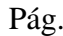

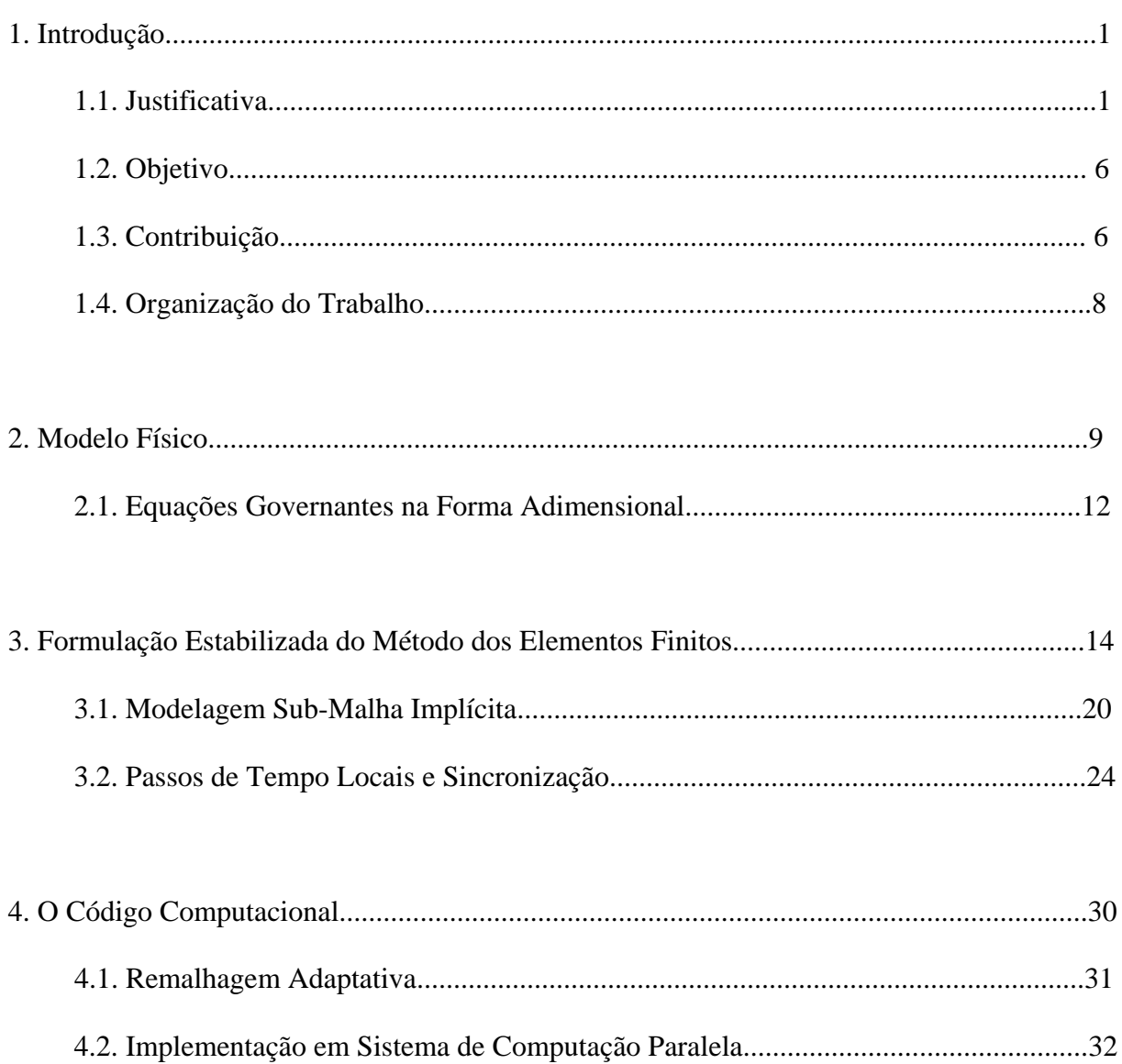

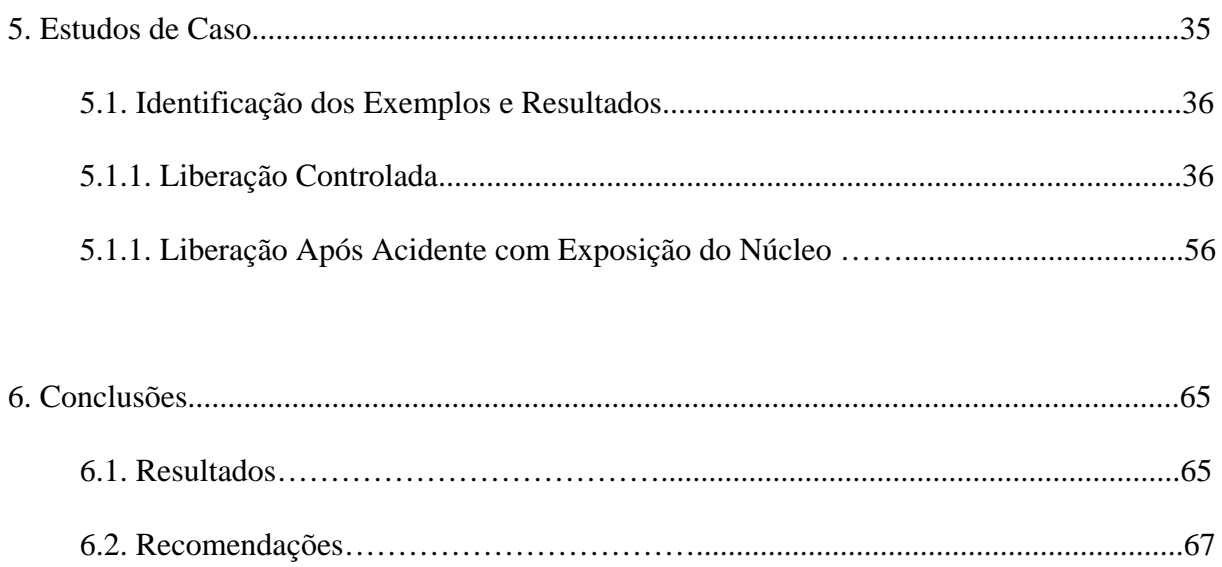

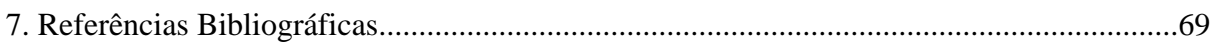

# **LISTA DE SÍMBOLOS E VARIÁVEIS**

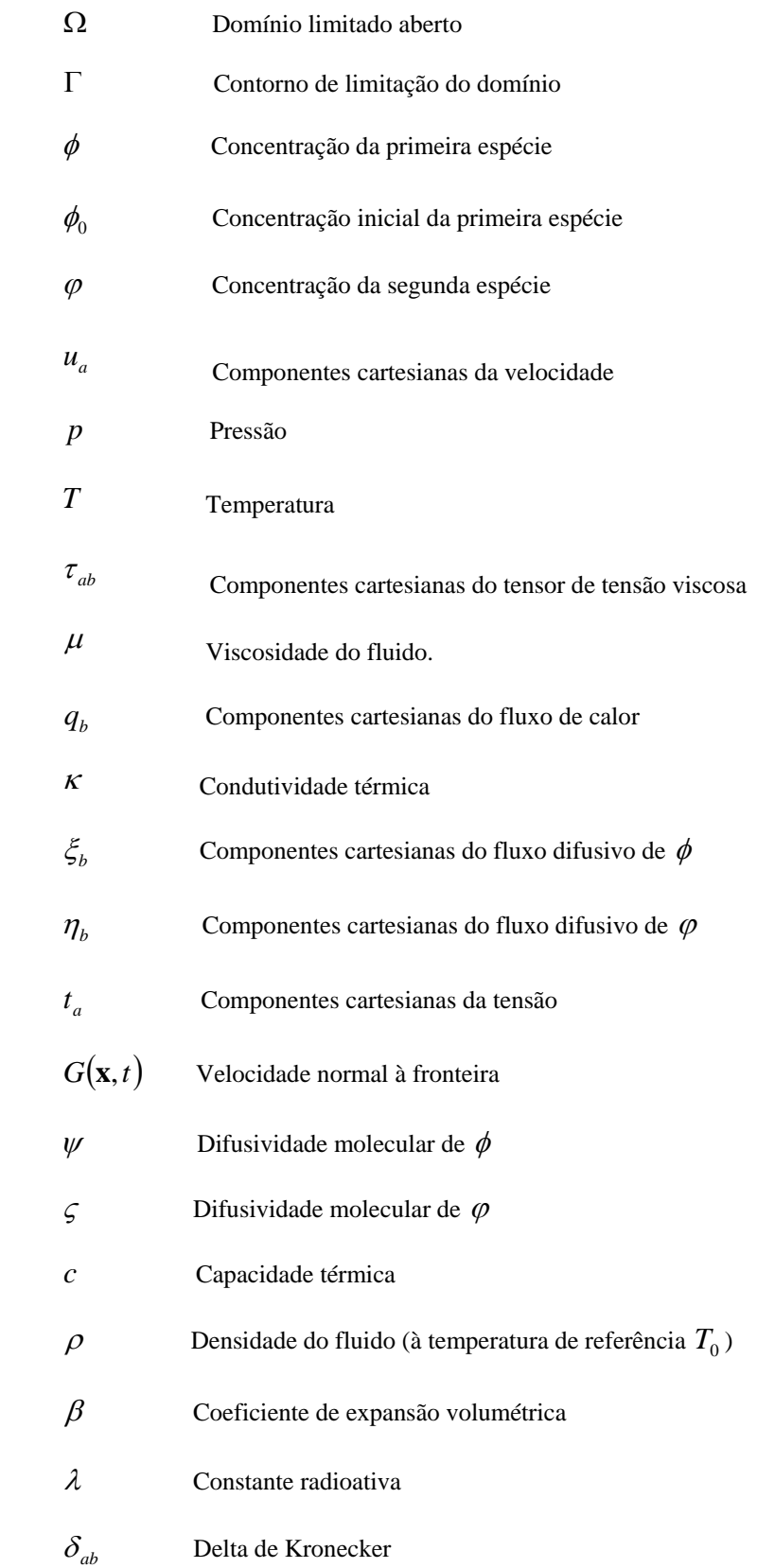

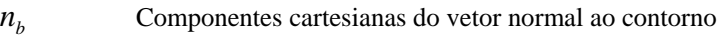

- **x** Vetor posição
- *x<sub>a</sub>* Componentes cartesianas de posição
- *L* Comprimento característico
- **g** Vetor aceleração da gravidade
- *ga* Componentes cartesianas da aceleração da gravidade
- Re Número de Reynolds
- Ri Número de Richardson
- Pr Número de Prandtl
- Da Número de Damköhler
- $(Pe)$ , Número de Peclet para a concentração  $\phi$
- $(Pe)$ , Número de Peclet para a concentração  $\varphi$
- ∆*t* Passo de tempo
- ∆*p* Variação temporal do campo de pressão
- ∆*ua* Componentes cartesianas da variação temporal do campo de velocidade
- ∆*T* Variação temporal do campo de temperatura
- $\Delta \phi$  Variação temporal da concentração  $\phi$
- $\Delta \varphi$  Variação temporal da concentração  $\varphi$
- $w^{n+\theta}$  **Valor de uma variável** *w* **em no tempo**  $n+\theta$
- *w*ˆ Variável *w* espacialmente discretizada
- *wj* Valor de *w* no nó *j*
- *w* Valor prescrito de *w*
- *N <sup>j</sup>* Função de forma do nó *j*
- Π*i* Resíduos quadrados da discretização
- λ<sub>i</sub> Parâmetros de normalização
- $\hat{R}_{a}$ ˆ Componentes cartesianas do resíduo da discretização da equação de quantidade de movimento
- $\hat{E}$  Resíduo da discretização da equação de energia
- $\hat{C}$  Resíduo da discretização da equação de concentração  $\phi$
- *S* Resíduo da discretização da equação de concentração  $\varphi$
- *Wi* Função de peso do nó *i*
- *G*(**r**) Função de filtro
- ∆ Largura do filtro
- *w*' *w* adimensional
- *h<sub>e</sub>* Tamanho linear do elemento finito
- *tc* Escala de tempo de convecção
- *td* Escala de tempo de difusão
- Re*h* Número de Reynolds do elemento finito
- Pe*h* Número de Peclet do elemento finito
- $\alpha$  Parâmetro ótimo de upwind
- $\alpha'$  Parâmetro de upwind definido pelas escalas de tempo de convecção/difusão
- \* ∆*t* Passo de tempo de sincronização
- ∆*w*ˆ Variações de *w* obtidas para passos de tempo específicos
- $\Delta w_j^*$  Valores nodais das variações de *w* de *t*<sup>n</sup> a *t*<sup>\*</sup>
- $w_j^*$  Solução sincronizada de em *t*<sup>\*</sup>

#### **LISTA DE FIGURAS**

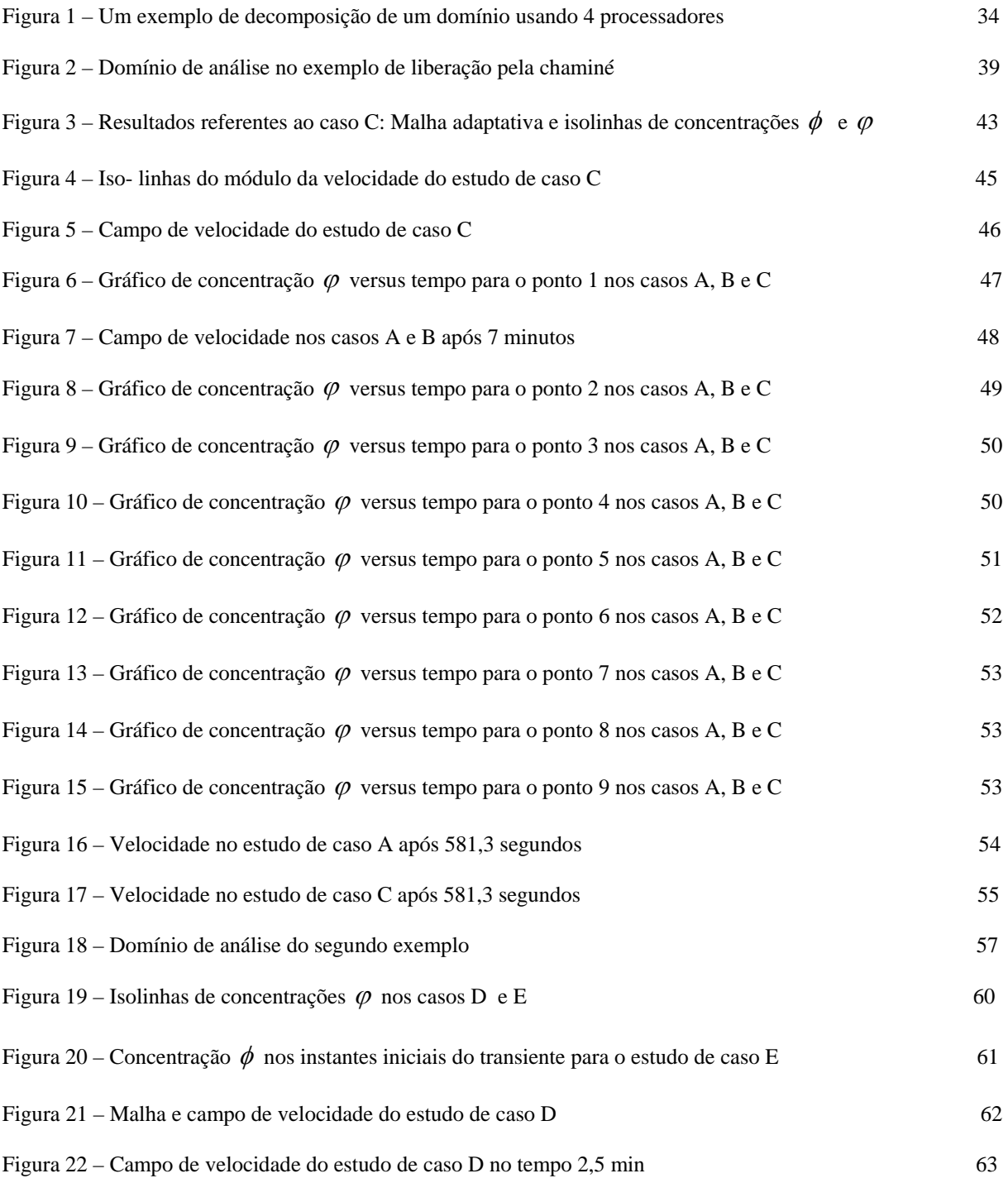

#### **LISTA DE TABELAS**

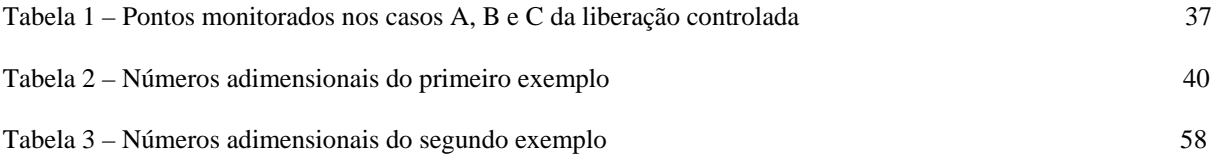

#### **CAPÍTULO 1**

#### **INTRODUÇÃO**

#### 1.1 – CONTEXTUALIZAÇÃO DO TRABALHO

Sob condições normais de operação, as usinas nucleares liberam pequenas quantidades de efluentes radioativos ao longo de sua vida útil [1]. No caso de um improvável acidente severo, seguido de falhas sucessivas das barreiras físicas e problemas nos sistemas de controle e proteção do reator, a liberação de material radioativo pode se tornar significativa. Os problemas gerados a partir destes eventos catastróficos podem levar ao alcance de níveis elevados de radioatividade nas cercanias da usina, representando uma ameaça ao ser humano, à sociedade e a vida local.

Em qualquer um destes cenários, modelos apropriados e ferramentas computacionais são necessárias para predizer e avaliar as conseqüências radiológicas para a população e para o meio ambiente. O propósito de estudar a dispersão de radionuclídeos produzidos e liberados por uma central nuclear é obter dados para análise de segurança, com o intuito de assegurar que, sob condições normais de operação, a eventual dose radioativa recebida pelo público seja inferior aos níveis estabelecidos pela regulamentação vigente, e, no caso de um acidente severo, prover as informações necessárias para mitigar suas conseqüências.

O estudo da liberação de efluentes radioativos pode ser dividido em quatro fases distintas. A primeira delas diz respeito à estimativa do inventário de material radioativo que existe dentro da central nuclear, incluindo suas quantidades e suas propriedades físicas, químicas e biológicas. A segunda fase envolve o estudo dos possíveis caminhos pelos quais esse material pode ser liberado, depois de falhas sucessivas das barreiras. A liberação para atmosfera pode

ocorrer através da chaminé, em caso de emissão controlada, ou através de rupturas das paredes da contenção, em um improvável evento de acidente catastrófico. A terceira fase abrange a dispersão de material radioativo para o meio ambiente. No caso de dispersão atmosférica, deve ser considerado o comportamento da pluma radioativa e a avaliação da concentração de radionuclídeos em torno da central nuclear [1]. Finalmente, a quarta etapa envolve o cálculo da dose recebida por um indivíduo do público e o impacto ambiental provocado pela liberação. A dose de radiação recebida e seus efeitos associados à saúde dependem da meia-vida, energia e formas de decaimento dos radionuclídeos, bem como das propriedades biológicas dos seres vivos [2].

Diferentemente das duas primeiras etapas, a terceira, além de depender do tipo de reator e condição de operação da usina e tipo de acidente, depende também das condições atmosféricas como velocidade do vento, gradiente de temperatura, umidade relativa e etc., além da topografia de onde se encontra a central nuclear.

Como já colocado, um dos intuitos do estudo de dispersão é prover informações para a análise de segurança para que esta possa garantir que, em condições normais de operação, a dose recebida pelo público esteja dentro dos padrões aceitáveis e, decorrido um acidente, fornecer subsídios para prever suas conseqüências radiológicas, ambientais, sociais, econômicas, etc. A análise de segurança também é responsável pelo estabelecimento dos limites da área da central nuclear (área de exclusão), a qual não deve ser densamente povoada. Se estes limites pudessem ser reduzidos, diminuiriam também as restrições na ocupação, poderia ser melhorado o monitoramento dessa área, ou até mesmo simplificariam-se os planos de evacuação das regiões próximas à central nuclear. Portanto, o estudo de dispersão pode gerar resultados com impactos na ocupação e dimensionamento do sítio. Ainda neste contexto, é importante lembrar que a severidade de um possível acidente associado a instalações nucleares de um modo geral está fortemente ligada à densidade populacional das regiões ao redor das instalações, bem como à política de evacuação, tratamento médico e outras medidas de saúde pública que devem ser tomadas para mitigar suas conseqüências radiológicas [2].

Os argumentos acima, clássicos e de notório conhecimento da comunidade nuclear, revelam a importância dos estudos sobre comportamento de pluma radioativa, independentemente dos modelos físicos adotados. Neste sentido, um grande número de trabalhos tem sido feitos para entender e simular a dispersão atmosférica de material liberado a partir de uma central nuclear. De uma forma geral, os estudos são baseados em modelos de pluma Gaussiana ou no uso de uma equação de convecção-difusão que, apresentam custo computacional relativamente baixo e podem ser usados na mesoescala atmosférica [3], da ordem de 2-2000 km da central nuclear. Tais modelos, apesar de extremamente úteis na previsão dos fenômenos físicos ocorridos nesta escala, são falhos no tratamento da turbulência local, gerada pela interação do vento com as construções, com o terreno e com as forças convectivas da própria corrente do material liberado. Contudo, antes de nos aprofundarmos nesta questão, sob a qual se fundamentará a contribuição e relevância deste trabalho, cabem alguns comentários sobre a natureza física e modelos para tratamento da turbulência, que como veremos, estará sempre no centro das discussões e análises deste trabalho.

A turbulência é um fenômeno que, apesar de muito comum em movimento de fluídos, gera modelagens matemáticas sem soluções analíticas. Por outro lado, quando se pretende capturar todas as escalas espaciais e temporais do problema, também as soluções numéricas tornam-se inviáveis devido ao elevado custo computacional. Apesar de existirem características muito comuns presentes em escoamentos turbulentos, como elevado número de Reynolds e dissipação viscosa, a descrição da turbulência em modelos matemáticos solúveis não é uma das mais simples tarefas na engenharia. Diante destas dificuldades, vários estudos foram realizados com o intuito de se representar, da forma mais fidedigna possível, a turbulência em modelos resolvíveis numericamente. Esta realidade levou à elaboração de distintas formas de tratamento do problema de escoamento turbulento.

Os vórtices constituintes do escoamento turbulento são de tamanhos variados e seu limite superior de tamanho tem relação com as dimensões dos obstáculos existentes ao escoamento. O limite inferior do tamanho dos vórtices é determinado pela viscosidade. A turbulência é um fenômeno que pode ser abordado pela mecânica do contínuo, visto que as menores escalas ainda são muito maiores que o comprimento da escala molecular. Os gradientes das velocidades médias do escoamento e gradientes de temperatura são responsáveis pelo fornecimento de energia necessária para garantir a existência dos vórtices no escoamento turbulento.

Nos primórdios dos estudos da turbulência, os engenheiros tentavam determinar experimentalmente fórmulas que pudessem ser utilizadas nas predições de escoamentos turbulentos. Com o avanço dos recursos computacionais e das técnicas de discretização, teve início uma busca por soluções numéricas que pudessem resolver as equações governantes para o movimento turbulento de fluídos. Este trabalho se insere exatamente nesta vertente da ciência e tecnologia. Entretanto, conforme já mencionado, diferentemente do que tradicionalmente se tem estudado no campo da dispersão de plumas radioativas e segurança de reatores, analisar-se-á o comportamento da pluma nas adjacências do sítio. Esta opção, subsidiada por aspectos afetos à análise de segurança e que visa à investigação das conseqüências para os trabalhadores e indivíduos do público nos instantes subseqüentes à liberação e decorrido algum tempo, cria dificuldades no que tange a seleção, modelagem e solução dos fenômenos relevantes. Aspectos que são irrelevantes em análises em escala de muitos quilômetros, como a influência e comportamento da própria fonte emissora e interação desta com o escoamento, tornam-se fundamentais quando se considera a vizinhança imediata da central nuclear. Modelagens utilizadas para turbulência na mesoescala atmosférica (2-2000

 $\Delta$ 

Km), tradicionais e utilíssimas em estudos desta natureza, são inapropriadas aos objetivos e estudos de casos pretendidos neste trabalho. Nesta proposta, são os fenômenos localizados (velocidade do vento, posição relativa da ruptura na contenção, etc.) e as interações locais da própria fonte emissora, bem como as edificações em torno desta, responsáveis pelos fenômenos turbulentos e dispersão dos radionuclídeos.Para tratar fenômenos com tais características, este trabalho propõe, com base em Sampaio *et al.* [9], uma formulação estabilizada dos elementos finitos para aproximar a solução do modelo físico que é baseado nas equações de Navier-Stokes, uma equação de convecção-difusão de energia para temperatura e equações de transporte para as concentrações dos radionuclídeos liberados. A formulação estabilizada de elementos finitos pode ser interpretada como um método Multiescala Variacional – *Variational Multiscale* (VMS) [4-7], cuja aplicação resulta na Simulação das Grandes Escalas - *Large Eddy Simulation* (LES), com modelo sub-malha implícito e gerado pela própria formulação [8-10]. De fato, o método selecionado (uso de Fluidodinâmica Computacional – *Computational Fluid Dynamics* - CFD com simulação das Grandes Escalas – *Large Eddy Simulation* - LES), reúne as características necessárias à simulação dos fenômenos relevantes. A CFD/LES baseia-se na proposta de simular diretamente a turbulência nas grandes escalas e introduzir as influências dos pequenos vórtices através dos chamados termos de estabilização da formulação de elementos finitos. Esta é uma metodologia conceitualmente adequada às características naturais da turbulência. Os grandes vórtices, que surgem da interação do escoamento com os grandes obstáculos, têm características individuais e são mais bem representados quando capturados diretamente pela discretização. Por outro lado, os pequenos vórtices têm características mais universais, guardando uma relação mais distante com a fonte de turbulência original. Isto torna os pequenos vórtices mais adequados a uma modelagem universal através de modelos submalha. Tais modelos sub-malha podem ser explícitos ou implícitos, como o que é utilizado no presente trabalho.

#### 1.2 – OBJETIVO

Diante da importância do estudo de liberação de efluentes radioativos para a engenharia nuclear, esta dissertação propõe a aplicação de um método estabilizado de elementos finitos para tratamento do problema. A predição adequada da evolução da pluma radioativa no meio ambiente será útil no projeto, na avaliação de segurança e no licenciamento de novas centrais nucleares. Esta proposta tem o intuito de promover a análise do comportamento da pluma radioativa nas cercanias da usina, tendo em vista a influência da própria fonte emissora, dado que esta, bem como as edificações no entorno, representam obstáculos ao escoamento atmosférico e, conseqüentemente, são fontes de turbulência local.

#### 1.3 – CONTRIBUIÇÃO

A primeira contribuição surge com a própria proposta do trabalho. Trata-se da critica a metodologia convencionalmente usada na análise de dispersão atmosférica de radionuclídeos a partir de modelos do tipo pluma Gaussiana ou de modelos baseados em uma equação de convecção-difusão, quando se considera a vizinhança imediata da central nuclear (0-2 Km). É importante notar que tais modelos não envolvem a solução do campo de escoamento, tendo sua aplicabilidade limitada a problemas na mesoescala (2-2000 Km), para os quais estão devidamente ajustados a condições atmosféricas previamente classificadas. Argumenta-se aqui, porém, que na vizinhança imediata da central nuclear são os fenômenos locais e a turbulência gerada localmente que predominam na dispersão dos radionuclídeos. Entendem-se

como fenômenos locais, a interação do vento com obstáculos, com o terreno e com a própria corrente de material liberado. Assim, neste trabalho propõe-se o tratamento da dispersão de radionuclídeos na vizinhança da central nuclear através de técnicas de fluidodinâmica computacional (CFD) e da simulação das grandes escalas de turbulência (LES). Busca-se, portanto, a simulação dos fenômenos locais a partir de um modelo físico que inclui as equações de Navier-Stokes, de conservação de energia e de transporte dos radionuclídeos.

A segunda contribuição do trabalho refere-se aos casos exemplos simulados, que simbolizam duas situações clássicas e que já ocorreram na história da operação das centrais nucleares pelo mundo. O primeiro exemplo envolve a liberação controlada de material radioativo pela chaminé, seja em situação normal ou em caso de acidente. O segundo referese ao evento catastrófico da exposição do núcleo pela falha de todas as barreiras existentes. Estas situações representam os dois principais eventos acidentais da história da engenharia nuclear: o acidente de TMI (Three Mile Island) e da central ucraniana de Chernobyl.

O programa computacional empregado no trabalho foi adaptado a partir do programa original desenvolvido por Sampaio [11-12], que fora previamente validado na análise de escoamentos incompressíveis com transferência de calor, em vários casos exemplos clássicos (escoamento cruzado sobre cilindro, transferência de calor em cavidade, convecção natural e mista sobre cilindro horizontal etc.). Foram introduzidas no programa original as equações de transporte dos radionuclídeos, mantendo-se porém a estrutura básica do programa. Desta forma foi possível aproveitar plenamente no novo programa o trabalho anterior desenvolvido por Sampaio [11-12], referente ao emprego de malhas adaptativas e de implementação paralela otimizada para um sistema de computação paralela do tipo Beowulf.

#### 1.4 – ORGANIZAÇÃO DO TRABALHO

No capítulo 1 foi colocada a posição do problema, explicitando a importância do estudo de dispersão atmosférica de efluentes radioativos, ressaltando a objetivo do trabalho e a contribuição científica inerente a este. No Capítulo 2 descrevemos o modelo físico empregado. A formulação estabilizada de elementos finitos usada é apresentada no Capítulo 3, onde se enfatiza a conexão entre o presente método e a aproximação Multiescala Variacional/Simulação das Grandes Escalas de Turbulência (VMS/LES). A implementação computacional, incluindo remalhagem adaptativa e técnicas de programação paralela, é descritas no Capítulo 4. Os estudos de caso são apresentados no capítulo 5, a partir da aplicação da metodologia para análise de dispersão de efluentes radioativos em condições de operação normal e/ou de acidente na central nuclear. Demonstra-se o potencial da ferramenta para simulação da pluma radioativa mesmo diante de obstáculos. Finalmente, o capítulo 6 apresenta as conclusões finais e faz uma discussão acerca da continuação do desenvolvimento da metodologia proposta neste trabalho.

#### **CAPÍTULO 2**

#### **MODELO FÍSICO**

Consideramos um modelo contínuo para escoamentos viscosos incompressíveis, incluindo forças de flutuação (empuxo) e transferência de calor. O modelo também leva em conta equações de transporte que descrevem a concentração de radionuclídeos. O problema é definido sobre um domínio limitado aberto Ω, com contorno Γ, contido no espaço Euclidiano n-dimensional.

O escoamento é modelado pelas equações de Navier-Stokes incompressíveis e uma equação de convecção-difusão de energia. Estas são escritas em coordenadas Cartesianas usando a convenção de soma, com *a =1, 2,..., n* e *b=1, 2,...,n* :

$$
\rho \left[ \frac{\partial u_a}{\partial t} + u_b \frac{\partial u_a}{\partial x_b} \right] - \frac{\partial \tau_{ab}}{\partial x_b} + \frac{\partial p}{\partial x_a} + \rho \beta g_a (T - T_0) = 0 \tag{1}
$$

$$
\frac{\partial u_a}{\partial x_a} = 0 \tag{2}
$$

$$
\rho c \left[ \frac{\partial T}{\partial t} + u_b \frac{\partial T}{\partial x_b} \right] + \frac{\partial q_b}{\partial x_b} = 0
$$
\n(3)

Sem perda de generalidade, consideramos aqui dois radionuclídeos. Assume-se que o primeiro decai formando o segundo. O segundo radionuclídeo é considerado estável ou de meia-vida muito longa, de forma que durante análise o seu decaimento em uma terceira espécie pode ser negligenciado. Seja  $\phi$  a concentração do primeiro radionuclídeo e  $\varphi$  a concentração do segundo. As equações de transporte para  $\phi$  e  $\varphi$  podem ser escritas como:

$$
\frac{\partial \phi}{\partial t} + u_b \frac{\partial \phi}{\partial x_b} + \frac{\partial \xi_b}{\partial x_b} + \lambda \phi = 0
$$
\n(4)

$$
\frac{\partial \varphi}{\partial t} + u_b \frac{\partial \varphi}{\partial x_b} + \frac{\partial \eta_b}{\partial x_b} - \lambda \phi = 0
$$
\n(5)

Além das concentrações  $\phi$  e  $\varphi$ , as variáveis dependentes incluem ainda os campos de velocidade, pressão e temperatura representadas por  $u_a$ ,  $p \in T$ , respectivamente. Note que a tensão viscosa é dada por  $\tau_{ab} = \mu (\partial u_a/\partial x_b + \partial u_b/\partial x_a)$ , onde  $\mu$  é a viscosidade do fluido. O fluxo de calor é dado por  $q_b = -\kappa \frac{\partial T}{\partial x_b}$ , onde  $\kappa$  é a condutividade térmica do fluido. Os fluxos difusivos de  $\phi$  e  $\varphi$  são dados pela lei de Fick como  $\xi_b = -\psi \frac{\partial \phi}{\partial x_b}$  e  $\eta_b = -\zeta \frac{\partial \varphi}{\partial x_b}$ , respectivamente, onde  $\psi$  e  $\zeta$  representam as difusividades moleculares. A capacidade térmica do fluido é representada por *c* . A densidade do fluido (à temperatura de referência  $T_0$ ) é denotada por  $\rho$ . O coeficiente de expansão volumétrica do fluido é  $\beta = -\rho^{-1} \partial \rho / \partial T$ . O parâmetro  $\lambda$  caracteriza a taxa de decaimento do primeiro radionuclídeo.

Completamos o modelo introduzindo as condições iniciais e de contorno dos campos de velocidade, temperatura e concentração. As condições de contorno de velocidade e tensão são prescritas através de valores fornecidos sobre partições da fronteira não sobrepostas Γ*ua* e Γ*ta* , de tal forma que  $\Gamma_{ua} \cup \Gamma_{ta} = \Gamma$ :

$$
u_a = \overline{u}_a(\mathbf{x}, t) \qquad \mathbf{x} \in \Gamma_{ua} \tag{6}
$$

$$
(-p\,\delta_{ab} + \tau_{ab})n_b = \bar{t}_a(\mathbf{x},t) \qquad \mathbf{x} \in \Gamma_{ta}
$$
\n<sup>(7)</sup>

onde  $\delta_{ab}$  é o delta de Kronecker e  $n_b$  denota as componentes Cartesianas do vetor normal ao contorno e que aponta para fora.

As condições de contorno de temperatura e fluxo de calor são prescritas por valores fornecidos sobre partições da fronteira não sobrepostas Γ*T* e Γ*<sup>q</sup>* , de tal forma que  $\Gamma_T \cup \Gamma_q = \Gamma$ :

$$
T = \overline{T}(\mathbf{x}, t) \qquad \mathbf{x} \in \Gamma_T \tag{8}
$$

$$
q_b n_b = \overline{q}(\mathbf{x}, t) \qquad \mathbf{x} \in \Gamma_q \tag{9}
$$

As condições de contorno de pressão e velocidade normal à fronteira são associadas ao balanço de massa. Elas são prescritas por valores fornecidos sobre partições da fronteira não sobrepostas  $\Gamma_p$  e  $\Gamma_q$ , de tal forma que  $\Gamma_p \cup \Gamma_q = \Gamma$ :

$$
p = \overline{p}(\mathbf{x}, t) \qquad \mathbf{x} \in \Gamma_p \tag{10}
$$

$$
u_b n_b = \overline{G}(\mathbf{x}, t) \qquad \mathbf{x} \in \Gamma_G \tag{11}
$$

Podemos perceber que as Eqs.(1)-(3) envolvem o gradiente de pressão, mas não a pressão. Assim, ao menos um valor de referência de pressão deve ser prescrito para que se tenha um campo de pressão único.

As condições de contorno para o primeiro radionuclídeo são concentração e fluxo difusivo, sobre partições da fronteira não sobrepostas  $\Gamma_{\boldsymbol{\phi}}$ e $\Gamma_{\boldsymbol{\xi}}$ :

$$
\phi = \overline{\phi}(\mathbf{x}, t) \qquad \mathbf{x} \in \Gamma_{\phi} \tag{12}
$$

$$
\xi_b n_b = \overline{\xi}(\mathbf{x}, t) \qquad \mathbf{x} \in \Gamma_{\xi} \tag{13}
$$

Da mesma forma, as condições iniciais para o segundo radionuclídeo são especificadas como:

$$
\varphi = \overline{\varphi}(\mathbf{x}, t) \qquad \mathbf{x} \in \Gamma_{\varphi} \tag{14}
$$

$$
\eta_b n_b = \overline{\eta}(\mathbf{x}, t) \qquad \mathbf{x} \in \Gamma_\eta \tag{15}
$$

onde  $\Gamma_{\varphi}$  e  $\Gamma_{\eta}$  são partições da fronteira não sobrepostas de tal forma que  $\Gamma_{\varphi} \cup \Gamma_{\eta} = \Gamma$ .

#### 2.1. EQUAÇÕES GOVERNANTES NA FORMA ADIMENSIONAL

Também é útil representar as equações governantes em forma adimensional. Aqui as variáveis são adimensionalizadas com respeito a escalas de referência convenientemente escolhidas. Os campos de velocidade, pressão, temperatura e concentração, adimensionais, são representados por  $u'_a = u_a/u_0$ ,  $p' = p/\rho u_0^2$ ,  $T' = (T - T_0)/(T_{\text{max}} - T_{\text{min}})$ ,  $\phi' = \phi/\phi_0$  e  $\varphi' = \varphi / \phi_0$ , respectivamente. Note que  $u_0$  é a escala de referência de velocidade e  $T_{\text{min}}$  e  $T_{\text{max}}$ são as temperaturas mínima e máxima no problema. A escala de referência para o campo de concentração é a concentração inicial da primeira espécie, denotada por  $\phi_0$ . As coordenadas espaciais são adimensionalizadas com respeito ao comprimento de referência *L*, ou seja,  $x'_a = x_a/L$ . O tempo adimensional é representado por  $t' = t u_0/L$ . O campo gravitacional é adimensionalizado com respeito ao seu módulo, ou seja,  $g'_a = g_a / ||g||$ .

Em termos das varáveis adimensionais, as equações governantes tornam-se:

$$
\frac{\partial u_a'}{\partial t'} + u_b' \frac{\partial u_a'}{\partial x_b'} - \frac{1}{\text{Re}} \frac{\partial}{\partial x_b'} \left( \frac{\partial u_a'}{\partial x_b'} + \frac{\partial u_b'}{\partial x_a'} \right) + \frac{\partial p'}{\partial x_a'} + \text{Ri} g_a' T' = 0
$$
 (16)

$$
\frac{\partial u'_a}{\partial x'_a} = 0 \tag{17}
$$

$$
\frac{\partial T'}{\partial t'} + u'_b \frac{\partial T'}{\partial x'_b} - \frac{1}{\text{Re Pr}} \frac{\partial}{\partial x'_b} \left( \frac{\partial T'}{\partial x'_b} \right) = 0 \tag{18}
$$

$$
\frac{\partial \phi'}{\partial t'} + u'_b \frac{\partial \phi'}{\partial x'_b} - \frac{1}{(\text{Pe})_1} \frac{\partial}{\partial x'_b} \left(\frac{\partial \phi'}{\partial x'_b}\right) + \text{Da } \phi' = 0 \tag{19}
$$

$$
\frac{\partial \varphi'}{\partial t'} + u'_b \frac{\partial \varphi'}{\partial x'_b} - \frac{1}{(\text{Pe})_2} \frac{\partial}{\partial x'_b} \left(\frac{\partial \varphi'}{\partial x'_b}\right) - \text{Da } \varphi' = 0 \tag{20}
$$

onde Re =  $\rho u_0 L/\mu$  é o número de Reynolds, Ri =  $\beta (T_{\text{max}} - T_{\text{min}}) ||g|| L/u_0^2$  é o número de Richardson, Pr =  $c \mu/\kappa$  é o número de Prandtl e Da =  $\lambda L/u_0$  é o número de Damköhler. Os números de Peclet para os radionuclídeos  $\phi$  e  $\varphi$  são  $(Pe)$ <sub>1</sub> =  $u_0 L/\psi$  e  $(Pe)$ <sub>2</sub> =  $u_0 L/\varsigma$ , respectivamente.

### **CAPÍTULO 3**

## **FORMULAÇÃO ESTABILIZADA DO MÉTODO DOS ELEMENTOS FINITOS**

Neste capítulo é realizada a derivação da formulação estabilizada do método dos elementos finitos utilizada em nosso código computacional. As mesmas idéias presentes em [11] e [12] foram seguidas, adequando o método ao problema de transporte de radionuclídeos.

As equações. (1)-(5) são discretizadas em relação ao tempo como:

$$
\rho \left( \frac{\Delta u_a}{\Delta t} + \theta u_b^n \frac{\partial \Delta u_a}{\partial x_b} \right) + \frac{\partial \Delta p}{\partial x_a} = F_a \tag{21}
$$

$$
\frac{\partial \Delta u_a}{\partial x_a} = -\frac{\partial u_a^n}{\partial x_a} \tag{22}
$$

$$
\rho c \left( \frac{\Delta T}{\Delta t} + \theta u_b^n \frac{\partial \Delta T}{\partial x_b} \right) = Q \tag{23}
$$

$$
\frac{\Delta \phi}{\Delta t} + \theta u_b^n \frac{\partial \Delta \phi}{\partial x_b} = Q_1 \tag{24}
$$

$$
\frac{\Delta \varphi}{\Delta t} + \theta u_b^n \frac{\partial \Delta \varphi}{\partial x_b} = Q_2 \tag{25}
$$

onde

$$
F_a = -\left(\rho u_b \frac{\partial u_a}{\partial x_b} - \frac{\partial \tau_{ab}}{\partial x_b} + \frac{\partial p}{\partial x_a} + \rho \beta g_a (T - T_0)\right)^n \tag{26}
$$

$$
Q = -\left(\rho c u_b \frac{\partial T}{\partial x_b} + \frac{\partial q_b}{\partial x_b}\right)^n
$$
 (27)

$$
Q_1 = -\left(u_b \frac{\partial \phi}{\partial x_b} + \frac{\partial \xi_b}{\partial x_b} + \lambda \phi\right)^n
$$
 (28)

e

$$
Q_2 = -\left(u_b \frac{\partial \varphi}{\partial x_b} + \frac{\partial \eta_b}{\partial x_b} - \lambda \phi\right)^n
$$
 (29)

Note que os subscritos *n* e *n* +1 indicam o nível de tempo e ∆*t* é o passo de tempo. As mudanças das variáveis durante o passo de tempo  $\Delta t$  são representadas por  $\Delta p = p^{n+1} - p^n$ , *n*  $\Delta u_a = u_a^{n+1} - u_a^n$ ,  $\Delta T = T^{n+1} - T^n$ ,  $\Delta \phi = \phi^{n+1} - \phi^n$  e  $\Delta \phi = \phi^{n+1} - \phi^n$ . Os campos de velocidade, pressão, temperatura e concentração no tempo *n* + θ são representados por  $(1-\theta)u_a^n$ *n*  $u_a^{n+\theta} = \theta u_a^{n+1} + (1-\theta)u_a^n$ ,  $p^{n+\theta} = \theta p^{n+1} + (1-\theta) p^n$ ,  $T^{n+\theta} = \theta T^{n+1} + (1-\theta)T^n$ ,  $\phi^{n+\theta} = \theta \phi^{n+1} + (1-\theta) \phi^n$  e  $\phi^{n+\theta} = \theta \phi^{n+1} + (1-\theta) \phi^n$ , respectivamente, onde  $0 \le \theta \le 1$ .

As equações acima são discretizadas no espaço usando elementos finitos convencionais da classe C<sub>0</sub>. A mesma ordem de interpolação é usada para aproximar velocidade, temperatura, pressão e concentrações. Tal escolha de espaços de interpolação não é viável na formulação mista convencional, uma vez que viola a condição de Babuška-Brezzi [13]. Entretanto, a formulação estabilizada que será apresentada nesta seção evita essas dificuldades através da introdução de termos adicionais que garantem a estabilização [14-16]. A formulação também conduz a aproximações adequadas para problemas onde a convecção é dominante, gerando o efeito de "upwind" na direção da linha de corrente (*Streamline Upwinding -* SUPG) [17].

Consideremos a seguinte discretização espacial das variáveis do problema:  $\hat{u}_a^n = N_j u_{aj}^n$  $\hat{u}_a^n = N_j u_{aj}^n$ , *n*  $\hat{p}^n = N_j p_j^n$ ,  $\hat{T}^n = N_j T_j^n$ ,  $\hat{\phi}^n = N_j \phi_j^n$ ,  $\hat{\phi}^n = N_j \phi_j^n$ ,  $\Delta \hat{u}_a = N_j \Delta u_{aj}$ ,  $\Delta \hat{p} = N_j \Delta p_j$ ,  $\Delta \hat{T} = N_j \Delta T_j$ ,  $\Delta \phi = N_j \Delta \phi_j$  e  $\Delta \hat{\phi} = N_j \Delta \phi_j$ . Note que *N<sub>j</sub>* representa as funções de forma do elemento finito e as variáveis com o subscrito *j* são valores nodais. Usando os campos das variáveis discretizadas, podemos escrever as seguintes expressões para os resíduos quadrados gerados pela discretização:

$$
\Pi_1 = \int_{\Omega} \gamma_1 \hat{R}_a \hat{R}_a \, d\Omega \tag{30}
$$

$$
\Pi_2 = \int_{\Omega} \gamma_2 \hat{E}^2 d\Omega \tag{31}
$$

$$
\Pi_3 = \int_{\Omega} \gamma_3 \hat{C}^2 d\Omega \tag{32}
$$

$$
\Pi_4 = \int_{\Omega} \gamma_4 \hat{S}^2 \, d\Omega \tag{33}
$$

onde os parâmetros  $\gamma$  são parâmetros de escala a serem definidos posteriormente e  $\hat{R}_a^{}$  ,  $\hat{E}$  ,  $\hat{C}$ e *S* ˆ são resíduos da discretização, dados por:

$$
\hat{R}_a = \rho \left( \frac{\Delta \hat{u}_a}{\Delta t} + \theta \hat{u}_b^n \frac{\partial \Delta \hat{u}_a}{\partial x_b} \right) + \frac{\partial \Delta \hat{p}}{\partial x_a} - \hat{F}_a \tag{34}
$$

$$
\hat{E} = \rho c \left( \frac{\Delta \hat{T}}{\Delta t} + \theta \hat{u}_b^n \frac{\partial \Delta \hat{T}}{\partial x_b} \right) - \hat{Q}
$$
\n(35)

$$
\hat{C} = \frac{\Delta \hat{\phi}}{\Delta t} + \theta \hat{u}_b^n \frac{\partial \Delta \hat{\phi}}{\partial x_b} - \hat{Q}_1
$$
\n(36)

$$
\hat{S} = \frac{\Delta \hat{\varphi}}{\Delta t} + \theta \hat{u}_b^n \frac{\partial \Delta \hat{\varphi}}{\partial x_b} - \hat{Q}_2
$$
\n(37)

Minimizando Π<sub>1</sub>, dado pela Eq.(30), em relação aos Δ $p_i$  livres e aos valores nodais ∆*uai* livres, obtemos:

$$
\int_{\Omega} \gamma_1 \frac{\rho}{\Delta t} \left( N_i + \theta \Delta t \; \hat{u}_b^n \frac{\partial N_i}{\partial x_b} \right) \hat{R}_a \; d\Omega = 0 \qquad \forall \; \Delta u_{ai} \text{ livre}
$$
\n(38)

$$
\int_{\Omega} \gamma_1 \frac{\partial N_i}{\partial x_a} \hat{R}_a \, d\Omega = 0 \qquad \forall \Delta p_i \text{ livre}
$$
 (39)

Agora, minimizando  $\Pi_2$ , dado pela Eq.(31), em relação aos  $\Delta T_i$  livres, obtemos:

$$
\int_{\Omega} \gamma_2 \frac{\rho c}{\Delta t} \left( N_i + \theta \Delta t \; \hat{u}_b^n \frac{\partial N_i}{\partial x_b} \right) \hat{E} \; d\Omega = 0 \qquad \forall \; \Delta T_i \text{ livre} \tag{40}
$$

Finalmente,  $\Pi_3$  é minimizado em relação aos  $\Delta \phi_i$  livres e  $\Pi_4$  é minimizado em relação aos ∆<sup>ϕ</sup>*i* livres, resultando:

$$
\int_{\Omega} \gamma_3 \frac{1}{\Delta t} \left( N_i + \theta \Delta t \; \hat{u}_b^n \frac{\partial N_i}{\partial x_b} \right) \hat{C} \; d\Omega = 0 \qquad \forall \; \Delta \phi_i \text{ livre} \tag{41}
$$

$$
\int_{\Omega} \gamma_4 \frac{1}{\Delta t} \left( N_i + \theta \Delta t \; \hat{u}_b^n \frac{\partial N_i}{\partial x_b} \right) \hat{S} \; d\Omega = 0 \qquad \forall \; \Delta \varphi_i \text{ livre} \tag{42}
$$

Os parâmetros  $\gamma$  são escolhidos como  $\gamma_1 = \Delta t/\rho$ ,  $\gamma_2 = \Delta t/\rho c$  e  $\gamma_3 = \gamma_4 = 1/\Delta t$ , com o objetivo de normalizar (e adimensionalisar) as funções de peso nas Eq.(38) e Eqs.(40-42). Note que as funções de peso nessas equações têm a mesma estrutura da função peso do método SUPG de Hughes e Brooks [17].

Combinando a Eq.(38) e a condição de contorno da tensão, dada pela Eq.(7), obtemos o seguinte balanço discretizado de quantidade de movimento:

$$
\int_{\Omega} \left( N_{i} + \theta \Delta t \; \hat{u}_{b}^{n} \frac{\partial N_{i}}{\partial x_{b}} \right) \hat{R}_{a} \; d\Omega + \int_{\Gamma_{ia}} N_{i} \left[ \left( -\hat{p}^{n} \; \delta_{ab} + \hat{\tau}_{ab}^{n} \right) n_{b} - \bar{t}_{a} \right] d\Gamma = 0
$$
\n
$$
\forall \; \Delta u_{ai} \text{ livre}
$$
\n(43)

Obtemos o balanço discretizado de energia da Eq.(40) e das condições de contorno do fluxo de calor dadas pela Eq.(9):

$$
\int_{\Omega} \left( N_i + \theta \Delta t \; \hat{u}_b^n \frac{\partial N_i}{\partial x_b} \right) \hat{E} \; d\Omega + \int_{\Gamma_q} N_i \left( \overline{q} - \hat{q}_b^n n_b \right) d\Gamma = 0
$$
\n
$$
\forall \; \Delta T_i \text{ live}
$$
\n(44)

As equações discretizadas para o transporte dos radionuclídeos  $\phi$  e  $\varphi$  são obtidas das Eq.(41) e Eq.(42) e das condições de contorno dos respectivos fluxos fornecidas pela Eq.(13) e Eq.(15):

$$
\int_{\Omega} \left( N_{i} + \theta \Delta t \; \hat{u}_{b}^{n} \frac{\partial N_{i}}{\partial x_{b}} \right) \hat{C} \; d\Omega + \int_{\Gamma_{\xi}} N_{i} \left( \overline{\xi} - \hat{\xi}_{b}^{n} n_{b} \right) d\Gamma = 0
$$
\n
$$
\forall \; \Delta \phi_{i} \text{ live}
$$
\n(45)

$$
\int_{\Omega} \left( N_{i} + \theta \Delta t \; \hat{u}_{b}^{n} \frac{\partial N_{i}}{\partial x_{b}} \right) \hat{S} \; d\Omega + \int_{\Gamma_{\eta}} N_{i} \left( \overline{\eta} - \hat{\eta}_{b}^{n} n_{b} \right) d\Gamma = 0
$$
\n
$$
\forall \; \Delta \varphi_{i} \text{ live}
$$
\n(46)

Uma equação para atualização da pressão é obtida combinando a Eq.(39) e o balanço discretizado de massa, Eq.(22):

$$
\int_{\Omega} \frac{\Delta t}{\rho} \frac{\partial N_i}{\partial x_a} \hat{R}_a \, d\Omega + \int_{\Omega} N_i \left( \frac{\partial \Delta u_a}{\partial x_a} + \frac{\partial u_a^n}{\partial x_a} \right) d\Omega = 0 \qquad \forall \Delta p_i \text{ livre} \qquad (47)
$$

Como foi mostrado nas Eqs. [11-12], introduzindo as equações de contorno dadas pela Eq.(11) e usando a identidade de Green, a equação acima produz:

$$
\int_{\Omega} \frac{\Delta t}{\rho} \frac{\partial N_i}{\partial x_a} \frac{\partial \Delta \hat{p}}{\partial x_a} d\Omega =
$$
\n
$$
-\int_{\Omega} \frac{\Delta t}{\rho} \frac{\partial N_i}{\partial x_a} \left( \rho \hat{u}_b^n \frac{\partial \hat{u}_a^n}{\partial x_b} - \frac{\partial \hat{\tau}_{ab}^n}{\partial x_b} + \frac{\partial \hat{p}^n}{\partial x_a} + \rho \beta g_a (\hat{T}^n - T_0) \right) d\Omega - \int_{\Omega} N_i \frac{\partial \hat{u}_a^n}{\partial x_a} d\Omega - \int_{\Gamma_G} N_i (\overline{G}^{n+1} - \overline{G}^n) d\Gamma
$$
\n(48)

Na equação acima calculamos  $\hat{\tau}_{ab}^n$  no interior dos elementos de acordo com  $\left( \partial \hat{u}^{n}_{{}_a} \big/ \partial x_{{}_b} + \partial \hat{u}^{n}_{{}_b} \big/ \partial x_{{}_a} \right)$  $_b$   $\tau$   $\omega$ <sub>*b*</sub> *n a*  $\hat{\tau}_{ab}^{n} = \mu \left( \frac{\partial \hat{u}_{a}^{n}}{\partial x_{b}} + \frac{\partial \hat{u}_{b}^{n}}{\partial x_{a}} \right).$ 

Note que a Eq.(48) combina a minimização dos resíduos quadrados de quantidade de movimento em relação à pressão, Eq.(39), com o balanço discretizado de massa, Eq.(22). Por essa razão a chamamos de equação da pressão-continuidade.

Da Eq.(43) e Eq.(44) obtemos as equações governantes de variação da velocidade e temperatura durante o passo de tempo. Estas são dadas por

$$
\int_{\Omega} \left( N_i + \theta \Delta t \hat{u}_c^n \frac{\partial N_i}{\partial x_c} \right) \frac{\rho}{\Delta t} \left( \Delta \hat{u}_a + \theta \Delta t \hat{u}_b^n \frac{\partial \Delta \hat{u}_a}{\partial x_b} \right) d\Omega =
$$
\n
$$
- \int_{\Omega} \left( N_i + \theta \Delta t \hat{u}_c^n \frac{\partial N_i}{\partial x_c} \right) \left( \rho \hat{u}_b^n \frac{\partial \hat{u}_a^n}{\partial x_b} + \frac{\partial \Delta \hat{p}}{\partial x_a} + \rho \beta g_a (\hat{T}^n - T_0) \right) d\Omega \qquad (49)
$$
\n
$$
+ \int_{\Omega} \theta \Delta t \hat{u}_c^n \frac{\partial N_i}{\partial x_c} \left( \frac{\partial \hat{\tau}_{ab}^n}{\partial x_b} - \frac{\partial \hat{p}^n}{\partial x_a} \right) d\Omega - \int_{\Omega} \frac{\partial N_i}{\partial x_b} \hat{\tau}_{ab}^n d\Omega + \int_{\Omega} \frac{\partial N_i}{\partial x_a} \hat{p}^n d\Omega + \int_{\Gamma_{ia}} N_i \bar{t}_a^n d\Gamma
$$

$$
\int_{\Omega} \left( N_i + \theta \Delta t \; \hat{u}_c^n \frac{\partial N_i}{\partial x_c} \right) \frac{\rho c}{\Delta t} \left( \Delta \hat{T} + \theta \Delta t \; \hat{u}_b^n \frac{\partial \Delta \hat{T}}{\partial x_b} \right) d\Omega =
$$
\n
$$
-\int_{\Omega} \left( N_i + \theta \Delta t \; \hat{u}_c^n \frac{\partial N_i}{\partial x_c} \right) \rho c \; \hat{u}_b^n \frac{\partial \hat{T}^n}{\partial x_b} d\Omega
$$
\n
$$
-\int_{\Omega} \theta \Delta t \; \hat{u}_c^n \frac{\partial N_i}{\partial x_c} \frac{\partial \hat{q}_b^n}{\partial x_b} d\Omega + \int_{\Omega} \frac{\partial N_i}{\partial x_b} \hat{q}_b^n d\Omega - \int_{\Gamma_q} N_i \; \overline{q}^n d\Gamma
$$
\n(50)

As equações que governam as variações das concentrações dos radionuclídeos  $\phi$  e  $\varphi$ são obtidas das Eq.(45) e Eq.(46), respectivamente:

$$
\int_{\Omega} \left( N_i + \theta \Delta t \; \hat{u}_c^n \frac{\partial N_i}{\partial x_c} \right) \frac{1}{\Delta t} \left( \Delta \hat{\phi} + \theta \Delta t \; \hat{u}_b^n \frac{\partial \Delta \hat{\phi}}{\partial x_b} \right) d\Omega =
$$
\n
$$
-\int_{\Omega} \left( N_i + \theta \Delta t \; \hat{u}_c^n \frac{\partial N_i}{\partial x_c} \right) \left( \; \hat{u}_b^n \frac{\partial \hat{\phi}^n}{\partial x_b} + \lambda \hat{\phi}^n \right) d\Omega
$$
\n
$$
-\int_{\Omega} \theta \Delta t \; \hat{u}_c^n \frac{\partial N_i}{\partial x_c} \frac{\partial \hat{\xi}_b^n}{\partial x_b} d\Omega + \int_{\Omega} \frac{\partial N_i}{\partial x_b} \; \hat{\xi}_b^n \; d\Omega - \int_{\Gamma_{\xi}} N_i \; \overline{\xi}^n \; d\Gamma
$$
\n(51)

e

$$
\int_{\Omega} \left( N_i + \theta \Delta t \; \hat{u}_c^n \frac{\partial N_i}{\partial x_c} \right) \frac{1}{\Delta t} \left( \Delta \hat{\varphi} + \theta \Delta t \; \hat{u}_b^n \frac{\partial \Delta \hat{\varphi}}{\partial x_b} \right) d\Omega =
$$
\n
$$
-\int_{\Omega} \left( N_i + \theta \Delta t \; \hat{u}_c^n \frac{\partial N_i}{\partial x_c} \right) \left( \; \hat{u}_b^n \frac{\partial \varphi^n}{\partial x_b} - \lambda \; \hat{\varphi}^n \right) d\Omega
$$
\n
$$
-\int_{\Omega} \theta \Delta t \; \hat{u}_c^n \frac{\partial N_i}{\partial x_c} \frac{\partial \hat{\eta}_b^n}{\partial x_b} d\Omega \; + \int_{\Omega} \frac{\partial N_i}{\partial x_b} \; \hat{\eta}_b^n \; d\Omega \; - \int_{\Gamma_{\eta}} N_i \; \overline{\eta}^n \; d\Gamma
$$
\n(52)

Os termos multiplicados por ∆*t* nas Eqs.(48-52) são responsáveis pelo controle das oscilações espaciais (*wiggles*) em escoamentos com convecção dominante, e por estabilizar o cálculo, independentemente das restrições de Babuška-Brezzi na escolha dos espaços de interpolação para velocidade e pressão. Em particular, a mesma ordem de interpolação para todas as variáveis adotadas aqui se torna possível através de uma escolha adequada de ∆*t* . É

importante observar que ao contrário de serem propostos *a priori*, os termos de estabilização no presente método surgem naturalmente da minimização dos resíduos quadrados da discretização com respeito aos graus de liberdade (valores nodais livres).

#### 3.1. MODELAGEM SUB-MALHA IMPLÍCITA

As formulações estabilizadas de elementos finitos, como a que foi derivada acima, introduzem naturalmente uma modelagem para as escalas não resolvíveis. Em um importante trabalho seminal, Hughes [4] propôs o *Variational Multiscale Method*, elucidando a relação entre modelos sub-malha e formulações estabilizadas de elementos finitos. Nesta seção comparamos nossa formulação estabilizada com o método de Simulação de Grandes Escalas - *Large Eddy Simulation* (LES), baseado na utilização de equações filtradas no espaço. Mostraremos que nosso método é equivalente ao método de discretização de Galerkin das equações filtradas no espaço, onde um modelo sub-malha particular, proporcional ao resíduo de discretização, é aplicado.

No LES as grandes escalas de turbulência são resolvidas pela discretização enquanto as pequenas escalas sub-malha são consideradas através dos chamados modelos sub-malha [18]. As equações governantes são obtidas pela aplicação formal de uma função filtro ao sistema original de Navier-Stokes. A operação de filtragem é mostrada na Eq.(53), onde aplicamos o filtro ao campo de velocidade  $u_a(\mathbf{x},t)$ . O campo de velocidade filtrado  $\overline{u}_a(\mathbf{x},t)$  é dado por:

$$
\overline{u}_a(\mathbf{x},t) = \int G(\mathbf{x} - \mathbf{x}') u_a(\mathbf{x}',t) \, d\mathbf{x}' \tag{53}
$$

A função filtro *G*(**r**) tem integral unitária no domínio de estudo e decai a zero fora da região  $|\mathbf{r}| < O(\Delta)$ . O parâmetro  $\Delta$  representa a largura do filtro [18].

Considere as equações de balanço de massa e quantidade de movimento na forma conservativa, i.e.,

$$
\frac{\partial u_a}{\partial x_a} = 0 \tag{54}
$$

$$
\rho \left[ \frac{\partial u_a}{\partial t} + \frac{\partial (u_a u_b)}{\partial x_b} \right] + \frac{\partial p}{\partial x_a} - \frac{\partial \tau_{ab}}{\partial x_b} + \rho \beta g_a (T - T_0) = 0 \tag{55}
$$

Aplicando o filtro às equações acima obtemos,

$$
\frac{\partial \overline{u}_a}{\partial x_a} = 0 \tag{56}
$$

$$
\rho \left[ \frac{\partial \overline{u}_a}{\partial t} + \frac{\partial (\overline{u}_a \overline{u}_b)}{\partial x_b} \right] + \frac{\partial \overline{p}}{\partial x_a} - \frac{\partial \overline{\tau}_{ab}}{\partial x_b} - \frac{\partial \tau_{ab}^F}{\partial x_b} + \rho \beta g_a (\overline{T} - T_0) = 0 \tag{57}
$$

onde  $\tau_{ab}^F = \rho (\overline{u}_a \overline{u}_b - \overline{u_a u_b})$  $\tau_{ab}^F = \rho(\overline{u}_a \overline{u}_b - \overline{u_a u_b})$ . Note que a equação filtrada de quantidade de movimento, Eq.(57), pode ser reescrita na forma convectiva usando o balanço de massa filtrado, Eq.(56),

$$
\rho \left[ \frac{\partial \overline{u}_a}{\partial t} + \overline{u}_b \frac{\partial \overline{u}_a}{\partial x_b} \right] - \frac{\partial \overline{\tau}_{ab}}{\partial x_b} + \frac{\partial \overline{p}}{\partial x_a} - \frac{\partial \tau_{ab}^F}{\partial x_b} + \rho \beta g_a (\overline{T} - T_0) = 0 \tag{58}
$$

A filtragem dos termos não lineares da equação de quantidade de movimento, Eq.(55), causa um problema de fechamento para o termo extra de tensão  $\tau_{ab}^F$  que aparece nas Eq.(57) e Eq.(58). Este termo é formalmente análogo à tensão de Reynolds que surge na derivação das equações médias de Reynolds (*Reynolds Averaged Navier-Stokes* (RANS) equations) [19], embora no LES seja considerada a filtragem espacial enquanto que a média temporal é aplicada no RANS. A partir daqui, na aproximação LES convencional são introduzidos modelos sub-malha para expressar  $\tau_{ab}^F$  em termos das variáveis filtradas. Vários modelos de fechamento para τ<sup>F</sup><sub>ab</sub> têm sido propostos, como, por exemplo, o modelo de Smagorinsky [18-20] por:
$$
\left(\tau_{ab}^F\right)_{\text{Smagorinsky}} = \mu_s \left(\frac{\partial \overline{u}_a}{\partial x_b} + \frac{\partial \overline{u}_b}{\partial x_a}\right) \tag{59}
$$

$$
\mu_s = \rho \left( c_s h_e \right)^2 \left\{ \left( \frac{\partial \overline{u}_a}{\partial x_b} + \frac{\partial \overline{u}_b}{\partial x_a} \right) \left( \frac{\partial \overline{u}_a}{\partial x_b} + \frac{\partial \overline{u}_b}{\partial x_a} \right) \right\}^{\frac{1}{2}} \tag{60}
$$

onde *he* é o tamanho característico do elemento e *<sup>s</sup> c* é um parâmetro do modelo, ajustado de acordo com o tipo de escoamento, e tipicamente variando de 0.1 a 0.2. O leitor poderá consultar o trabalho de Sagaut [20] para uma apresentação detalhada sobre modelos de fechamento usados em LES.

As equações filtradas de energia e concentrações são obtidas de forma similar. As equações filtradas são:

$$
\rho c \left[ \frac{\partial \overline{T}}{\partial t} + \overline{u}_b \frac{\partial \overline{T}}{\partial x_b} \right] + \frac{\partial \overline{q}_b}{\partial x_b} + \frac{\partial q_b^F}{\partial x_b} = 0 \tag{61}
$$

$$
\frac{\partial \overline{\phi}}{\partial t} + \overline{u}_b \frac{\partial \overline{\phi}}{\partial x_b} + \frac{\partial \overline{\xi}_b}{\partial x_b} + \frac{\partial \xi_b^F}{\partial x_b} + \lambda \overline{\phi} = 0
$$
\n(62)

$$
\frac{\partial \overline{\varphi}}{\partial t} + \overline{u}_b \frac{\partial \overline{\varphi}}{\partial x_b} + \frac{\partial \overline{\eta}_b}{\partial x_b} + \frac{\partial \eta_b^F}{\partial x_b} - \lambda \overline{\phi} = 0
$$
\n(63)

onde  $q_b^F = \rho c(\overline{u_b T} - \overline{u_b} \overline{T})$ ,  $\xi_b^F = \overline{u_b \phi} - \overline{u_b} \overline{\phi}$  e  $\eta_b^F = \overline{u_b \phi} - \overline{u_b} \overline{\phi}$  são fluxos que, como  $\tau_{ab}^F$ , necessitam de modelagem sub-malha para expressa-los em termos de variáveis filtradas do problema.

Vamos agora prosseguir discretizando o modelo LES através da aplicação do método de Galerkin. Podemos aproximar as variáveis filtradas usando a mesma discretização temporal e as mesmas funções de forma de elemento finitos utilizadas para obter nosso método estabilizado. Com o objetivo de simplificar a notação, omitiremos as barras que denotam filtragem espacial. Assim, aplicando o método clássico de Galerkin à equação filtrada de quantidade de movimento, Eq.(58), obtemos:

$$
\int_{\Omega} N_{i} \rho \left( \frac{\Delta \hat{u}_{a}}{\Delta t} + \theta \hat{u}_{b}^{n} \frac{\partial \Delta \hat{u}_{a}}{\partial x_{b}} \right) d\Omega + \int_{\Omega} N_{i} \frac{\partial \Delta \hat{p}}{\partial x_{a}} d\Omega + \int_{\Omega} N_{i} \rho \hat{u}_{b}^{n} \frac{\partial \hat{u}_{a}^{n}}{\partial x_{b}} d\Omega \n+ \int_{\Omega} N_{i} \rho \beta g_{a} (\overline{T} - T_{0}) d\Omega - \int_{\Omega} \frac{\partial N_{i}}{\partial x_{b}} (\hat{p} \delta_{ab} - \hat{\tau}_{ab} - \tau_{ab}^{F})^{n} d\Omega - \int_{\Gamma_{ia}} N_{i} \bar{t}_{a}^{n} d\Gamma = 0
$$
\n(64)

onde a condição de contorno de tensão inclui as tensões viscosas e sub-malha, i. e.

$$
\left(-p\,\delta_{ab}+\tau_{ab}+\tau_{ab}^F\right)^n n_b=\bar{t}_a^n(\mathbf{x},t)\qquad \mathbf{x}\in\Gamma_{ta}
$$
\n(65)

Agora compare a Eq.(64), obtida usando o método de Galerkin aplicado à equação filtrada de quantidade de movimento, com a forma estabilizada dada pela Eq. (49), obtida da equação de quantidade de movimento original de Navier-Stokes (não filtrada). Após um exame cuidadoso, podemos observar que ambas as equações são exatamente iguais se a tensão sub-malha for modelada por  $\tau_{ab}^F = \theta \Delta t \hat{u}_b^n \hat{R}_a$ *b*  $\tau_{ab}^F = \theta \Delta t \hat{u}_b^n \hat{R}_a$ , onde  $\hat{R}_a$  é o resíduo da discretização dado pela Eq.(34). Isto mostra que nossa formulação estabilizada introduz implicitamente uma modelagem sub-malha na equação discretizada de quantidade de movimento, Eq.(49). Note que  $\hat{R}_a$  é pequeno em regiões onde o escoamento é bem resolvido, podendo ser significativo porém quando a malha não é suficientemente refinada para representar gradientes acentuados na solução do problema. Assim, o efeito de  $\tau_{ab}^F = \theta \Delta t \hat{u}_b^n \hat{R}_a$ *b*  $\tau_{ab}^F = \theta \Delta t \hat{u}_b^n \hat{R}_a$  é seletivo, atuando fortemente na escala sub-malha, mas com efeito desprezível nas escala resolvíveis. Note que este não é caso quando o modelo de Smagorinsky é empregado, Eqs.(59-60), o qual sempre está ativo na computação, introduzindo uma dissipação excessiva até nas escalas resolvíveis. Um outro aspecto interessante desse modelo sub-malha implícito é que ele desaparece nas paredes sólidas, onde a velocidade é zero. Assim, funções de amortecimento (*damping)* comumente utilizadas em esquemas LES tradicionais não são necessárias para que  $\tau_{ab}^F$  desapareça nas paredes sólidas.

Resultado semelhante é obtido se aplicarmos o método de Galerkin às equações filtradas de energia e concentração, Eqs.(59-61). Uma comparação com as formas estabilizadas correspondentes, dadas pelas Eqs.(50-52), mostra que nosso método estabilizado introduz implicitamente os seguintes modelos sub-malha:  $q_b^F = \theta \Delta t \hat{u}_b^n \hat{E}$  $\mathbf{v}_b^F = \theta \Delta t \, \hat{u}_b^n \, \hat{E}$ ,  $\xi_b^F = \theta \Delta t \, \hat{u}_b^n \, \hat{C}$  $\xi_b^F = \theta \Delta t \; \hat{u}_b^n \hat{C}$  e *t*  $\hat{u}_b^n \hat{S}$  $\eta_b^F = \theta \Delta t \hat{a}_b^n \hat{S}$ . Note que  $\hat{E}$ ,  $\hat{C}$  e  $\hat{S}$  são resíduos da discretização dados pelas Eqs. (35-37). Novamente, este modelo sub-malha implícito atua principalmente na escala sub-malha, com efeito desprezível nas escalas resolvíveis.

### 3.2. PASSOS DE TEMPO LOCAIS E SINCRONIZAÇÃO

Note que, para  $\theta = 1/2$ , a função peso obtida para os balanços de quantidade de movimento, energia e concentrações, Eqs.(43-46), é dada por:

$$
W_i = N_i + \frac{\Delta t}{2} \hat{u}_c^{\ \ n} \frac{\partial N_i}{\partial x_c}
$$
 (66)

Isto nos sugere um critério para selecionar o passo de tempo: comparando a Eq.(66) com a função peso do SUPG [17], verificamos que, para elementos lineares, uma quantidade apropriada de "upwind" é introduzida no balanço de quantidade de movimento, Eq.(49), se escolhermos o passo de tempo como:

$$
\Delta t = \alpha \frac{h_e}{\|\mathbf{u}^n\|} \tag{67}
$$

onde

$$
\alpha = \left[ \coth\left(\frac{\text{Re}_h}{2}\right) - \frac{2}{\text{Re}_h} \right] \tag{68}
$$

Nas equações acima  $\|\mathbf{u}^n\|$ = $\sqrt{u_a^{\;n} u_a^{\;n}}$ *n*  $\mathbf{u}^n \left\| = \sqrt{u_a^n u_a^n} \right\|$  é o módulo da velocidade local e  $h_e$  é o tamanho característico do elemento (tomamos a raiz quadrada da área do elemento). O número de

Reynolds do elemento é  $Re_h = \rho ||\mathbf{u}||_h / \mu$ . Note que  $\alpha$ , definido pela Eq.(67), é o chamado parâmetro ótimo de "upwind", cuja escolha conduz a soluções nodalmente exatas para problemas unidimensionais estacionários de convecção-difusão. Além disso, como mostrado por Sampaio [11], [14-15], a escolha do passo de tempo de acordo com as Eqs.(67-68) também conduz a estabilização da solução da pressão, independentemente das restrições de Babuška-Brezzi nas escolhas dos espaços de interpolação da velocidade e da pressão.

É interessante notar que o passo de tempo definido acima é apropriado para seguir o ritmo de evolução dos processos de convecção-difusão resolvíveis numa malha com tamanho local *h<sub>e</sub>* [14]. Para convecção forte (Re<sub>*h*</sub> >> 1) obtemos  $\Delta t \rightarrow h_e / ||\mathbf{u}^n||$ , enquanto que para difusão pura ( $Re_h = 0$ ), temos  $\Delta t = \rho h_e^2 / 6\mu$ .

Neste trabalho propomos um caminho alternativo para escolha do passo de tempo. Em vez de usar as Eqs.(67-68), escolhemos para passo de tempo o valor mínimo entre as escalas de tempo características de convecção e de difusão i.e.,  $\Delta t = \min(tc, td)$ , onde  $tc = h_e / ||\mathbf{u}|| \in$ a escala de tempo de convecção e  $td = \rho h_e^2 / 6\mu$  é a escala de tempo de difusão. Isto é equivalente a aproximar o valor de  $\alpha$  na Eq.(68) por  $\alpha'$  dado pela função:

$$
\alpha'(\text{Re}_h) = \begin{cases} \text{Re}_h/6 & \text{se } \text{Re}_h \le 6\\ 1 & \text{se } \text{Re}_h > 6 \end{cases} \tag{69}
$$

e então calcular  $\Delta t = \alpha' h_e / ||\mathbf{u}||$ . O valor de  $\alpha'$ , dado pela Eq.(69), é precisamente a aproximação assintótica para  $\alpha$  introduzida por Hughes e Brooks [17] para simplificar o cálculo da função peso do SUPG. É interessante observar que a mesma aproximação foi obtida escolhendo o passo de tempo de acordo com a escala de tempo do processo físico dominante (mais rápido).

Por outro lado, com o objetivo de introduzir "upwind" ótimo na equação de energia, o número de Reynolds do elemento na Eq.(69) deve ser substituído pelo número de Peclet do elemento Pe<sub>h</sub> = Pr Re<sub>h</sub>. Claramente, a menos que o número de Prandtl seja Pr = 1, o passo de tempo para as equações de quantidade de movimento e energia serão diferentes (a diferença é maior dentro da camada limite, onde os efeitos de difusão são dominantes). Além disso, note que o passo de tempo dado por  $\Delta t = \alpha' h_e / ||\mathbf{u}||$  varia espacialmente de acordo com a velocidade local, propriedades físicas e o tamanho da malha local. Portanto, para aplicar "upwind" ótimo tanto para quantidade de movimento quanto para energia, precisamos usar duas variações espaciais distintas para o passo de tempo. Para a quantidade de movimento usamos  $\Delta t_M = \alpha'(\text{Re}_h) h_e / ||\textbf{u}^n||$ , enquanto  $\Delta t_E = \alpha'(\text{Pe}_h) h_e / ||\textbf{u}^n||$  é empregada para energia. Isto é equivalente a selecionar  $\Delta t_M = \min(tc, td_M)$  e  $\Delta t_E = \min(tc, td_E)$ , onde  $td_M = \rho h_e^2/6\mu$ e  $td_E = \rho c h_e^2 / 6\kappa$  são as escalas de tempo de difusão de quantidade de movimento e de energia, respectivamente.

Os passos de tempo usados para atualizar as concentrações dos radionuclídeos são escolhidos de acordo com a escala de tempo do processo físico mais rápido. Entretanto, além das escalas de tempo de convecção e difusão, precisamos considerar também a escala de tempo do decaimento de  $\phi$  (a qual é também a escala de tempo para criação de  $\varphi$ ). A escala de tempo escolhida para o decaimento radioativo é escolhida como *tdecai* =  $0.2/\lambda$ , o que é aproximadamente 1/3 da meia-vida de  $\phi$ . Portanto, para atualizar  $\phi$  escolhemos  $\Delta t_{\phi} = \min\left(t_c, td_{\phi}, tdecai\right)$  enquanto que para atualizar  $\varphi$  usamos  $\Delta t_{\phi} = \min\left(t_c, td_{\phi}, tdecai\right)$ . Note que  $td_{\phi} = h_e^2/6\psi$  e  $td_{\phi} = h_e^2/6\zeta$  são as escalas de difusão para  $\phi$  e  $\phi$ , respectivamente.

Por utilizarmos passos de tempo ótimos, que variam com a posição e de acordo com a quantidade transportada (quantidade de movimento, energia ou concentração de radionuclídeos), devemos recorrer a um esquema especial para sincronizar o avanço do tempo durante o cálculo. Neste trabalho, adotamos o procedimento introduzido nas referências [11-

12]. Esse esquema é baseado na seleção de um passo de tempo de sincronização Δ*t*<sup>\*</sup>, que deverá ser o mesmo para todas as variáveis e para todos os pontos do domínio (na verdade, o conceito usual para passo de tempo). O passo de tempo de sincronização é escolhido para ser muito próximo do passo de tempo mínimo do problema, sendo calculado como  $\Delta t^* = 0.999 \min(\Delta t_M, \Delta t_E, \Delta t_\phi, \Delta t_\phi).$ 

Considere que Δ $\hat{u}_a$ , Δ $\hat{p}$ , Δ $\hat{T}$ , Δ $\hat{\phi}$  e Δ $\hat{\phi}$  são as variações das variáveis obtidas quando são usados os passos de tempo locais apropriados para resolver as Eqs.(48-52). Por outro lado, vamos representar as variações das variáveis do tempo  $t^n$  ao tempo  $t^n + \Delta t^*$  (o tempo de sincronização) como  $\Delta \hat{u}_a^*$ ,  $\Delta \hat{p}^*$ ,  $\Delta \hat{q}^*$ ,  $\Delta \hat{\phi}^*$  e  $\Delta \hat{\phi}^*$ . Desta forma, mantendo a mesma taxa de variação, obtemos as seguintes relações:

$$
\frac{\Delta u_a^*}{\Delta t^*} = \frac{\Delta u_a}{\Delta t_M} \tag{70}
$$

$$
\frac{\Delta p^*}{\Delta t^*} = \frac{\Delta p}{\Delta t_M} \tag{71}
$$

$$
\frac{\Delta T^*}{\Delta t^*} = \frac{\Delta T}{\Delta t_E} \tag{72}
$$

$$
\frac{\Delta \phi^*}{\Delta t^*} = \frac{\Delta \phi}{\Delta t_{\phi}}
$$
\n(73)

$$
\frac{\Delta \varphi^*}{\Delta t^*} = \frac{\Delta \varphi}{\Delta t_{\varphi}}
$$
\n(74)

Na prática, a computação baseada no passo de tempo local e a etapa de sincronização não precisam ser executadas separadamente. As Eqs.(70-74), que representam a etapa de sincronização, podem ser inseridas diretamente nas Eqs.(48-52). Assim, a solução sincronizada em  $t^n + \Delta t^*$  pode ser obtida diretamente resolvendo as seguintes equações:

$$
\int_{\Omega} \frac{\Delta t_M^2}{\rho \Delta t^*} \frac{\partial N_i}{\partial x_a} \frac{\partial \Delta \hat{p}^*}{\partial x_a} d\Omega =
$$
\n
$$
-\int_{\Omega} \frac{\Delta t_M}{\rho} \frac{\partial N_i}{\partial x_a} \left( \rho \hat{u}_b^n \frac{\partial \hat{u}_a^n}{\partial x_b} - \frac{\partial \hat{\tau}_{ab}^n}{\partial x_b} + \frac{\partial \hat{p}^n}{\partial x_a} + \rho \beta g_a \left( \hat{T}^n - T_0 \right) \right) d\Omega - \int_{\Omega} N_i \frac{\partial \hat{u}_a^n}{\partial x_a} d\Omega - \int_{\Gamma_G} N_i \left( \overline{G}^{n+1} - \overline{G}^n \right) d\Gamma
$$
\n(75)

$$
\int_{\Omega} \left( N_{i} + \theta \Delta t_{M} \hat{u}_{c}^{n} \frac{\partial N_{i}}{\partial x_{c}} \right) \frac{\rho}{\Delta t^{*}} \left( \Delta \hat{u}_{a}^{*} + \theta \Delta t_{M} \hat{u}_{b}^{n} \frac{\partial \Delta \hat{u}_{a}^{*}}{\partial x_{b}} \right) d\Omega =
$$
\n
$$
- \int_{\Omega} \left( N_{i} + \theta \Delta t_{M} \hat{u}_{c}^{n} \frac{\partial N_{i}}{\partial x_{c}} \right) \left( \rho \hat{u}_{b}^{n} \frac{\partial \hat{u}_{a}^{n}}{\partial x_{b}} + \frac{\Delta t_{M}}{\Delta t^{*}} \frac{\partial \Delta \hat{p}^{*}}{\partial x_{a}} + \rho \beta g_{a} (\hat{T}^{n} - T_{0}) \right) d\Omega \qquad (76)
$$
\n
$$
+ \int_{\Omega} \theta \Delta t_{M} \hat{u}_{c}^{n} \frac{\partial N_{i}}{\partial x_{c}} \left( \frac{\partial \hat{t}_{ab}^{n}}{\partial x_{b}} - \frac{\partial \hat{p}^{n}}{\partial x_{a}} \right) d\Omega - \int_{\Omega} \frac{\partial N_{i}}{\partial x_{b}} \hat{\tau}_{ab}^{n} d\Omega + \int_{\Omega} \frac{\partial N_{i}}{\partial x_{a}} \hat{p}^{n} d\Omega + \int_{\tilde{t}_{a}} N_{i} \tilde{t}_{a}^{n} d\Gamma
$$
\n
$$
\int_{\Omega} \left( N_{i} + \theta \Delta t_{E} \hat{u}_{c}^{n} \frac{\partial N_{i}}{\partial x_{c}} \right) \frac{\rho c}{\Delta t^{*}} \left( \Delta \hat{T}^{*} + \theta \Delta t_{E} \hat{u}_{b}^{n} \frac{\partial \Delta \hat{T}^{*}}{\partial x_{b}} \right) d\Omega =
$$
\n
$$
- \int_{\Omega} \left( N_{i} + \theta \Delta t_{E} \hat{u}_{c}^{n} \frac{\partial N_{i}}{\partial x_{c}} \right) \rho c \hat{u}_{b}^{n} \frac{\partial \hat{T}^{n}}{\partial x_{b}} d\Omega
$$
\n
$$
- \int_{\Omega} \theta \Delta t_{E} \hat{u}_{c}^{n} \frac{\partial N_{i}}{\partial x_{c}} \frac{\partial q_{b}^{n}}{\
$$

∫ Ω

$$
-\int_{\Omega} \left( N_i + \theta \Delta t_{\phi} \hat{u}_c^n \frac{\partial N_i}{\partial x_c} \right) \left( \hat{u}_b^n \frac{\partial \hat{\phi}^n}{\partial x_b} + \lambda \hat{\phi}^n \right) d\Omega
$$
\n
$$
-\int_{\Omega} \theta \Delta t_{\phi} \hat{u}_c^n \frac{\partial N_i}{\partial x_c} \frac{\partial \hat{\xi}_b^n}{\partial x_b} d\Omega + \int_{\Omega} \frac{\partial N_i}{\partial x_b} \hat{\xi}_b^n d\Omega - \int_{\Gamma_{\xi}} N_i \overline{\xi}^n d\Gamma
$$
\n(78)

$$
\int_{\Omega} \left( N_i + \theta \Delta t_{\varphi} \hat{u}_c^n \frac{\partial N_i}{\partial x_c} \right) \frac{1}{\Delta t^*} \left( \Delta \hat{\varphi}^* + \theta \Delta t_{\varphi} \hat{u}_b^n \frac{\partial \Delta \hat{\varphi}^*}{\partial x_b} \right) d\Omega =
$$
\n
$$
- \int_{\Omega} \left( N_i + \theta \Delta t_{\varphi} \hat{u}_c^n \frac{\partial N_i}{\partial x_c} \right) \left( \hat{u}_b^n \frac{\partial \varphi^n}{\partial x_b} - \lambda \hat{\varphi}^n \right) d\Omega
$$
\n
$$
- \int_{\Omega} \theta \Delta t_{\varphi} \hat{u}_c^n \frac{\partial N_i}{\partial x_c} \frac{\partial \hat{\eta}_b^n}{\partial x_b} d\Omega + \int_{\Omega} \frac{\partial N_i}{\partial x_b} \hat{\eta}_b^n d\Omega - \int_{\Gamma_{\eta}} N_i \overline{\eta}^n d\Gamma
$$
\n(79)

onde  $\Delta \hat{u}_a^* = N_j \Delta u_{ai}^*$ ,  $\Delta \hat{p}^* = N_j \Delta p_j^*$ ,  $\Delta \hat{T}^* = N_j \Delta T_j^*$ ,  $\Delta \hat{\phi}^* = N_j \Delta \phi_j^*$ e  $\Delta \hat{\phi}^* = N_j \Delta \phi_j^*$ . Aqui  $Δu_{aj}^*$ , Δ $p_j^*$ , Δ $T_j^*$ , Δ $\phi_j^*$  e Δ $\phi_j^*$  são os valores nodais das variações das variáveis do problema do tempo  $t^n$  ao tempo  $t^* = t^n + \Delta t^*$ . A nova solução sincronizada em  $t^* = t^n + \Delta t^*$  é dada por  $\hat{u}^*_a = \hat{u}^n_a + \Delta \hat{u}^*_a$ ,  $\hat{p}^* = \hat{p}^n + \Delta \hat{p}^*$ ,  $\hat{T}^* = \hat{T}^n + \Delta \hat{T}^*$ ,  $\hat{\phi}^* = \hat{\phi}^n + \Delta \hat{\phi}^* = \hat{\phi}^n + \Delta \hat{\phi}^*$ .

O procedimento de solução do problema é segregado. A cada passo de tempo o campo de pressão é calculado primeiro, depois o campo de velocidade é atualizado, seguido pelo cálculo da nova temperatura e das novas concentrações de radionuclídeos. Todos os sistemas de equações resultam em matrizes simétricas positivas definidas. Os sistemas de equações são resolvidos usando o método de gradientes conjugados com pré-condicionador de Jacobi, em uma implementação Elemento-por-Elemento (Element-by-Element –EBE).

### **CAPÍTULO 4**

#### **O CÓDIGO COMPUTACIONAL**

O código computacional utilizado neste trabalho foi desenvolvido a partir do programa NS\_SOLVER\_MPI\_2D\_A escrito em FORTRAN90 por Sampaio [11-12] e validado em diversos problemas clássicos da mecânica de fluidos e transferência de calor. Na referência [11] o programa foi demonstrado no estudo do escoamento induzido no interior de uma cavidade pelo movimento da tampa (lid-driven cavity flow) e na simulação do desprendimento periódico de vórtices em escoamento cruzado sobre um cilindro. Na referência [12] foram mostradas aplicações envolvendo convecção forçada, mista e natural. Em todos os exemplos foram obtidos excelentes resultados na comparação com dados experimentais e com outras simulações computacionais disponíveis na literatura.

Para o presente trabalho foi necessário modificar o programa NS\_SOLVER\_MPI\_2D\_A de modo a incluir as equações de transporte de radionuclídeos. Também foram feitas pequenas alterações na entrada e na saída de dados, para introduzir as condições de contorno das variáveis de concentração, e para a preparação de arquivos de saída dos campos escalares destas novas variáveis. Estas modificações foram realizadas preservando a estrutura e a organização do programa original. Os elementos finitos empregados são triangulares. Funções de interpolação linear são empregadas para aproximar todas as variáveis: componentes de velocidade, pressão, temperatura e concentrações de radionuclídeos. Deste modo, o programa utilizado neste trabalho manteve as principais características do NS\_SOLVER\_MPI\_2D\_A: i) emprego de técnicas de remalhagem adaptativa baseadas em estimativa dos erros de discretização dos gradientes de velocidade e ii) implementação em

sistemas de computação paralela e distribuída da classe Beowulf através de técnicas partição de domínio e comunicação entre processadores utilizando rotinas MPI. Essas técnicas são descritas a seguir.

#### 4.1 REMALHAGEM ADAPTATIVA

Neste trabalho, o estimador de erro *a posteriori* de Zienkiewicz e Zhu [21] é usado para estimar o erro do gradiente de velocidade e para orientar um procedimento de remalhagem baseado na distribuição igualitária do erro entre os elementos finitos. A estratégia, apresentada em detalhes em [16], requer que o usuário especifique o número de elementos desejado e tamanho mínimo de elemento ( $h_{\text{min}}$ ) para ser empregado na simulação. Note que as discretizações do espaço e do tempo são relacionadas, como discutido na seção 3.2. Assim, além de limitar o número de elementos necessários para cobrir uma dada região do domínio, a escolha do tamanho mínimo do elemento indiretamente limita também o passo de tempo.

A remalhagem é baseada na utilização de uma malha de base mais grosseira que é refinada localmente com a criação de novos nós e elementos à medida que estes são requeridos. Os novos nós são conectados à malha de base original usando o algoritmo de Bowyer [22].

Estamos lidando com problemas onde o escoamento é transiente. Em geral, à medida que simulação procede, uma malha que está bem ajustada a uma configuração particular do escoamento em um dado tempo, poderá não ser mais adequada posteriormente. Em trabalhos anteriores [9], [16] foi adotado um algoritmo de remalhagem automático que implicava em estimar o erro a cada passo de tempo. Aqui empregamos uma estratégia diferente, a qual é descrita abaixo.

Primeiro, estimamos a escala de tempo adequada para seguir a evolução dos maiores vórtices. Se u<sub>0</sub> é a velocidade característica do problema e L é o comprimento espacial característico, definimos a escala de tempo para acompanhar o grande vórtice como  $t_{lare e} = L/2u_0$ . Iniciando com a primeira malha, e então para cada nova malha gerada, definimos o número de passos para o qual a malha será usada de acordo com *nsteps* =  $t_{l\text{arg}e}/\Delta t^*$ , onde  $\Delta t^*$  é o passo de tempo de sincronização usado para avançar a solução (*nsteps* é arredondado para o número inteiro mais próximo). Quando o número de passos *nsteps* estabelecido para uma malha particular é alcançado, o erro do gradiente de velocidade é estimado e uma nova malha é gerada utilizando a estimativa de erro.

Considere, por exemplo, a aplicação desse algoritmo de remalhagem automática ao problema de desprendimento periódico de vórtices a partir de um cilindro circular em escoamento cruzado. Se tomarmos  $u_0$  como a velocidade da corrente livre e *L* como o diâmetro do cilindro, teremos aproximadamente de 10-12 malhas adaptativas para cada período de desprendimento de vórtices. Este número de malhas é adequado para seguir detalhadamente a evolução do escoamento através de malhas de elementos finitos bem ajustadas ao problema.

## 4.2. IMPLEMENTAÇÃO EM SISTEMA DE COMPUTAÇÃO PARALELA

A implementação computacional em um sistema de computação paralela da classe Beowulf é baseada no conceito de decomposição do domínio. A biblioteca METIS [23] é usada para distribuir os elementos finitos (e os nós) entre os processadores disponíveis, balanceando a carga computacional e minimizando a comunicação. A biblioteca *message passing interface* (MPI) é usada para transferir os dados entre os processadores. A figura 1 ilustra a decomposição de um domínio para o caso de 4 processadores.

A rotina "METIS\_PartMeshDual" divide os elementos finitos e os nós entre os processadores. A saída da "METIS\_PartMeshDual" é processada para criar listas de elementos pertencentes a cada partição, listas de nós que estão estritamente dentro de cada partição (nós interiores), e uma lista de nós nas interfaces (i.e. nós que são compartilhados por elementos alocados em diferentes partições). A organização dessa estrutura de dados é realizada em modo seqüencial, porém uma vez que é preparada, podemos explorar o paralelismo na computação dos "loops" sobre os elementos e nós da seguinte forma:

- i) Todo "loop" sobre elementos pode ser transformada em "loops" paralelos sobre as partições do domínio e "loops" sobre os elementos pertencentes a cada partição correspondente;
- ii) Todo "loop" sobre nós é desmembrado em "loops" sobre os nós interiores e "loops" sobre os nós compartilhados. Os "loops" sobre os nós interiores podem ser processados em "loops" paralelos sobre as partições do domínio e "loops" sobre os nós dentro de cada partição correspondente. Por outro lado, os "loops" sobre os nós compartilhados têm de ser processados em modo seqüencial. Além disso, rotinas MPI "reduce type" são usadas para combinar, nos nós compartilhados, as contribuições provenientes das diferentes partições do domínio.

Note que a razão "número de nós compartilhados/número de nós interiores" tende a diminuir quando a discretização é refinada, significando que podemos esperar um melhor desempenho do cálculo paralelo à medida que o número de graus de liberdade é aumentado.

Em vista do processo automático de remalhagem, precisamos realizar uma nova partição do domínio toda vez que uma nova malha é criada. Como mencionado na seção 4.1, cada malha adaptativa tem duração de *nsteps* =  $t_{l\text{arg}e}/\Delta t^*$  passos de tempo, que é também o número de passos para o qual uma específica partição do domínio será mantida em uso. Deste modo, o desempenho do paralelismo aumenta à medida que *nsteps* cresce, significando que a mesma malha e o mesmo particionamento serão usados por um número maior de passos de tempo, resultando em mais operações realizadas em modo paralelo. Note que  $t_{l\text{arge}} = L/2u_0$  é fixado para um dado problema, dependendo somente das escalas de velocidade e comprimento escolhidas,  $u_0$  e L, respectivamente. Desta forma, *nsteps* aumenta quando  $\Delta t^*$  diminui, i.e. se elementos menores são introduzidos pela redução do tamanho mínimo do elemento  $h_{\min}$ .

Portanto, a presente implementação paralela adaptativa tem a propriedade desejada de melhorar o desempenho em paralelo à medida que aumenta o refinamento da discretização no tempo e no espaço.

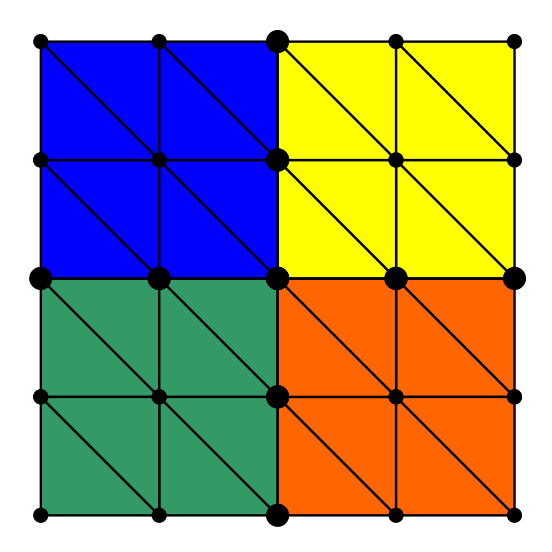

*Figura 1- Exemplo de decomposição de um domínio usando 4 processadores: Os elementos pertencentes à mesma partição são pintados da mesma cor. Os pontos pequenos representam os nós interiores e pontos maiores ilustram os nós compartilhados.* 

# **CAPÍTULO 5**

#### **ESTUDOS DE CASOS**

Nesta seção apresentamos as simulações numéricas, realizadas em domínios 2D, considerando duas situações típicas de liberação de pluma radioativa em centrais nucleares. O primeiro exemplo trata da dispersão atmosférica de radionuclídeos diante de uma liberação controlada através da chaminé de uma central nuclear. O segundo exemplo trata do problema em uma liberação após acidente com exposição do núcleo (falha de todas as barreiras físicas), no qual o material é liberado por uma ruptura no prédio do reator.

Diante da extensa gama de radionuclídeos produzidos em uma central nuclear, foi feita a opção pelo Iodo-136. Esse elemento é um produto típico de fissão que possui meia-vida de 83,4 segundos e decai preferencialmente, por emissão beta, em Xenônio-136. Este, por sua vez, possui meia-vida superior a  $9,3.10^{19}$  anos, desta forma, enquadrado em nosso modelo físico. Como o objetivo do trabalho é simular o comportamento de uma pluma radioativa nas cercanias da usina, outra justificativa para a escolha do Iodo-136 deve-se a compatibilidade entre as escalas de tempo dos fenômenos de decaimento e os envolvidos no escoamento, como convecção e difusão. Considerando um radionuclídeo com meia-vida da ordem de grandeza da meia-vida do Iodo-136, as simulações mostram claramente o movimento do fluido responsável pelo transporte do radionuclídeo liberado pela central nuclear e a sua transmutação em um outro. Vale ressaltar que o modelo físico utilizado nesse trabalho é capaz de simular a transmutação de radionuclídeos com características diferentes das do Iodo-136, como por exemplo, cadeias de decaimentos mais complexas.

As propriedades físicas adotadas para o fluido (ar atmosférico) [24] e para o material radioativo nos dois exemplos foram:

- Densidade do ar  $\rho = 1,1774$  Kg / m<sup>3</sup>;
- Viscosidade do ar  $\mu$  = 1,8462 .10<sup>-5</sup>Kg / m.s;
- Coeficiente de expansão volumétrica do ar  $\beta = (1 / 300) K^{-1}$  (supondo o ar como gás ideal);
- Calor específico do ar à pressão constante  $c_p = 1,0057.10^3$  J/Kg.K;
- Condutividade térmica do ar  $k = 2.6240.10^{-2}$  W / m.K ;
- Constante radioativa do Iodo-136  $\lambda = 8,3.10^{-3} \text{ s}^{-1}$ ;

#### 5.1 IDENTIFICAÇÃO DOS EXEMPLOS E RESULTADOS

#### 5.1.1 LIBERAÇÃO CONTROLADA

Para o exemplo de liberação controlada foram realizados três estudos de caso distintos, denominados A, B e C. Estes casos referem-se à liberação de material radioativo pela chaminé. Foram escolhidos pontos espaciais para a monitoração da evolução temporal das concentrações  $\phi$  e  $\varphi$ . As coordenadas dos pontos monitorados são apresentadas na Tabela 1.

O estudo de caso A representa uma condição padrão para as simulações realizadas, por ser este o mais simples dos três. A análise se restringe a um domínio que apresenta o terreno plano nas cercanias da central nuclear e assume-se que a temperatura de liberação do material radioativo é igual à temperatura ambiente de 25 ºC (298K). O foco nesse estudo de caso fica por conta da interação do vento com a fonte emissora. A hipótese do terreno plano minimiza o efeito deste no padrão de escoamento e o fato de adotarmos a diferença de temperatura nula entre o material radioativo e a atmosfera imediata, elimina a influência das forças de convecção natural associadas ao empuxo.

| Pontos         | Distância em metros a partir | Altura em metros a partir do |  |
|----------------|------------------------------|------------------------------|--|
|                | da chaminé                   | nível mais baixo do solo     |  |
| 1              | 189,00                       | 67,50                        |  |
| $\overline{2}$ | 339,00                       | 67,50                        |  |
| 3              | 489,00                       | 67,50                        |  |
| 4              | 189,00                       | 157,50                       |  |
| 5              | 339,00                       | 157,50                       |  |
| 6              | 489,00                       | 157,50                       |  |
| 7              | 189,00                       | 277,50                       |  |
| 8              | 339,00                       | 277,50                       |  |
| 9              | 489,00                       | 277,50                       |  |

*Tabela 1 – Pontos monitorados nos estudos de caso A, B e C da liberação controlada.* 

No estudo de caso B são colocadas obstruções ao escoamento, buscando representar um terreno acidentado e a presença de edificações. Busca-se verificar a interferência causada no escoamento pela interação do vento com a fonte emissora e com os acidentes do terreno. Novamente, a convecção natural devida ao empuxo não é levada em conta. Este é o estudo de caso que mais se aproxima fisicamente de um caso real de liberação de radionuclídeos em uma central nuclear em operação normal, visto que o terreno sempre possui obstáculos em torno da fonte de emissão e que a diferença de temperatura entre o material radioativo liberado e a temperatura externa é desprezível.

O estudo de caso C mescla a presença de obstáculos ao escoamento com o efeito de temperatura do material liberado. Neste caso é considerado o mesmo terreno acidentado do caso B, porém o material radioativo é liberado mais quente que o ar atmosférico. Assume-se que a liberação se dá com uma diferença de temperatura ∆*T* =100*K* maior que a do ambiente. Aqui, verificamos a interferência no padrão de escoamento devida à fonte emissora, ao terreno acidentado e às intensas forças de empuxo que promovem a ascensão dos radionuclídeos. A proposta desse estudo de caso remete ao episódio do acidente de TMI (Three Mile Island) em que os operadores foram obrigados a permitir que houvesse a liberação de material radioativo para o meio ambiente para diminuir a pressão interna da contenção e assim preservar sua integridade.

A diferença de temperatura ∆*T* entre o material liberado e o meio ambiente depende de diversos fatores tais como pressão interna da contenção, condição de operação, se ocorreu um acidente e de que tipo, etc. O valor ∆*T* =100*K* foi escolhido desconsiderando esses fatores, buscando porém ilustrar a presença e a importância das forças de empuxo no comportamento da pluma radioativa.

Nos três estudos de caso levamos em conta que material radioativo é liberado com uma velocidade vertical com o módulo igual ao da velocidade horizontal com que o vento se aproxima da chaminé (condição de contorno de entrada do vento na face lateral esquerda do domínio).

A pressão de referência zero foi estabelecida como condição de contorno no topo e na face lateral direita do domínio.

O comprimento característico do problema é *L* =150*m* e corresponde a altura da chaminé. A geometria dos problemas explorados no primeiro exemplo é constituída de um domínio de análise de 2670 m de extensão por 1275 m de altura, o que nos fornece, em termos adimensionais, 17.80 e 8.50  $(-3.30 \lt x^* \lt 14.50; 0 \lt y^* \lt 8.50)$  unidades, respectivamente.

A Figura 2 apresenta os domínios de análise empregados no primeiro exemplo, envolvendo os estudos de caso A, B e C:

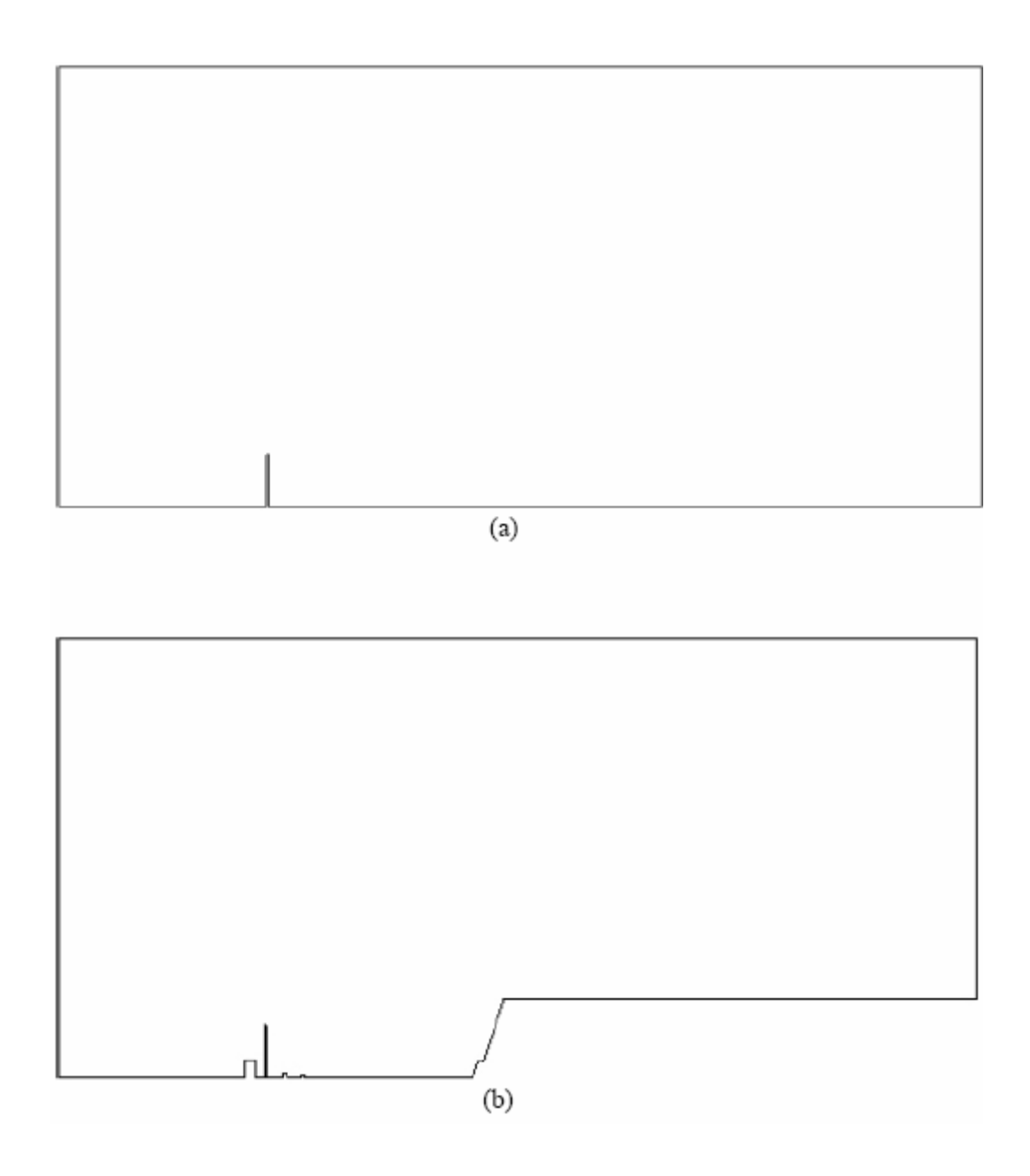

*Figura 2 – Domínio de análise do exemplo de liberação pela chaminé: (a). Domínio do estudo de caso A e (b). Domínio para os estudos de caso B e C.* 

A elevação do solo apresentada na Figura 2(b) se inicia a uma distância de aproximadamente 600 m da chaminé, estrutura mais alta, localizada próxima à face lateral esquerda do domínio de análise. A velocidade do vento considerada é  $u_0 = 2m/s$ . A temperatura de referência é a do ambiente e equivale a 25 ºC (298 K). No estudo de caso C a temperatura de liberação do material radioativo é de 125 ºC (398K). Assim tem-se ∆*T* =100*K* , supondo que há uma liberação controlada pela chaminé, no caso de um acidente.

Para as concentrações  $\phi$  e  $\varphi$  iniciais foram adotados os valores máximo um e mínimo zero, respectivamente, de modo que, em função dos dados obtidos da computação, é possível analisar a evolução percentual dos radionuclídeos.

A Tabela 2 apresenta os números adimensionais (definidos na seção 2.1) correspondentes ao primeiro exemplo.

| Números Adimendionais | Caso A                 | Caso B                 | Caso C         |
|-----------------------|------------------------|------------------------|----------------|
| Reynolds (Re)         | 1,920x10'              | 1,920x10'              | 1.920x10'      |
| Prandtl (Pr)          | $7,100x10^{4}$         | $7.100 \times 10^{-1}$ | $7.100x10^{1}$ |
| Damköhler (Da)        | $6.225 \times 10^{-1}$ | $6,225x10^{4}$         | $6,225x10^{1}$ |
| Richardson (Ri)       |                        |                        | $1,225x10^2$   |

*Tabela 2 – Números adimensionais correspondentes ao primeiro exemplo.* 

No primeiro exemplo (estudos de caso A, B e C), cada unidade adimensional de tempo equivale a um tempo real de 75 s e cada saída de dados é liberada em intervalos de aproximadamente 18,75 s. A saída de dados inicial corresponde ao tempo zero e fornece as condições iniciais do problema.

Dos estudos de caso A, B e C, o estudo de caso C é o mais completo por simular a influência dos acidentes do terreno e da diferença de temperatura entre o material liberado e o meio ambiente. Portanto, pela a abrangência dos fenômenos abordados e detalhes que podem ser explorados, foi feita a opção por mostrar em maior detalhe os resultados do estudo de caso C, enquanto que a análise dos estudos A e B será feita através de gráficos comparativos de concentração de radionuclídeos nos pontos monitorados ao longo da evolução do transiente.

A malha de base no estudo de caso C foi construída com 20370 elementos e 11395 nós. As malhas adaptativas geradas no transiente têm da ordem de 40000 elementos e 22000 nós. Assim, mais de 130000 graus de liberdade foram atualizados a cada passo de tempo.

Para uma idéia do custo computacional dos problemas e para mostrar a viabilidade da metodologia, o problema do estudo de caso C foi computado em 02 CPUs do cluster e o tempo de duração dos cálculos foi de aproximadamente 24 horas.

O cluster do laboratório de computação paralela do IEN possui 16 CPUs e cada uma delas possui processador Pentium 4 de 3.2 GHz. O tempo de duração dos cálculos no estudo de caso A, que possui uma geometria levemente diferente dos estudos de caso B e C, malha de base com 24984 elementos e 14041 nós e utilizando 04 CPUs, foi de 11.4 horas. Perceba que, comparando os custos computacionais dos estudos de caso C e A, dobrando o número de CPUs no processamento, o tempo cai pela metade. Vale ressaltar que, apesar do problema do estudo de caso A possuir mais elementos e nós que o do C, o problema do estudo de caso A é menos complexo, pois não apresenta obstáculos ao escoamento e efeito de temperatura, o que remete a compensação entre esses dois fatores.

A otimização do custo computacional é garantida através do processamento de um problema em várias CPUs, o que pode comprometer o desempenho individual de cada processador, ou executando vários problemas simultaneamente, porém com cada problema dividido para um grupo específico de processadores do cluster. Ao longo dos testes de processamento dos estudos de caso da presente dissertação, verificamos que o desempenho de cada processador era bem razoável (em torno dos 90%) quando se tinha problemas que demandavam aproximadamente 10000 elementos por processador. Outro recurso explorado foi o processamento simultâneo de vários problemas. Dois problemas para oito processadores, três problemas para nove processadores, quatro problemas para oito processadores, quatro problemas para dezesseis processadores, utilizando todas as CPUs do cluster, e etc.

Na Figura 3 mostra-se a evolução temporal e espacial da malha adaptativa e das concentrações  $\phi$  e  $\varphi$  para o estudo de caso C. A Fig.3 representa a malha e as respectivas isolinhas de concentração  $\phi$  e  $\varphi$  (radionuclídeos pai e filho, respectivamente) nos tempos indicados. Considerando uma escala gradual de valor mínimo representado pela cor azul e máximo pela cor vermelha, verifica-se claramente a existência da concentração  $\phi$  do radionuclídeo liberado, em uma região próxima da fonte de emissão e a sua transmutação na concentração  $\varphi$  do radionuclídeo produzido. Como  $\varphi$  possui meia-vida curta (T<sub>1/2</sub> = 83,4 s), ele fica quase todo concentrado na região entre a chaminé e a elevação do solo. O radionuclídeo filho, considerado estável, é levado pelo vento. A uma distância relativamente pequena da fonte de emissão praticamente só este existe.

O tempo final de análise do caso C foi 1050,5 segundos (17,5 minutos). Como veremos nos gráficos que apresentam as concentrações do radionuclídeo filho para os casos A, B e C, os tempos finais são suficientes para o acompanhamento dos fenômenos que desejamos investigar.

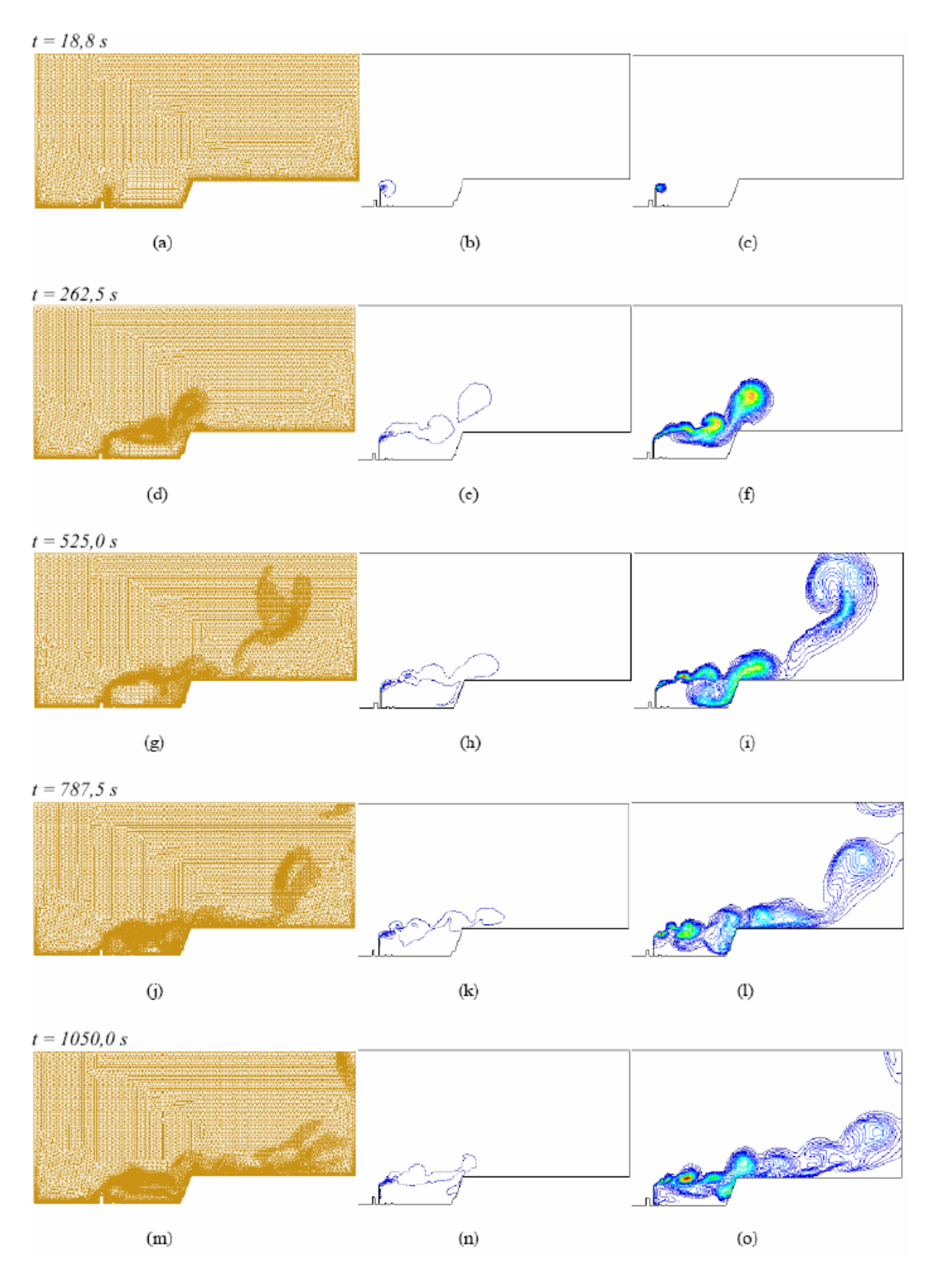

*Figura 3 – Resultados referentes ao caso C: Evolução da malha adaptativa (1ª coluna), isolinhas de concentrações* φ *(2ª coluna) e* ϕ *(3ª coluna).* 

Tanto a interação da pluma radioativa com os obstáculos quanto o efeito de temperatura são simulados. Observando os quadros da Fig.3, verifica-se que parte do material liberado pela chaminé fica parcialmente aprisionado na região entre a fonte emissora e a elevação do terreno, o que ilustra a influência dos acidentes do terreno da dispersão do material. Por outro lado, parte da pluma transpassa a elevação em razão da presença das forças de empuxo.

 Perceba que o relevo e a turbulência gerada localmente, simulados nesse estudo de caso, exercem um papel fundamental na predição da evolução da pluma, não podendo ser desprezados nas proximidades da fonte de emissão.

A Figura 4 apresenta as isolinhas do módulo da velocidade. Na Fig.4 temos resultados correspondentes aos instantes 18,8 s, 506,3 s (8,4 min) e 1050,0 s (17,5 min). Note que as velocidades do vento são sempre menores em regiões adjacentes ao solo. A formação de vórtices é o resultado da interação do vento com os acidentes do terreno, inclusive com a própria fonte emissora. A Fig.4(b) ilustra o desprendimento de parte da pluma radioativa, que ganha altura em conseqüência das forças de empuxo.

A Figura 5 mostra em detalhe o campo de velocidade em tempos intermediários do transiente. Podem ser vistas as diferentes estruturas dos vórtices formados ao longo do tempo de análise na região entre a chaminé e a elevação do solo. Note que primeiro grande vórtice localizado imediatamente após a chaminé resulta da interação do vento com a estrutura da chaminé. O vento, entrando pela face lateral esquerda do domínio, é obstruído pela chaminé e pela estrutura adjacente que representa o edifício da contenção. Há um aumento considerável da velocidade do vento que passa por cima da chaminé.

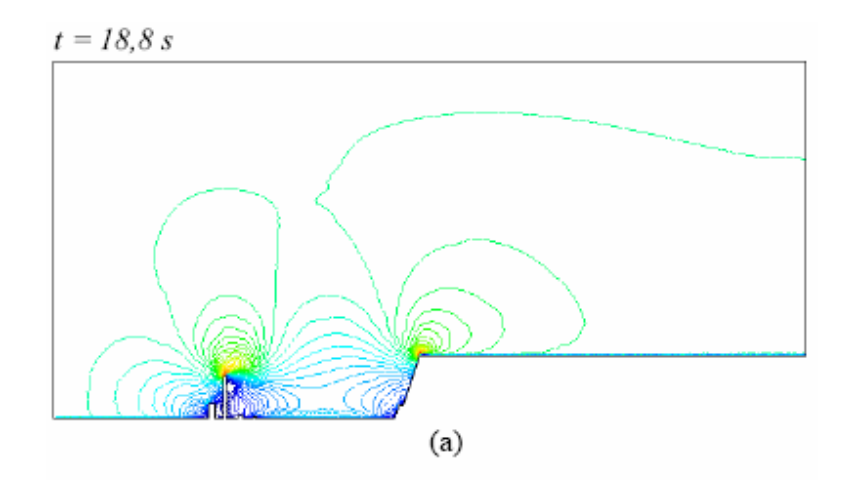

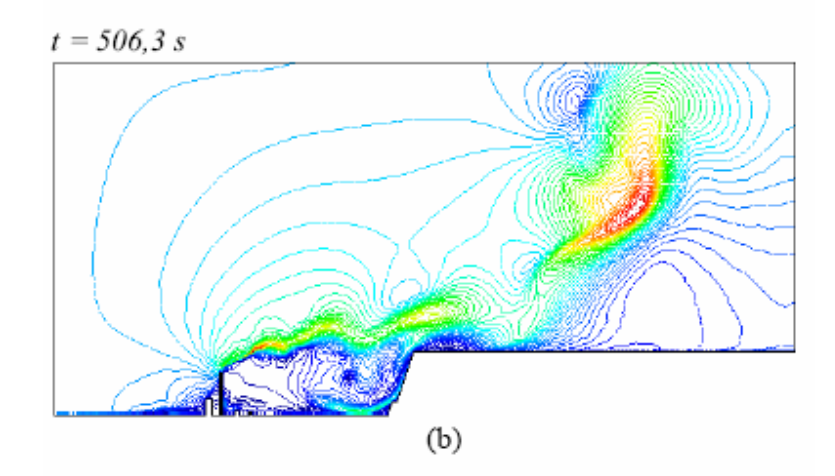

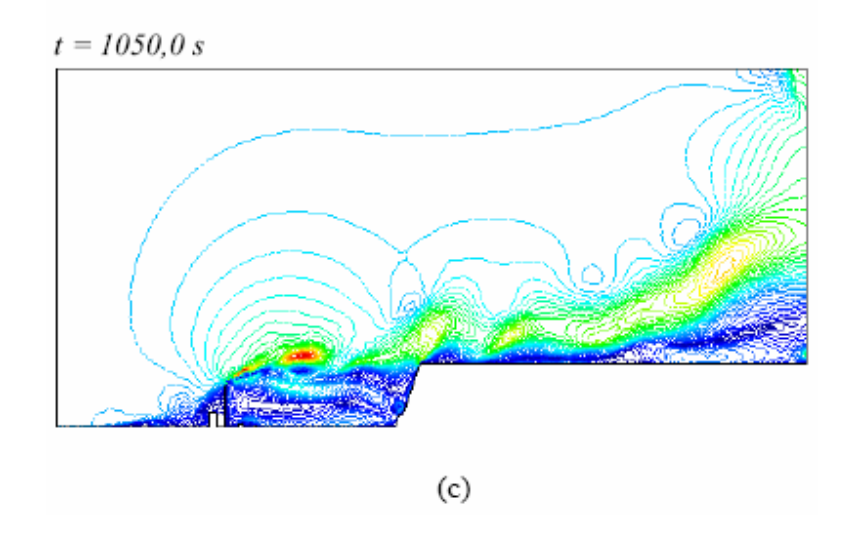

*Figura 4 – Isolinhas do módulo da velocidade do estudo de caso C.* 

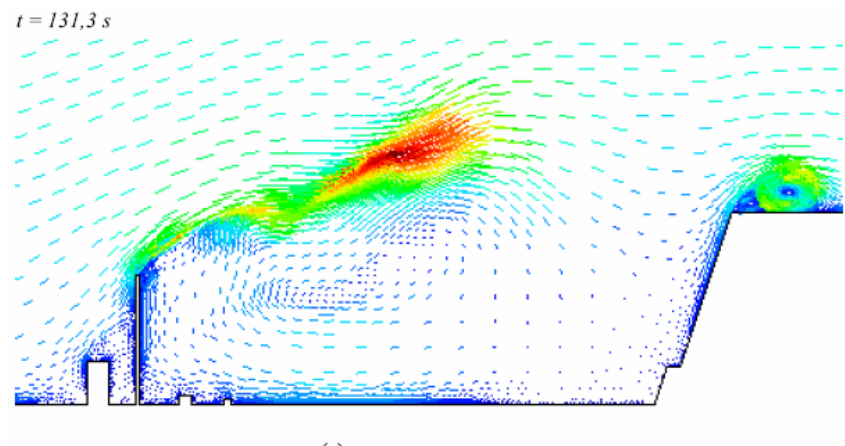

 $\left( \text{a}\right)$ 

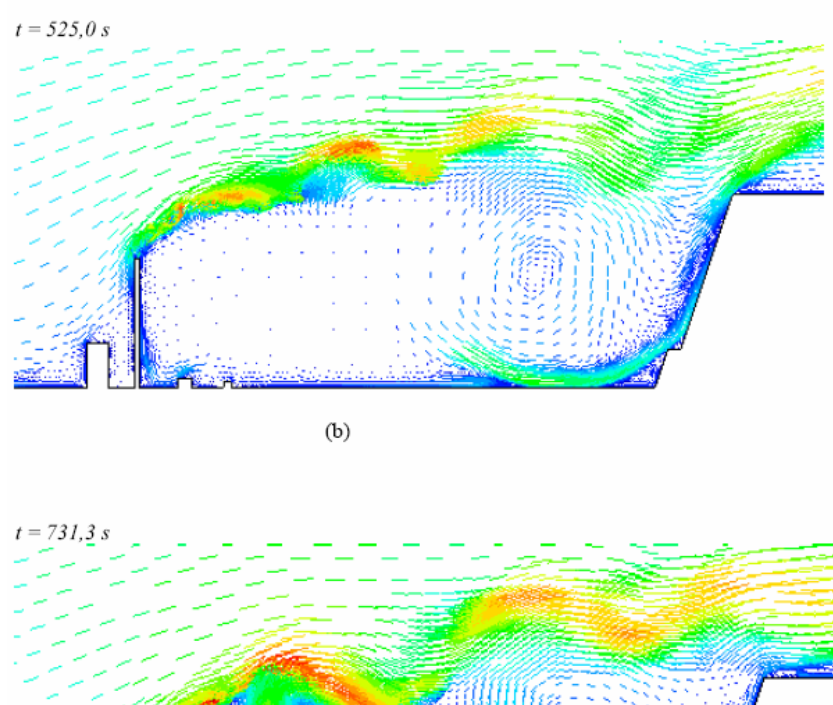

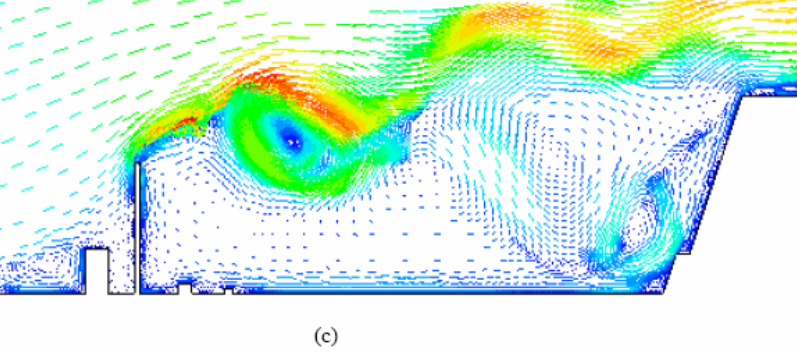

*Figura 5 – Campo de velocidade do estudo de caso C.* 

A Figura 6 ilustra as concentrações  $\varphi$  para os casos A, B e C no ponto monitorado 1 durante a evolução da pluma radioativa.

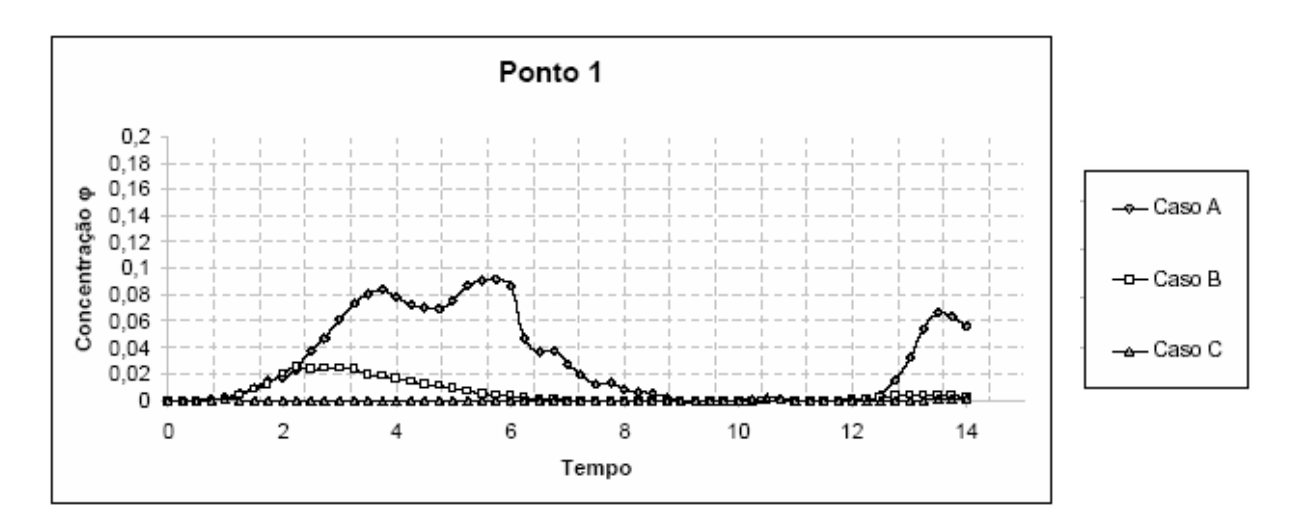

*Figura 6 – Concentração*  $\varphi$  *versus tempo adimensional (t*  $u_0/L$ ) *para o ponto 1.* 

No ponto monitorado 1 (189,0 metros a direita da chaminé e 67,5 metros de altura do solo), a concentração  $\varphi$ , correspondente ao radionuclídeo filho, é mais intensa no estudo de caso A. Atinge um pico de aproximadamente 10% da concentração inicial  $\phi$ , por volta de 7.0 minutos, caindo na seqüência a valores muito baixos e voltando a subir próximo ao tempo final da análise. Para uma fonte de liberação contínua, o gráfico indica que a concentração  $\varphi$ terá um valor oscilante no ponto 1 para o estudo de caso A, como resultado dos diversos fenômenos simulados na dispersão atmosférica de radionuclídeos, como o decaimento radioativo, e a sua proximidade da fonte emissora. No entanto, verifica-se, para esse mesmo ponto, que essa mesma quantidade apresenta valores muito baixos para o estudo de caso B e praticamente inexistentes para o caso C.

Nos estudos de caso A e B não há forças de empuxo atuando sobre o material liberado. A diferença fundamental entre os exemplos A e B deve-se à elevação no terreno e às edificações incluídas no caso B. O fato é que a simulação do estudo de caso A apresenta um perfil de

escoamento muito diferente do perfil de escoamento do estudo de caso B em algumas regiões, que é o que acontece no ponto 1. A Figura 7 mostra o campo de velocidade nos casos A e B após 7 minutos do início da liberação. Note que os estudos de caso A e B apresentam perfis de escoamento diferentes entre si, o que está representado pelos vórtices que diferem tanto em posição quanto intensidade nas proximidades da chaminé. Isso deixa clara a influência dos acidentes do terreno (neste caso, as edificações do lado direito da chaminé) sobre o escoamento, bem como a relevância da presente metodologia que permite esse tipo de análise.

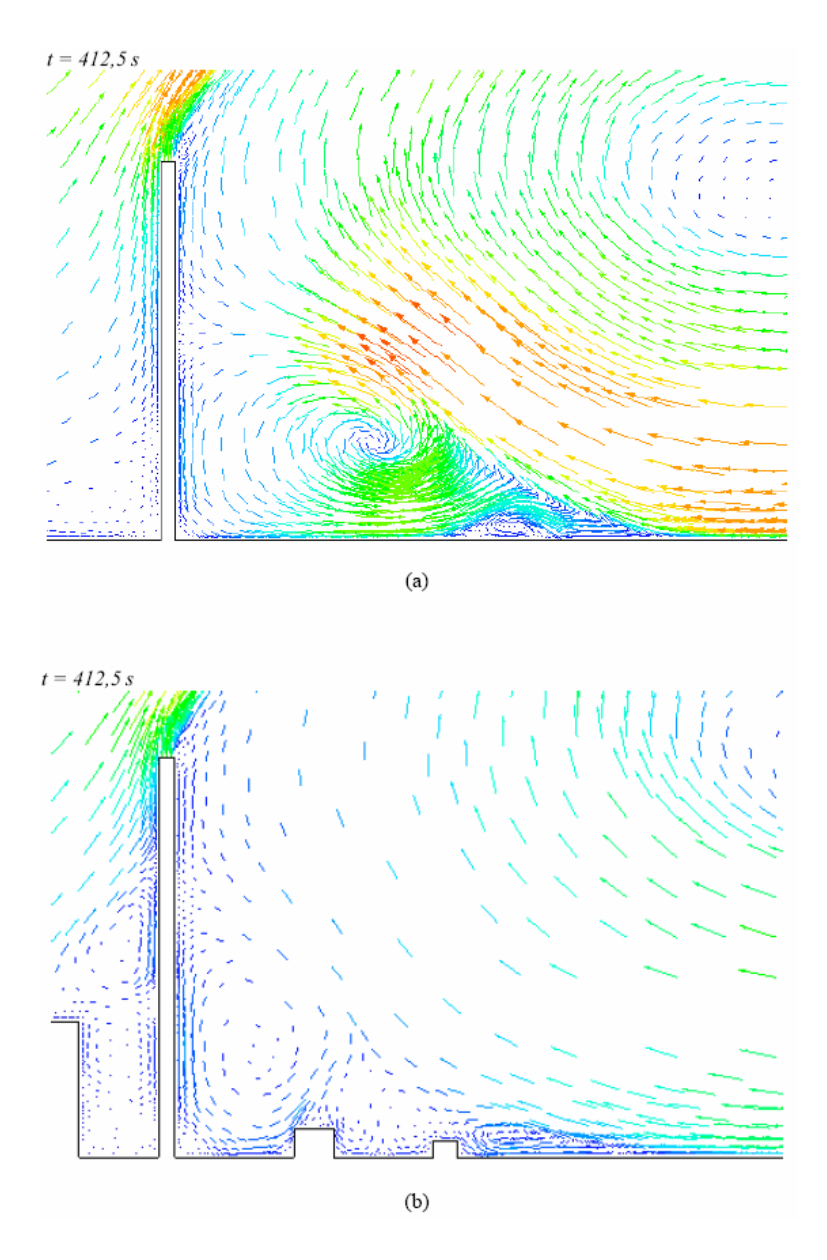

*Figura 7 – Campo de velocidade nos casos A (a) e B (b) após 7 minutos.*

No estudo de caso C, como veremos nos gráficos mostrados a seguir, o material radioativo liberado pela chaminé eleva-se devido ao efeito da temperatura de liberação, fazendo com que este passe acima da região monitorada próxima a chaminé.

Nas Figuras 8-15 são apresentados os gráficos referentes aos outros pontos monitorados, cujas coordenadas podem ser vistas na Tabela 1.

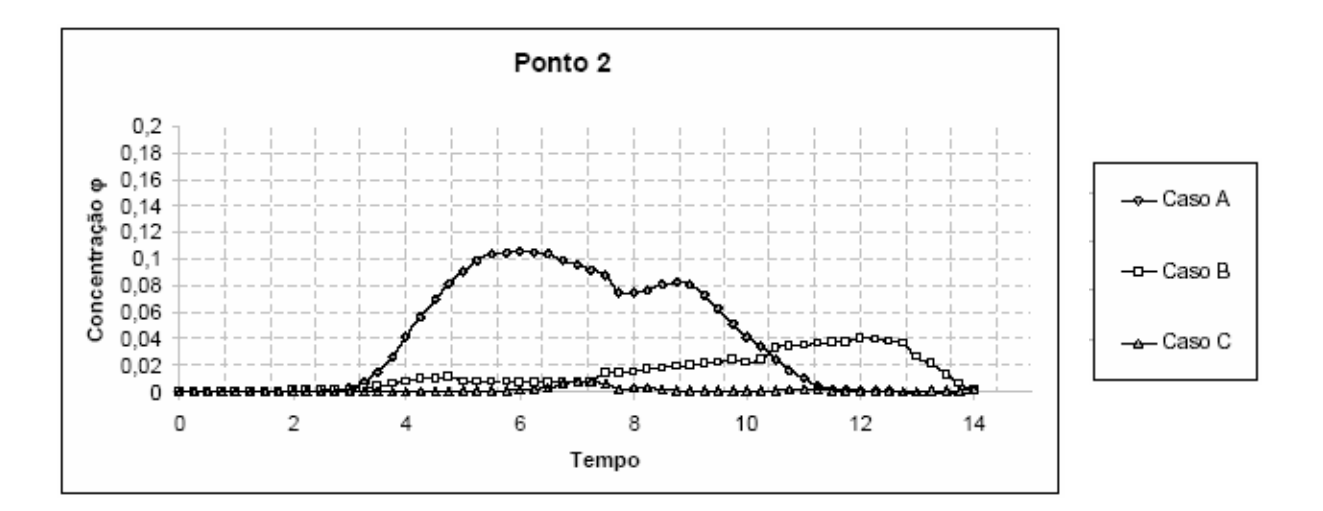

*Figura 8 – Concentração*  $\varphi$  *versus tempo adimensional (t*  $u_0/L$ ) *para o ponto* 2.

A Figura 8 apresenta o gráfico de concentração em função do tempo para o ponto monitorado 2, que fica a 339,0 metros à esquerda da chaminé e 67,5 metros de altura (ver tabela 1). A concentração  $\varphi$  para o estudo de caso A nesse ponto apresenta um pico de aproximadamente 10% da concentração inicial  $\phi$ , em torno de 7,5 min do transiente, e depois assume um valor baixo, próximo de zero. O pico da concentração  $\varphi$ , para o ponto monitorado 2 no estudo de caso B, se dá em instantes de tempo diferentes em relação ao estudo de caso A, o que novamente evidencia a influência dos acidentes do terreno no perfil do escoamento.

Já a concentração  $\varphi$  no estudo de caso C é praticamente zero em razão da influência das forças de empuxo que levam a pluma para o alto.

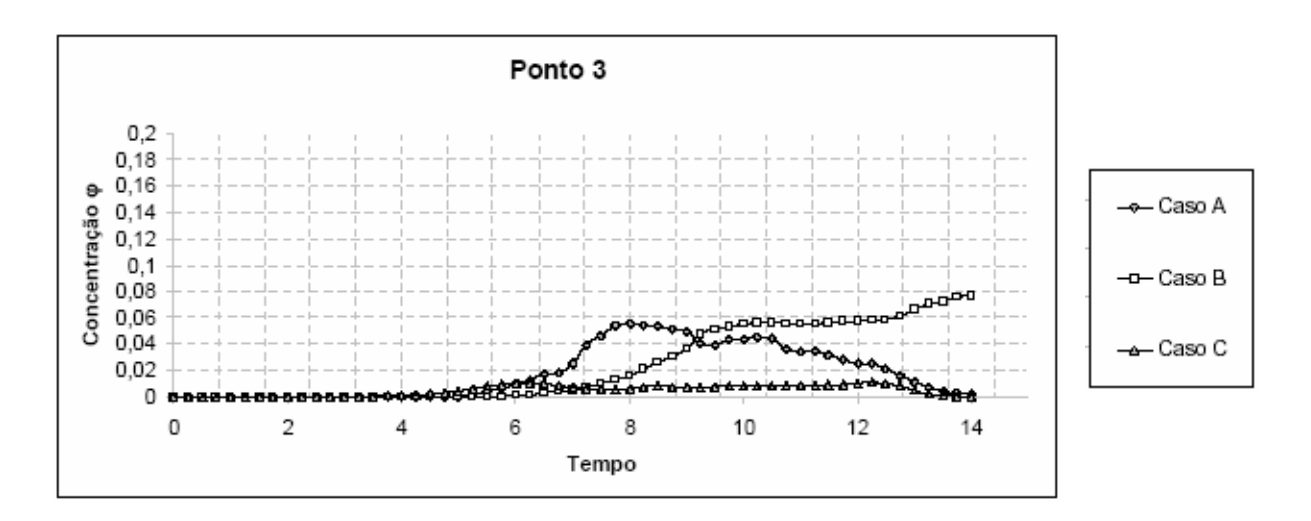

*Figura 9 – Concentração*  $\varphi$  *versus tempo adimensional (t*  $u_0/L$ ) *para o ponto 3.* 

O ponto 3 está a 489,0 metros à esquerda da chaminé e a 67,5 metros de altura. Na Fig. 9 vê-se que o pico da concentração  $\varphi$  para o estudo de caso A é de aproximadamente 6%, o que acontece após cerca de 10 min do transiente. A concentração  $\varphi$  no ponto 3 para o caso B é praticamente nula até 9 min, retardo relativo ao tempo que a pluma leva para chegar a esse ponto. O aumento da concentração a partir desse momento indica um acúmulo do radionuclídeo filho. Isso se deve à obstrução causada pela elevação do solo, visto que o ponto monitorado 3 fica muito próximo (cerca 100 metros) do início da elevação do terreno.

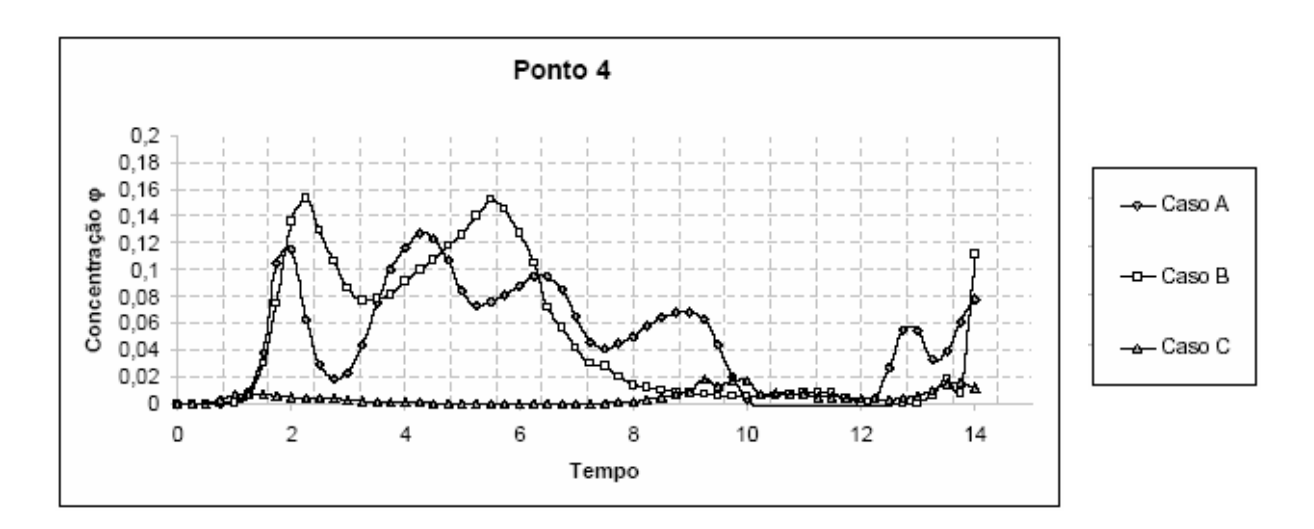

*Figura 10 – Concentração*  $\varphi$  *versus tempo adimensional (t*  $u_0/L$ *) para o ponto 4.* 

O gráfico da Fig. 10 é referente ao ponto 4, que está distante de 189,0 metros da chaminé e a 157,5 de altura. A concentração  $\varphi$ , tanto no estudo de caso A quanto no B, apresentam oscilações nos seus picos que podem ser interpretadas como o efeito da interação do vento com a estrutura da chaminé. Por outro lado, as diferenças existentes entre eles devem-se aos acidentes presentes no estudo de caso B.

Mais uma vez a metodologia proposta neste trabalho permite a análise da dispersão levando em conta interação do vento com a fonte de emissão do material radioativo, fenômeno que normalmente não é considerado nos estudos realizados com base em metodologias tradicionais, que não envolvem a simulação computacional do escoamento.

O ponto monitorado 5 está posicionado a 339,0 metros da chaminé e a 157,5 metros de altura. O gráfico de concentração  $\varphi$  correspondente é mostrado na Fig.11. Apesar do comportamento similar entre as concentrações  $\varphi$  observadas nos estudos de caso A e B (a menos das oscilações mais acentuadas em A), o gráfico do estudo de caso B mostra um indicativo do acúmulo de material em razão da elevação do terreno, mesmo estando o ponto 5 a uma distância intermediária entre a chaminé e a elevação.

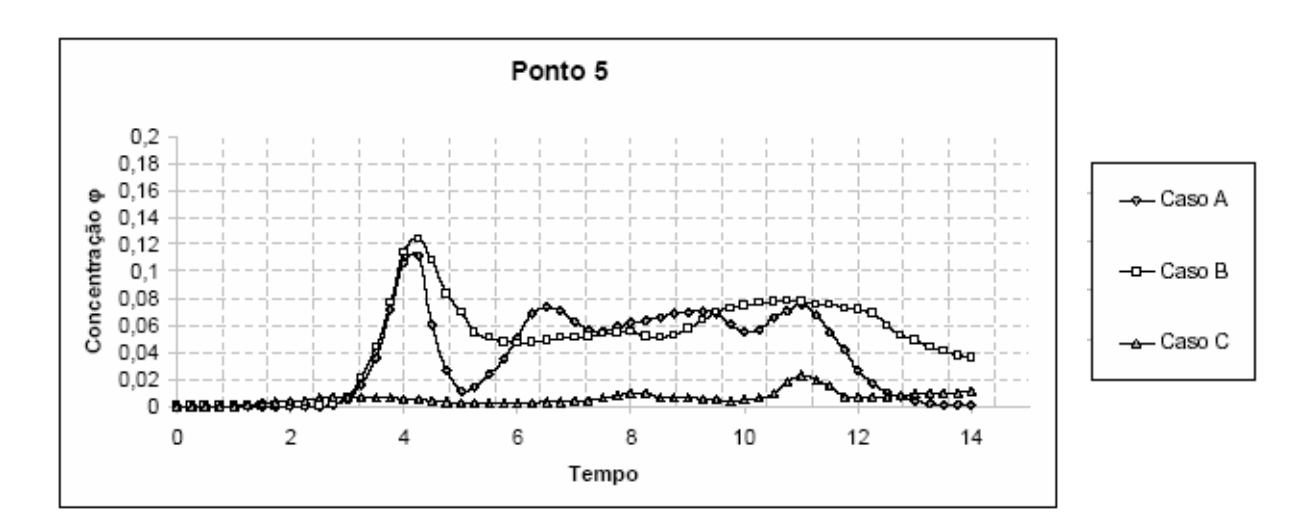

*Figura 11 – Concentração*  $\varphi$  *versus tempo adimensional (t*  $u_0/L$ ) *para o ponto 5.* 

A Fig.12 apresenta o gráfico da concentração  $\varphi$  em função do tempo para o ponto 6, afastado 489,0 metros da chaminé e a 157,5 metros altura. Note que, assim como nos gráficos das Figuras 10 e 11, os picos de concentração  $\varphi$  são atingidos mais rápido do que nos pontos monitorados mais baixos 1, 2 e 3. Isso se deve a proximidade da linha horizontal do ponto de emissão (150 metros de altura) com a ordenada dos pontos 4, 5 e 6 (157,5 metros).

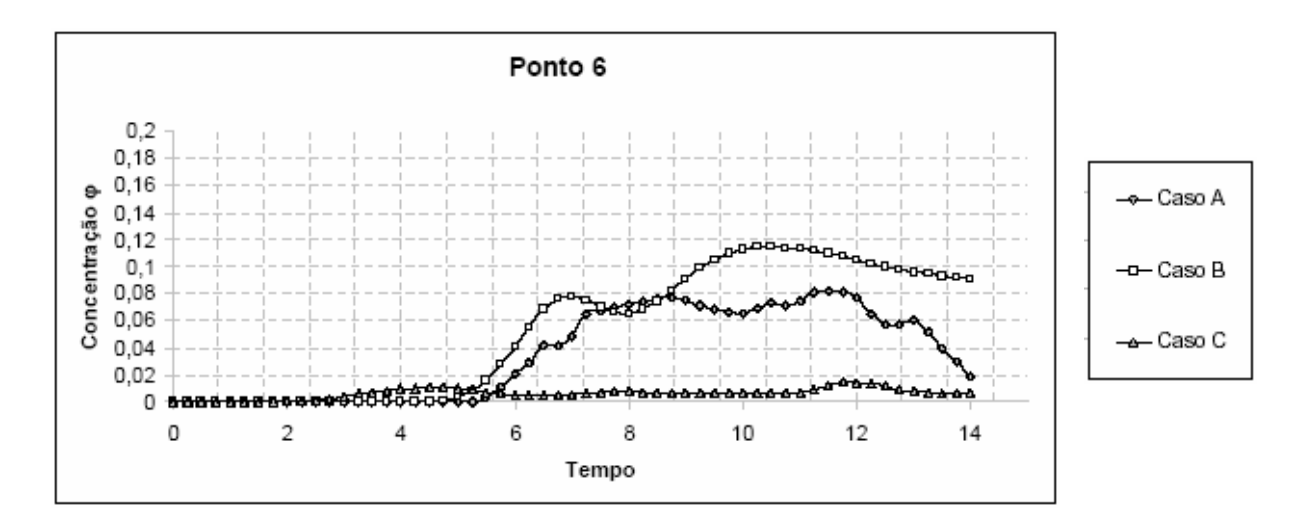

*Figura 12 – Concentração*  $\varphi$  *versus tempo adimensional (t*  $u_0/L$ *) para o ponto 6.* 

As Figuras 13-15 a seguir mostram as concentrações obtidas para o radionuclídeo filho nos pontos monitorados que ocupam as posições mais elevadas, a 277,5 metros do solo. A Figura 13 corresponde ao ponto 7, posicionado 189,0 metros à esquerda da chaminé, a Fig. 14 corresponde ao ponto 8, colocado a 339,0 metros da chaminé, e Fig. 15 corresponde ao ponto 9, afastado 489,0 metros da chaminé.

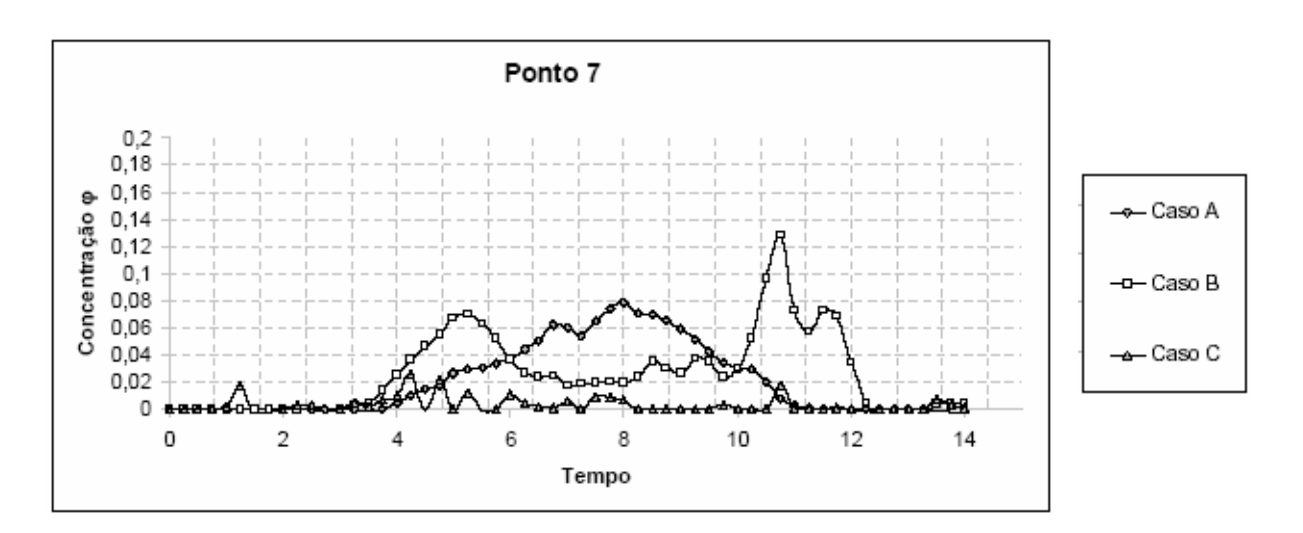

*Figura 13 – Concentração*  $\varphi$  *versus tempo adimensional (t*  $u_0/L$ *) para o ponto 7.* 

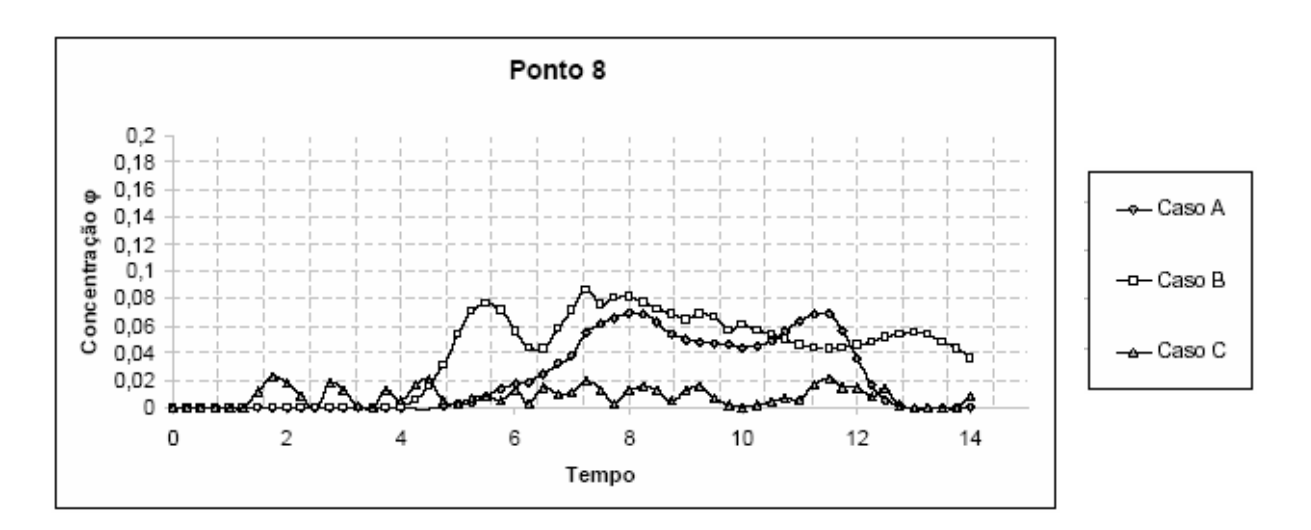

*Figura 14 – Concentração*  $\varphi$  *versus tempo adimensional (t*  $u_0/L$ *) para o ponto 8.* 

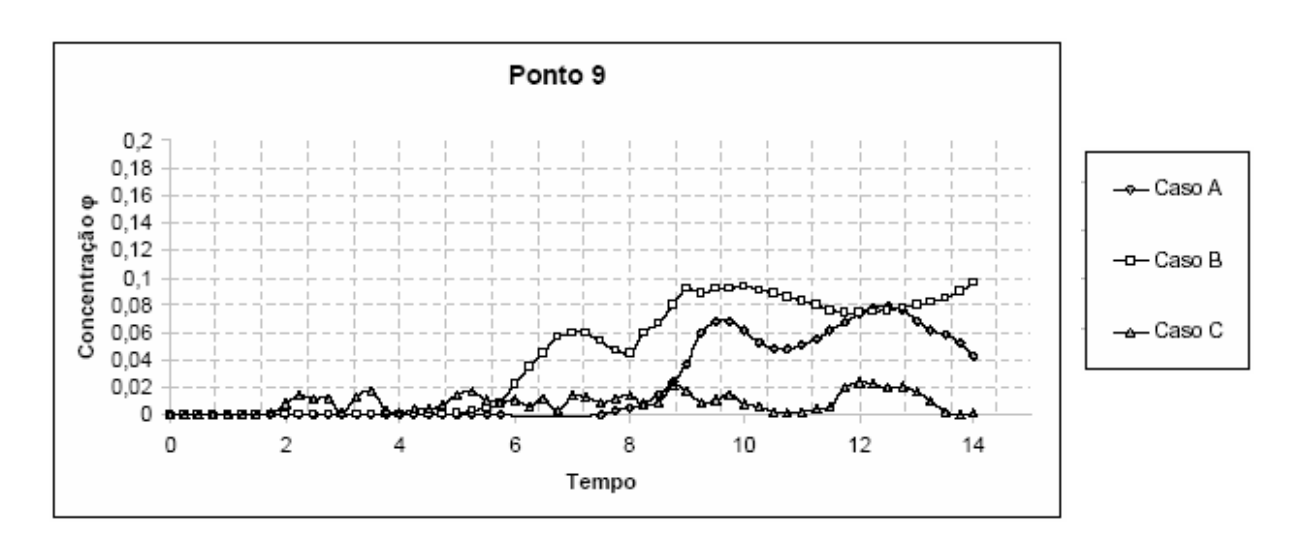

*Figura 15 – Concentração*  $\varphi$  *versus tempo adimensional (t*  $u_0/L$ ) para o ponto 9.

Consideremos inicialmente os casos exemplos A e B nas Fig. 13-15. Nestes casos não há efeito de convecção natural, pois o material sai da chaminé na mesma temperatura que o ar exterior. No entanto, mesmo para os pontos das Fig. 13-15, que ocupam as posições monitoradas mais elevadas (277,5 metros), a simulação indica a presença do radionuclídeo filho em concentrações que chegam até cerca de 10% da concentração do radionuclídeo pai liberado na chaminé. A presença significativa do radionuclídeo filho na altura de 277,5 metros, ainda que na ausência de forças de empuxo, é explicada pela existência de grandes vórtices atrás da chaminé. A Figura 16 mostra o campo de velocidades para o caso A, após quase 10 minutos do início do transiente. Note na Fig.16 a presença dos grandes vórtices mencionados. Como argumentado, a formação dos grandes vórtices à direita da chaminé é responsável pelo lançamento do material radioativo bem acima do seu ponto de liberação.

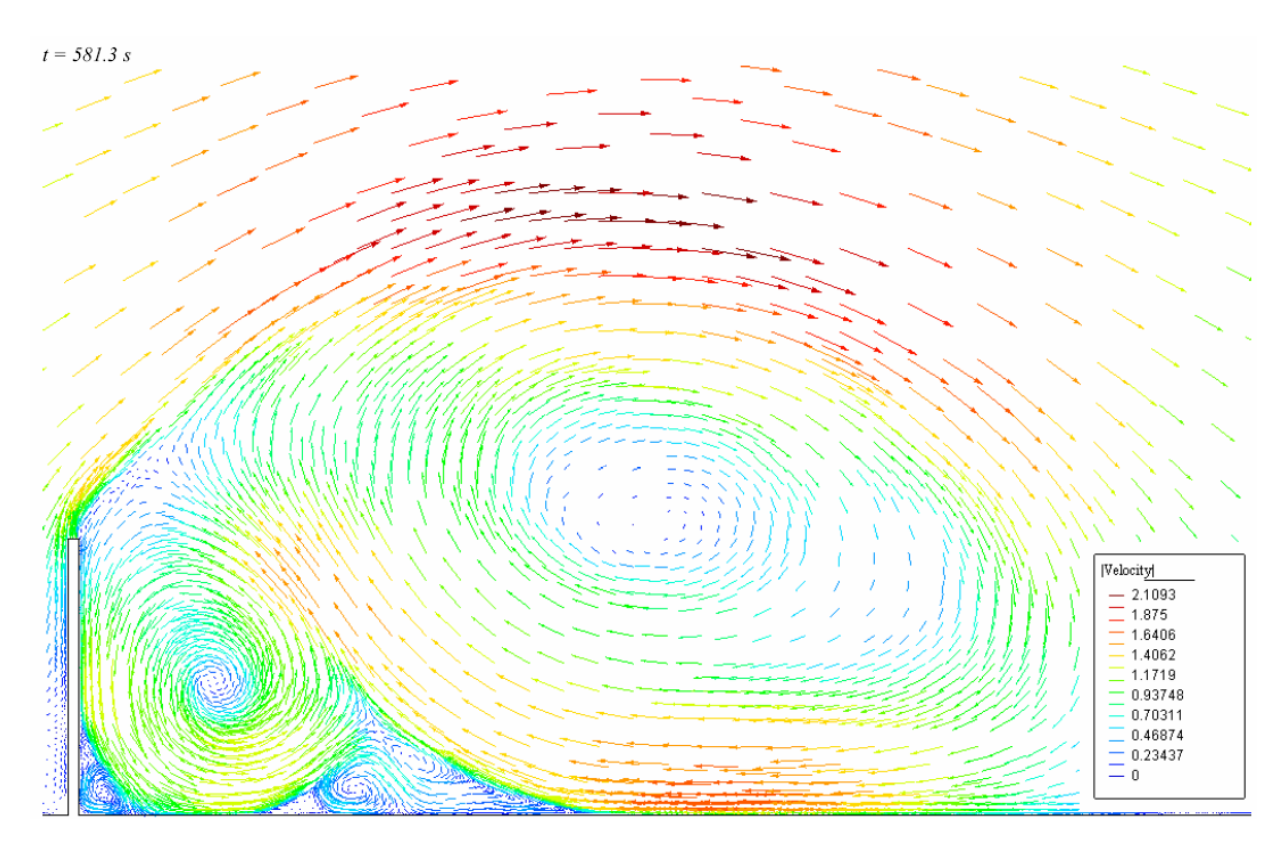

*Figura 16 – Velocidade no estudo de caso A após 581,3 segundos.* 

Voltemos a observar as concentrações de radionuclídeo filho nas Fig.13-15, mas considerando agora o caso exemplo C, onde o material é liberado da chaminé a 100 K acima da temperatura exterior. As forças de empuxo no caso C contribuem para elevar a pluma até as regiões mais altas, correspondentes aos pontos monitorados a 277,5 metros de altura. À primeira vista parece estranho que as concentrações de radionuclídeo filho apresentem no caso C valores menores que os dos casos A e B, onde não há a influência das forças de empuxo. Porém, uma análise mais detalhada mostra que no caso C as forças de empuxo contribuem para acelerar consideravelmente a velocidade do material liberado, assim que este sai da chaminé. Deste modo, o material liberado no caso C atinge os pontos monitorados mais rapidamente que nos casos A e B, não havendo tempo suficiente para a formação do radionuclídeo filho em quantidades consideráveis. Este aspecto pode ser mais bem apreciado com o auxílio da Figura 17, que apresenta o campo de velocidade para o caso C após quase 10 minutos do início do transiente.

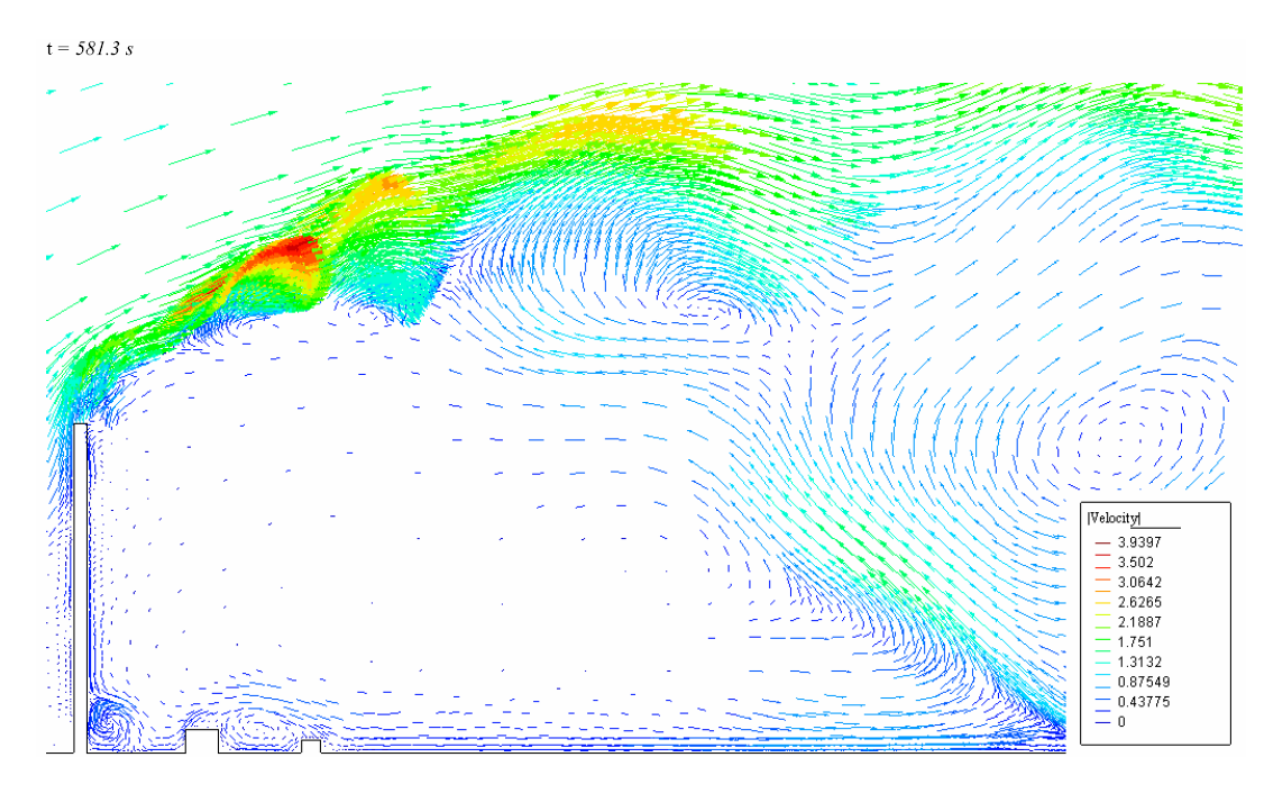

*Figura 17 – Velocidade no estudo de caso C após 581,3 segundos.* 

Na Fig. 17 a trajetória do material liberado é marcada pela região de elevada densidade de vetores (o que significa maior refinamento da malha). Note que, nessa região, o módulo da velocidade atinge valores que variam, segundo a coloração dos vetores na Fig.17, de 1.3 a 3.9 vezes a velocidade de referência u<sub>0</sub>. Em termos dimensionais, essa escala representa uma faixa de velocidade que vai de 2,6 a 7,8 m/s. O fato do material atingir velocidades de até quase quatro vezes a velocidade de liberação ( $u_0 = 2m/s$ ) explica as baixas concentrações, verificadas nos pontos 7, 8 e 9, para o estudo de caso C. Ainda para o estudo de caso C, o leitor pode observar nas Fig. 13-15 que para os pontos mais distantes da chaminé no sentido de evolução da pluma, a concentração média do radionuclídeo filho aumenta gradativamente, à medida que este vai sendo gerado pelo decaimento do radionuclídeo pai.

# 5.1.2 LIBERAÇÃO APÓS ACIDENTE COM EXPOSIÇÃO DO NÚCLEO

No segundo exemplo considera-se um acidente com ruptura do prédio do reator e exposição do núcleo, no qual podem ser avaliadas a relevância dos vários fenômenos modelados neste trabalho. Em particular, mostra-se a forte interação entre a fonte emissora e o ambiente ao redor, aspecto que não pode ser abordado nos modelos clássicos de dispersão, que não resolvem as equações que governam o escoamento.

São exploradas duas situações, identificadas como D e E. Para os estudos de caso D e E foram considerados domínios de análise com terreno plano, onde a única obstrução ao vento é o próprio prédio do reator, cuja altura é usada como referência para o comprimento característico ( *L* = 50*m* ). Os domínios de análise têm 1000 m de extensão por 750 m de altura, o que significa em termos adimensionais, 20.00 e 15.00 unidades, respectivamente. No caso D, o prédio do reator foi posicionado aproximadamente no centro domínio (-7.75 < *x\** < 12.25;  $0 < y^* < 15.00$ ), enquanto que no caso E, foi posicionado a aproximadamente 100

metros da face lateral esquerda do domínio (0.00 < *x\** < 20.00; 0 < *y\** < 15.00). A Figura 18 ilustra os domínios utilizados no segundo exemplo.

A distinção feita entre os dois casos está na velocidade do vento. Nos estudos de caso D e E, as velocidades características são de  $u_0 = \frac{1}{s}$  e  $u_0 = \frac{10}{s}$ , respectivamente. Essas velocidades equivalem à velocidade do vento na face esquerda do domínio. A pressão de referência zero foi estabelecida como condição de contorno no topo e na face direita.

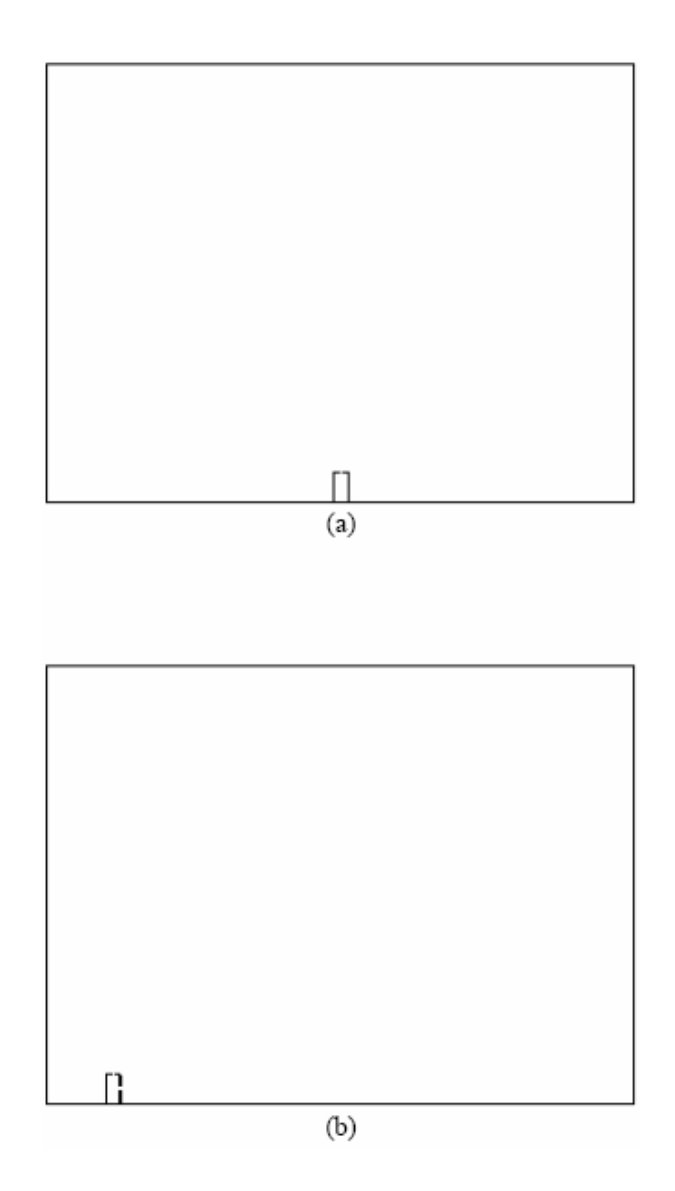

*Figura 18 – Domínios de análise do segundo exemplo. (a). Domínio para o estudo de caso D. (b). Domínio para o estudo de caso E.*
Diferentemente do exemplo apresentado na seção 5.1.1, aqui não foi adotada uma velocidade de liberação do material radioativo. O transiente é gerado pelo desequilíbrio de forças de empuxo existente nas condições iniciais adotadas e pela presença de aberturas postuladas no prédio do reator. Nas condições iniciais assume-se que no interior do prédio há ar aquecido e concentração máxima de radionuclídeo pai. Por outro lado, no exterior a temperatura é a ambiente e não há radionuclídeos presentes. Neste exemplo, em que representamos um acidente catastrófico, consideramos que há inicialmente uma diferença de 300 K entre a temperatura no interior do prédio e a temperatura ambiente, tanto para o caso D quanto para o caso E. Assim como no primeiro exemplo, para as concentrações iniciais de  $\phi$ e  $\varphi$  foram adotados os valores um e zero, respectivamente.

A Tabela 3 apresenta os números adimensionais correspondentes aos casos no D e E. No caso D o elevado número de Richardson indica praticamente um problema de convecção natural. O vento externo bem mais forte no caso E reduz o número de Richardson para 4,9 neste caso exemplo, chegando-se à faixa do que usualmente se considera um problema de convecção mista.

| Números Adimendionais | Caso D                 | Caso E                 |
|-----------------------|------------------------|------------------------|
| Reynolds (Re)         | $3,190x10^{\circ}$     | 3,190x10'              |
| Prandtl (Pr)          | 7.100x10 <sup>4</sup>  | $7.100x10^{1}$         |
| Damköhler (Da)        | $4.150 \times 10^{-1}$ | $4.150 \times 10^{-2}$ |
| Richardson (Ri)       | $4.900 \times 10^{2}$  | 4,900                  |

*Tabela 3 – Números adimensionais do segundo exemplo.*

As malhas de base empregadas tanto no estudo de caso D quanto no estudo de caso E tinham cerca de 17000 elementos e 8500 nós. Durante os transientes analisados as malhas adaptativas geradas chegaram a 40000 elementos e 20000 nós, ou seja, cerca de 120000 graus de liberdade foram atualizados a cada passo de tempo.

A Figura 19 apresenta a evolução da pluma liberada no acidente, mostrando as concentrações do radionuclídeo filho para os dois casos exemplos estudados. No caso D a velocidade do vento imposta na lateral esquerda do domínio é  $u_0 = \frac{1}{m/s}$ . Note que no caso D a pluma sobe quase que verticalmente, pois a força de arraste do vento é muito menor que a força de empuxo que atua na pluma. Para o caso E tem-se o mesmo acidente no prédio do reator. Porém, com a velocidade do vento aumentada para  $u_0 = 10m/s$ , já é possível observar o arraste da pluma pelo vento, embora as forças de empuxo continuem extremamente altas.

Como observado anteriormente, o desequilíbrio nas forças de empuxo iniciais faz com que o ar aquecido no interior do prédio do reator escape por uma abertura postulada em seu topo. Simultaneamente, o ar exterior é sugado para dentro do prédio por outra abertura postulada em sua lateral. A Figura 20 ilustra esta fase inicial do transiente para o caso E, mostrando a concentração do radionuclídeo pai durante os primeiros 10 segundos.

O ar que é admitido no prédio do reator pela abertura lateral provoca um forte escoamento no interior do mesmo durante todo o transiente. Isto pode ser visto na Figura 21, referente ao estudo de caso D. A Fig. 21 mostra as malhas utilizadas e os campos de velocidade correspondentes em três instantes: condição inicial (tempo zero), após 1,9 segundos e após 2,5 minutos. As Figuras 21(c) e 21(e) mostram que após o início do transiente as malhas adaptativas obtidas na simulação são consideravelmente refinadas no interior do prédio, de modo a melhor representar o escoamento que ali se estabelece. No início do transiente a velocidade no interior do prédio reator é nula (condição inicial do problema). Logo depois já é possível observar a formação de vórtices intensos dentro do prédio.

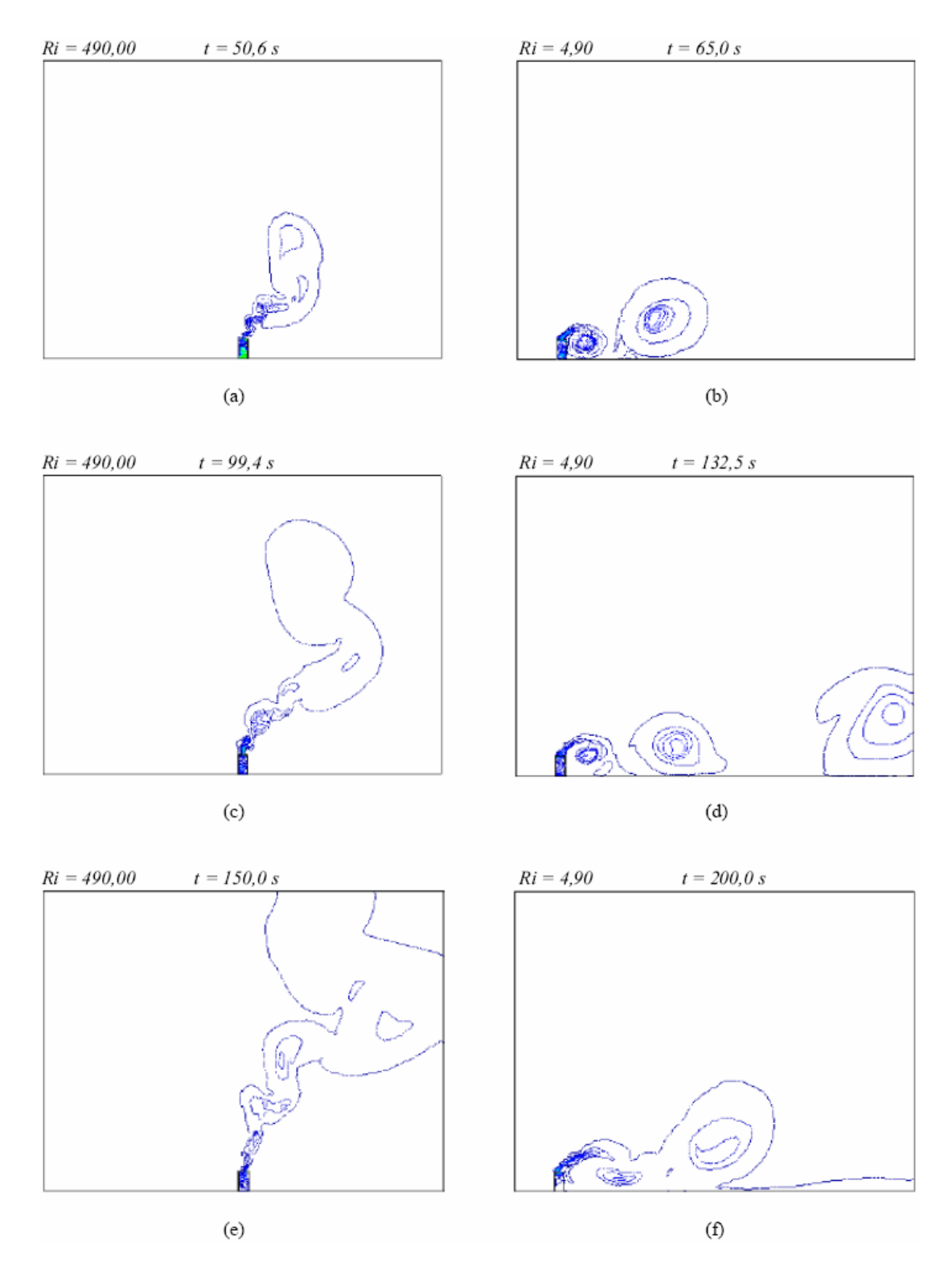

*Figura 19 – Isolinhas da concentração* ϕ *nos estudos de caso D, Ri* = 490*,*0 *(1ª coluna) e E,* 

 $Ri = 4.9 (2<sup>a</sup> \text{ column}).$ 

O problema do estudo de caso D possui uma malha de base de 16886 elementos e 9768 nós e o tempo de duração do processamento em 04 CPUs foi de 2.38 horas. O problema do estudo de caso E possui malha de base com 17802 e 9268 e o tempo de duração do processamento em 04 CPUs foi de 11.97 horas.

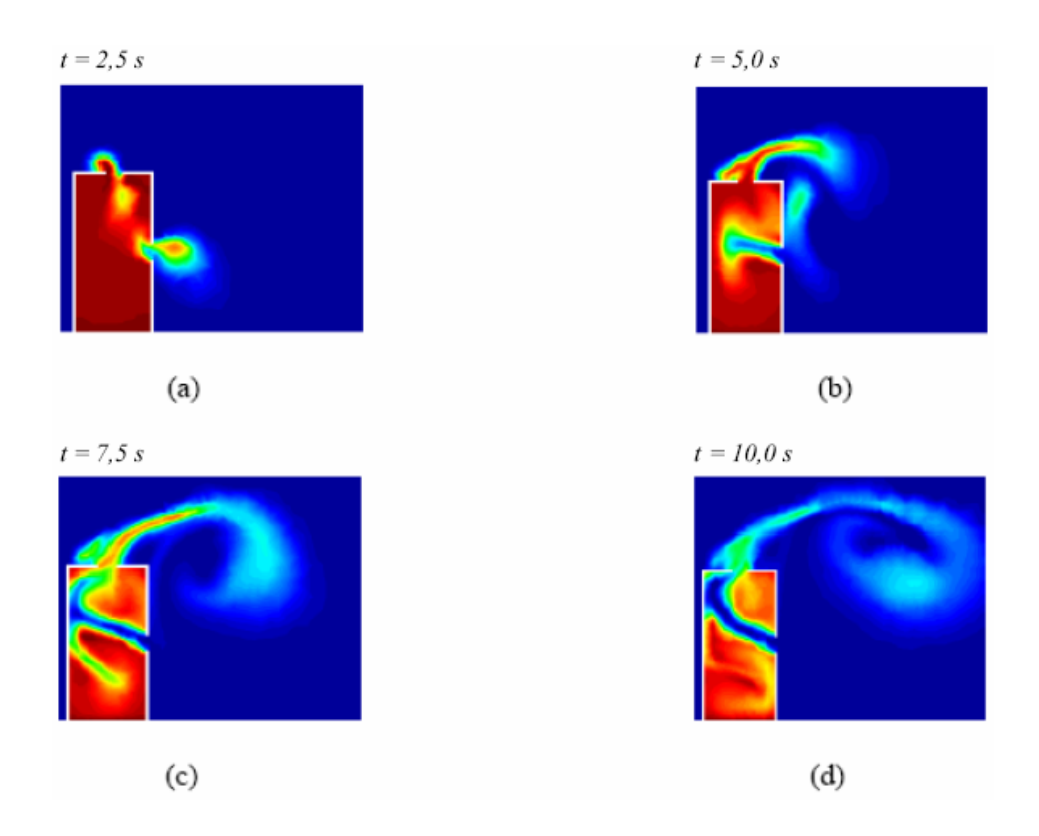

*Figura 20 – Concentração* φ *nos instantes iniciais do transiente para o estudo de caso E.* 

É importante ressaltar que neste problema a taxa de liberação do material para o meio ambiente não é conhecida *a priori*, sendo determinada pela interação entre as várias forças que governam o escoamento durante todo o transiente. Em particular, a interação entre a fonte emissora e as condições do escoamento externo são determinantes no estabelecimento da taxa de liberação do material. Assim, a diferença de temperatura entre interior e exterior do prédio, a posição das rupturas postuladas e a velocidade do vento são aspectos que definem o campo de escoamento e a evolução da pluma. Novamente é importante salientar que tais fenômenos não podem ser abordados utilizando a metodologia de dispersão atmosférica usual, baseada em modelos de pluma Gaussiana, onde a dinâmica de fluidos não é resolvida como parte do problema.

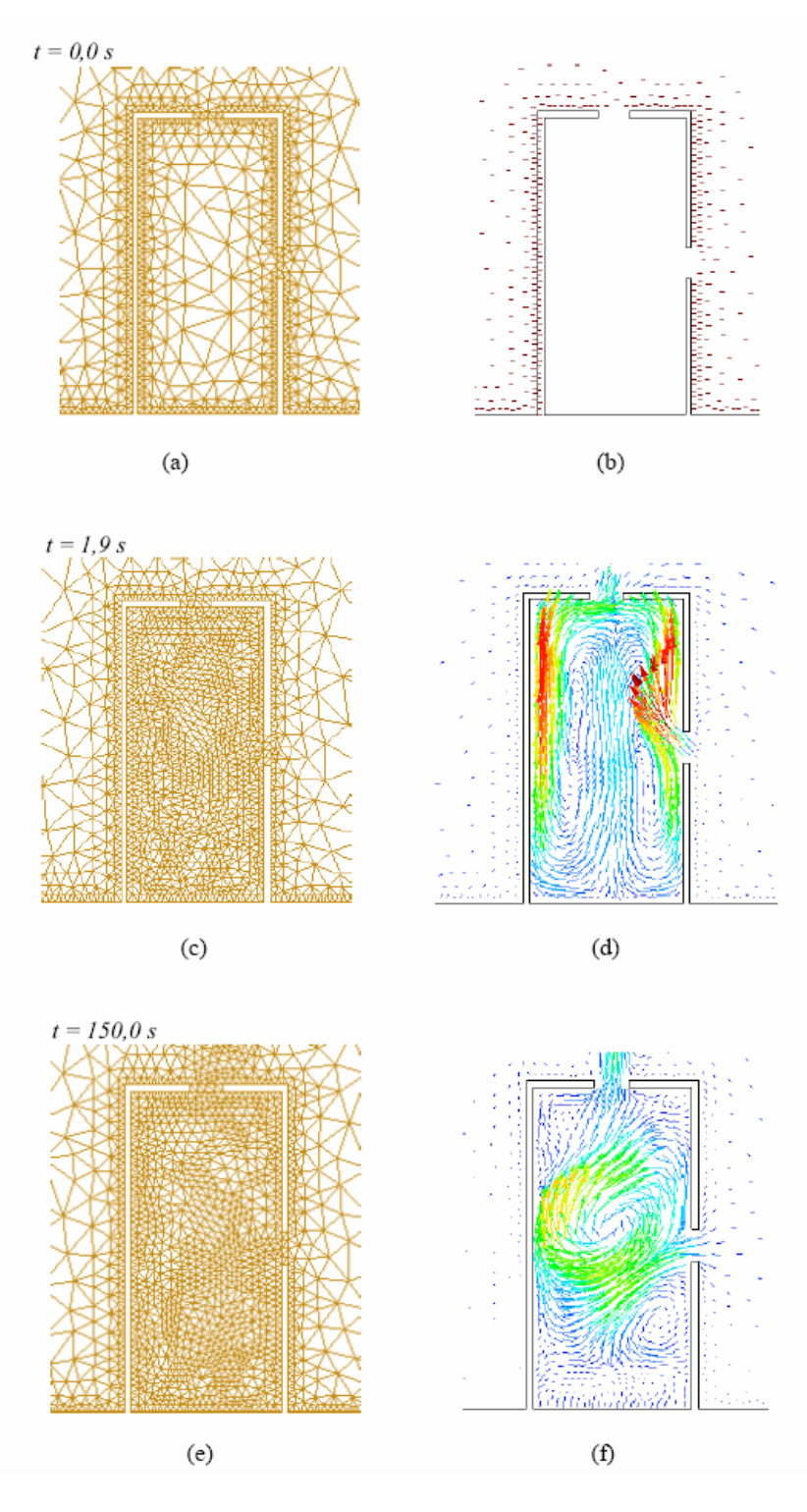

*Figura 21 – Malha e campo de velocidade do estudo de caso D.* 

A Figura 22 representa o campo de velocidade do estudo de caso D no tempo 2,5 min. Na escala, verifica-se que as maiores velocidades correspondem a aproximadamente 17 vezes a velocidade do vento que entra no domínio, chegando até 60 km/h. As grandes velocidades atingidas pela pluma devem-se às intensas forças de empuxo presentes neste caso exemplo. Na região mostrada na Fig.22 vê-se que é o acidente que conduz a atmosfera ao redor e não o contrário.

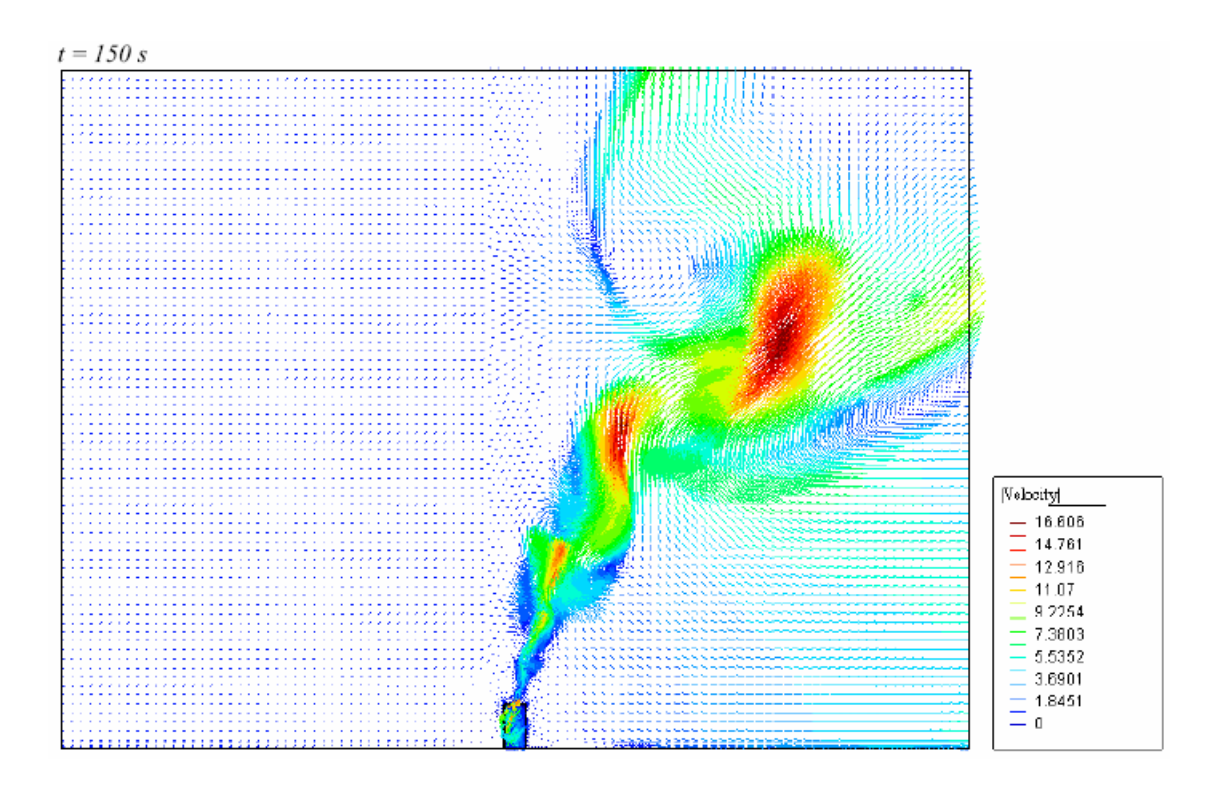

*Figura 22 – Campo de velocidade do estudo de caso D no tempo 2,5 min.* 

Como discutido no Capítulo 1, os métodos tradicionais para análise de dispersão fazem uso de conjuntos de dados utilizados para representação das condições atmosféricas que são fundamentais para descrição da pluma na mesoescala (2-2000 Km). De fato, para problemas na mesoescala, fenômenos associados ao resfriamento do ar com a altitude, incidência solar, inversão térmica e etc. precisam ser levados em conta. Porém, nas proximidades da fonte de liberação, o presente exemplo mostra que são os fenômenos locais que regem a evolução da pluma: a interação do vento com os obstáculos do terreno e, sobretudo, a diferença entre as temperaturas do material liberado e a do meio ambiente.

### **CAPÍTULO 6**

#### **CONCLUSÕES**

Essa seção apresenta as conclusões do trabalho, ressaltando a importância da proposta, suas limitações, e recomendações para trabalhos futuros.

#### 6.1 RESULTADOS

Pelos resultados obtidos verifica-se que a metodologia proposta nesse trabalho representa uma poderosa ferramenta no tratamento do escoamento atmosférico para análise da dispersão de radionuclídeos nas cercanias de uma central nuclear. Além da predição do movimento do fluido, as simulações mostram claramente o comportamento da pluma que resulta da interação com o vento e as edificações e os obstáculos oferecidos pelo terreno em torno da central nuclear.

Outro aspecto importante é o efeito da temperatura sobre a pluma. Quando existe diferença de temperatura entre o material liberado e o meio ambiente, caso o material liberado esteja mais quente (o que é mais natural de se esperar quando a central se encontra em operação normal ou no caso de um acidente como um LOCA – *Lost of Coolant Accident*), o material é levado para cima. Esse efeito, referente ao empuxo que o material liberado sofre, está bem evidente nos exemplos abordados, principalmente no exemplo de liberação após acidente com exposição do núcleo, estudos de caso D e E.

As metodologias tradicionais consideram somente o transporte do radionuclídeos sob condições atmosféricas bem específicas e utilizam aproximações e parâmetros ajustados para representação do movimento do fluido e as forças de empuxo que, na mesoescala atmosférica,

são razoáveis. No entanto, percebe-se que nas redondezas do sítio é necessária uma descrição mais detalhada da evolução da pluma em face da turbulência gerada localmente. Esse tratamento pode ser dado de forma satisfatória, como mostra o presente trabalho, com a utilização de ferramentas e técnicas computacionais avançadas como CFD, LES, remalhagem adaptativa e computação paralela.

Os recursos tecnológicos utilizados neste trabalho propõem-se a resolver os mais diversos tipos de condições de escoamento como foi mostrado nos estudos de caso. A análise da dispersão de radionuclídeos na região próxima a central nuclear só foi possível graças à utilização desses recursos, devido à complexidade dos fenômenos envolvidos e ao grau de realidade exigido. Portanto, a presente metodologia representa um caminho que julgamos adequado para a resolução de problemas desse tipo.

Foi mostrado que, em casos em que o material liberado não possui temperatura maior que a da atmosfera imediata, há um acumulo do material liberado (radionuclídeo filho) na região compreendida entre a chaminé e a elevação do solo. Neste trabalho consideramos um caso bem específico de um radionuclídeo de meia vida relativamente curta e que, por isso, rapidamente sofre transmutação radioativa gerando um outro.

Como o objetivo principal do trabalho é demonstrar o potencial da metodologia, não faz a menor diferença, para a mecânica de fluidos, quais são as propriedades dos radionuclídeos liberados. Entretanto, do ponto de vista da segurança nuclear, esse acúmulo observado deve ser investigado mais a fundo, tendo em mente que a região indicada, apesar de fazer parte da área de exclusão, é transitada por operadores da usina. Mesmo sabendo que em condições normais de operação o material liberado é constituído essencialmente por gases de baixa probabilidade de reação, em um acidente similar ao de Three Mile Island (TMI), esse acúmulo poderia trazer conseqüências gravíssimas para os trabalhadores da central nuclear.

A sugestão de investigação decorre do fato deste trabalho explorar apenas problemas bidimensionais, o que torna análise conservativa. Apesar disso, a atenção que deve ser dispensada a esse problema se faz extremamente necessária por se tratar da potencial agressão ao ser humano e ao meio ambiente.

Por outro lado, o potencial da metodologia proposta não se restringe especificamente a centrais nucleares. A sua aplicação se estende a quaisquer instalações nucleares ou radioativas onde é necessária a análise da dispersão atmosférica de material radioativo em regiões próximas como, por exemplo, reatores de pesquisa, ciclotrons, depósito de rejeitos radioativos, indústrias de irradiação de alimentos, fábricas de combustível nuclear, plantas de reprocessamento de combustível nuclear, etc. Com o mecanismo de decaimento radioativo desativado, o trabalho promove também uma importante contribuição para a análise de dispersão de plumas tóxicas proporcionadas por liberações de gases em outros setores industriais.

#### 6.2 RECOMENDAÇÕES

Apesar do potencial da metodologia proposta no trabalho, foram explorados apenas exemplos em 2D. Entendendo o fato do presente trabalho explorar apenas problemas em 2D como sua grande limitação, a principal sugestão para os trabalhos subseqüentes é a exploração do mesmo método em problemas 3D. Ao tratarmos problemas 2D, somos conservativos do ponto de vista da análise de segurança nuclear, uma vez que não levamos em conta o transporte (convecção e difusão) dos radionuclídeos na direção normal ao plano 2D, superestimando, desta forma, os valores de concentração.

Outro ponto importante é a escolha de radionuclídeos com cadeias de decaimento mais complexas ou até mesmo, a simulação de um número maior de radionuclídeos liberados simultaneamente. Na verdade, essas condições podem ser abordadas em pesquisas futuras no sentido de consolidar o método.

Aplicações em 3D, que levem em conta o movimento do fluido, transferência de energia, o transporte de radionuclídeos em função destes e a transmutação radioativa de vários radionuclídeos de cadeias complexas de decaimento, poderiam prover informações muito mais precisas para a análise de segurança.

Importante ressaltar que não existe a pretensão no trabalho de tornar a presente metodologia em uma verdade absoluta. Muitos estudos e aplicações do método a outras condições precisam ser feitos. O método é uma alternativa no tratamento da 3º etapa do estudo da dispersão de efluentes radioativo, em regiões vizinhas a central nuclear. Portanto, um complemento dos métodos tradicionais, que cuidam muito bem do problema a longa distância, e não um substituto.

## **REFERÊNCIAS BIBLIOGRÁFICAS**

[1] LAMARSH, J., 1975. *Introduction to Nuclear Engineering*, NY, Addison-Wesley.

[2] LEWIS, E.E., 1977. *Nuclear Power Reactor Safety*, NY, John Wiley & Sons.

- [3] ORLANSKI, I., 1975. "A rational subdivision of scales for atmospheric processes", *Bulletin of the American Meteorological Society*, 56(5), p. 527-530.
- [4] HUGHES, T.J.R., 1995. "Multiscale Phenomena Greens-Functions, The Dirichlet-To-Neumann Formulation, Subgrid Scale Models, Bubbles And The Origins Of Stabilized Methods", *Computer Methods In Applied Mechanics And Engineering*, 127 (1-4), p. 387-401.
- [5] HUGHES, T.J.R.; FEIJOO, G.R.; MAZZEI, L.; QUINCY, J.B., 1998. "The variational multiscale method - a paradigm for computational mechanics", *Computer Methods in Applied Mechanics and Engineering*, 166 (1-2), p. 3-24.
- [6] HUGHES, T.J.R.; OBERAI, A.A.; MAZZEI, L., 2001 "Large eddy simulation of turbulent channel flows by the variational multiscale method", *Physics Of Fluids*, 13 (6), p. 1784-1799.
- [7] GRAVEMEIER, V. 2006. "Scale-separating operators for variational multiscale large eddy simulation of turbulent flows", *Journal Of Computational Physics*, 212 (2), p. 400-435.
- [8] MARGOLIN, L.G.; Rider, W.J. 2002. "A rationale for implicit turbulence modeling", *International Journal for Numerical Methods in Fluids*, 39 (9), p. 821-841.
- [9] DE SAMPAIO, P. A. B.; HALLAK, P. H.; COUTINHO, A. L. G. A.; PFEIL, M. S. 2004. "A stabilized finite element procedure for turbulent fluid-structure interaction using adaptive time-space refinement", *International Journal for Numerical Methods in Fluids*, Chichester, UK, v. 44, n. 6, p. 673-693.
- [10] GRINSTEIN, F.F.; FUREBY, C.; DEVORE, C.R. 2005. "On MILES based on fluxlimiting algorithms", *Journal For Numerical Methods In Fluids*, 47 (10-11), p. 1043-1051.
- [11] DE SAMPAIO, P.A.B., 2005. "A finite element formulation for transient incompressible viscous flows stabilized by local time-steps", *Computer Methods in Applied Mechanics and Engineering*, 194, p. 2095-2108.
- [12] DE SAMPAIO, P.A.B. 2006. "A stabilized finite element method for incompressible flow and heat transfer: A natural derivation based on the use of local time-steps", *Computer Methods in Applied Mechanics and Engineering*, v. 195, n. 44-47, p. 6177-6190.
- [13] BREZZI, F.; FORTIN, M., 1991. *Mixed and Hybrid Finite Element Methods*, NY, Springer.
- [14] DE SAMPAIO, P.A.B., 1991. "A Petrov-Galerkin Formulation for the incompressible Navier-Stokes equations using equal order interpolation for velocity and pressure", *International Journal for Numerical Methods in Engineering*, 31, p. 1135-1149.
- [15] DE SAMPAIO, P.A.B., 1993. "Transient solutions of the incompressible Navier-Stokes equations in primitive variables employing optimal local time stepping", *Proc. 8th Int. Conf. on Numerical Methods for Laminar and Turbulent Flow*, p. 1493-1504.
- [16] DE SAMPAIO, P.A.B.; COUTINHO, A.L.G.A., 1999. "Simulation of free and forced convection incompressible flows using an adaptive parallel/vector finite element procedure", *International Journal for Numerical Methods in Fluids*, 29, p. 289-309.
- [17] BROOKS, A.; HUGHES, T.J.R., 1982. "Streamline upwind Petrov-Galerkin formulations for convection dominated flows with particular emphasis on the incompressible Navier-Stokes equations", *Computer Methods in Applied Mechanics and Engineering*, p. 199-259.
- [18] MATHIEU, J.; SCOTT, J., 2000. *An Introduction to Turbulent Flow*, Cambridge Univ. Press.

[19] WILCOX D.C., 2000. *Turbulence Modelling for CFD*, 2 ed., DCW Industries, USA.

[20] SAGAUT, P. 2001. *Large eddy simulation for incompressible flows*, Springer-Verlag.

- [21] ZIENKIEWICZ, O.C.; ZHU, J.C. 1987. "A Simple Error Estimator and Adaptive Procedure for Practical Engineering Analysis", *International Journal for Numerical Methods in Engineering*, 24, p. 337-357.
- [22] BOWYER, A., 1981. "Computing Dirichlet Tessellations", *Computer Journal*, 24, 162- 166.
- [23] KARIPYS, G.; KUMAR, V., 1998. "Software Package for Partitioning Unstructured Graphs, Partitioning Meshes, and Computing Fill-Reducing Orderings of Sparse Matrices Version 4.0", *Department of Computer Science, University of Minnesota*, Minnesota, Minneapolis, USA.

[24] HOLMAN, J.P., 1996. *Heat Transfer*, Metric Edition, McGraw Hill.

# **Livros Grátis**

( <http://www.livrosgratis.com.br> )

Milhares de Livros para Download:

[Baixar](http://www.livrosgratis.com.br/cat_1/administracao/1) [livros](http://www.livrosgratis.com.br/cat_1/administracao/1) [de](http://www.livrosgratis.com.br/cat_1/administracao/1) [Administração](http://www.livrosgratis.com.br/cat_1/administracao/1) [Baixar](http://www.livrosgratis.com.br/cat_2/agronomia/1) [livros](http://www.livrosgratis.com.br/cat_2/agronomia/1) [de](http://www.livrosgratis.com.br/cat_2/agronomia/1) [Agronomia](http://www.livrosgratis.com.br/cat_2/agronomia/1) [Baixar](http://www.livrosgratis.com.br/cat_3/arquitetura/1) [livros](http://www.livrosgratis.com.br/cat_3/arquitetura/1) [de](http://www.livrosgratis.com.br/cat_3/arquitetura/1) [Arquitetura](http://www.livrosgratis.com.br/cat_3/arquitetura/1) [Baixar](http://www.livrosgratis.com.br/cat_4/artes/1) [livros](http://www.livrosgratis.com.br/cat_4/artes/1) [de](http://www.livrosgratis.com.br/cat_4/artes/1) [Artes](http://www.livrosgratis.com.br/cat_4/artes/1) [Baixar](http://www.livrosgratis.com.br/cat_5/astronomia/1) [livros](http://www.livrosgratis.com.br/cat_5/astronomia/1) [de](http://www.livrosgratis.com.br/cat_5/astronomia/1) [Astronomia](http://www.livrosgratis.com.br/cat_5/astronomia/1) [Baixar](http://www.livrosgratis.com.br/cat_6/biologia_geral/1) [livros](http://www.livrosgratis.com.br/cat_6/biologia_geral/1) [de](http://www.livrosgratis.com.br/cat_6/biologia_geral/1) [Biologia](http://www.livrosgratis.com.br/cat_6/biologia_geral/1) [Geral](http://www.livrosgratis.com.br/cat_6/biologia_geral/1) [Baixar](http://www.livrosgratis.com.br/cat_8/ciencia_da_computacao/1) [livros](http://www.livrosgratis.com.br/cat_8/ciencia_da_computacao/1) [de](http://www.livrosgratis.com.br/cat_8/ciencia_da_computacao/1) [Ciência](http://www.livrosgratis.com.br/cat_8/ciencia_da_computacao/1) [da](http://www.livrosgratis.com.br/cat_8/ciencia_da_computacao/1) [Computação](http://www.livrosgratis.com.br/cat_8/ciencia_da_computacao/1) [Baixar](http://www.livrosgratis.com.br/cat_9/ciencia_da_informacao/1) [livros](http://www.livrosgratis.com.br/cat_9/ciencia_da_informacao/1) [de](http://www.livrosgratis.com.br/cat_9/ciencia_da_informacao/1) [Ciência](http://www.livrosgratis.com.br/cat_9/ciencia_da_informacao/1) [da](http://www.livrosgratis.com.br/cat_9/ciencia_da_informacao/1) [Informação](http://www.livrosgratis.com.br/cat_9/ciencia_da_informacao/1) [Baixar](http://www.livrosgratis.com.br/cat_7/ciencia_politica/1) [livros](http://www.livrosgratis.com.br/cat_7/ciencia_politica/1) [de](http://www.livrosgratis.com.br/cat_7/ciencia_politica/1) [Ciência](http://www.livrosgratis.com.br/cat_7/ciencia_politica/1) [Política](http://www.livrosgratis.com.br/cat_7/ciencia_politica/1) [Baixar](http://www.livrosgratis.com.br/cat_10/ciencias_da_saude/1) [livros](http://www.livrosgratis.com.br/cat_10/ciencias_da_saude/1) [de](http://www.livrosgratis.com.br/cat_10/ciencias_da_saude/1) [Ciências](http://www.livrosgratis.com.br/cat_10/ciencias_da_saude/1) [da](http://www.livrosgratis.com.br/cat_10/ciencias_da_saude/1) [Saúde](http://www.livrosgratis.com.br/cat_10/ciencias_da_saude/1) [Baixar](http://www.livrosgratis.com.br/cat_11/comunicacao/1) [livros](http://www.livrosgratis.com.br/cat_11/comunicacao/1) [de](http://www.livrosgratis.com.br/cat_11/comunicacao/1) [Comunicação](http://www.livrosgratis.com.br/cat_11/comunicacao/1) [Baixar](http://www.livrosgratis.com.br/cat_12/conselho_nacional_de_educacao_-_cne/1) [livros](http://www.livrosgratis.com.br/cat_12/conselho_nacional_de_educacao_-_cne/1) [do](http://www.livrosgratis.com.br/cat_12/conselho_nacional_de_educacao_-_cne/1) [Conselho](http://www.livrosgratis.com.br/cat_12/conselho_nacional_de_educacao_-_cne/1) [Nacional](http://www.livrosgratis.com.br/cat_12/conselho_nacional_de_educacao_-_cne/1) [de](http://www.livrosgratis.com.br/cat_12/conselho_nacional_de_educacao_-_cne/1) [Educação - CNE](http://www.livrosgratis.com.br/cat_12/conselho_nacional_de_educacao_-_cne/1) [Baixar](http://www.livrosgratis.com.br/cat_13/defesa_civil/1) [livros](http://www.livrosgratis.com.br/cat_13/defesa_civil/1) [de](http://www.livrosgratis.com.br/cat_13/defesa_civil/1) [Defesa](http://www.livrosgratis.com.br/cat_13/defesa_civil/1) [civil](http://www.livrosgratis.com.br/cat_13/defesa_civil/1) [Baixar](http://www.livrosgratis.com.br/cat_14/direito/1) [livros](http://www.livrosgratis.com.br/cat_14/direito/1) [de](http://www.livrosgratis.com.br/cat_14/direito/1) [Direito](http://www.livrosgratis.com.br/cat_14/direito/1) [Baixar](http://www.livrosgratis.com.br/cat_15/direitos_humanos/1) [livros](http://www.livrosgratis.com.br/cat_15/direitos_humanos/1) [de](http://www.livrosgratis.com.br/cat_15/direitos_humanos/1) [Direitos](http://www.livrosgratis.com.br/cat_15/direitos_humanos/1) [humanos](http://www.livrosgratis.com.br/cat_15/direitos_humanos/1) [Baixar](http://www.livrosgratis.com.br/cat_16/economia/1) [livros](http://www.livrosgratis.com.br/cat_16/economia/1) [de](http://www.livrosgratis.com.br/cat_16/economia/1) [Economia](http://www.livrosgratis.com.br/cat_16/economia/1) [Baixar](http://www.livrosgratis.com.br/cat_17/economia_domestica/1) [livros](http://www.livrosgratis.com.br/cat_17/economia_domestica/1) [de](http://www.livrosgratis.com.br/cat_17/economia_domestica/1) [Economia](http://www.livrosgratis.com.br/cat_17/economia_domestica/1) [Doméstica](http://www.livrosgratis.com.br/cat_17/economia_domestica/1) [Baixar](http://www.livrosgratis.com.br/cat_18/educacao/1) [livros](http://www.livrosgratis.com.br/cat_18/educacao/1) [de](http://www.livrosgratis.com.br/cat_18/educacao/1) [Educação](http://www.livrosgratis.com.br/cat_18/educacao/1) [Baixar](http://www.livrosgratis.com.br/cat_19/educacao_-_transito/1) [livros](http://www.livrosgratis.com.br/cat_19/educacao_-_transito/1) [de](http://www.livrosgratis.com.br/cat_19/educacao_-_transito/1) [Educação - Trânsito](http://www.livrosgratis.com.br/cat_19/educacao_-_transito/1) [Baixar](http://www.livrosgratis.com.br/cat_20/educacao_fisica/1) [livros](http://www.livrosgratis.com.br/cat_20/educacao_fisica/1) [de](http://www.livrosgratis.com.br/cat_20/educacao_fisica/1) [Educação](http://www.livrosgratis.com.br/cat_20/educacao_fisica/1) [Física](http://www.livrosgratis.com.br/cat_20/educacao_fisica/1) [Baixar](http://www.livrosgratis.com.br/cat_21/engenharia_aeroespacial/1) [livros](http://www.livrosgratis.com.br/cat_21/engenharia_aeroespacial/1) [de](http://www.livrosgratis.com.br/cat_21/engenharia_aeroespacial/1) [Engenharia](http://www.livrosgratis.com.br/cat_21/engenharia_aeroespacial/1) [Aeroespacial](http://www.livrosgratis.com.br/cat_21/engenharia_aeroespacial/1) [Baixar](http://www.livrosgratis.com.br/cat_22/farmacia/1) [livros](http://www.livrosgratis.com.br/cat_22/farmacia/1) [de](http://www.livrosgratis.com.br/cat_22/farmacia/1) [Farmácia](http://www.livrosgratis.com.br/cat_22/farmacia/1) [Baixar](http://www.livrosgratis.com.br/cat_23/filosofia/1) [livros](http://www.livrosgratis.com.br/cat_23/filosofia/1) [de](http://www.livrosgratis.com.br/cat_23/filosofia/1) [Filosofia](http://www.livrosgratis.com.br/cat_23/filosofia/1) [Baixar](http://www.livrosgratis.com.br/cat_24/fisica/1) [livros](http://www.livrosgratis.com.br/cat_24/fisica/1) [de](http://www.livrosgratis.com.br/cat_24/fisica/1) [Física](http://www.livrosgratis.com.br/cat_24/fisica/1) [Baixar](http://www.livrosgratis.com.br/cat_25/geociencias/1) [livros](http://www.livrosgratis.com.br/cat_25/geociencias/1) [de](http://www.livrosgratis.com.br/cat_25/geociencias/1) [Geociências](http://www.livrosgratis.com.br/cat_25/geociencias/1) [Baixar](http://www.livrosgratis.com.br/cat_26/geografia/1) [livros](http://www.livrosgratis.com.br/cat_26/geografia/1) [de](http://www.livrosgratis.com.br/cat_26/geografia/1) [Geografia](http://www.livrosgratis.com.br/cat_26/geografia/1) [Baixar](http://www.livrosgratis.com.br/cat_27/historia/1) [livros](http://www.livrosgratis.com.br/cat_27/historia/1) [de](http://www.livrosgratis.com.br/cat_27/historia/1) [História](http://www.livrosgratis.com.br/cat_27/historia/1) [Baixar](http://www.livrosgratis.com.br/cat_31/linguas/1) [livros](http://www.livrosgratis.com.br/cat_31/linguas/1) [de](http://www.livrosgratis.com.br/cat_31/linguas/1) [Línguas](http://www.livrosgratis.com.br/cat_31/linguas/1)

[Baixar](http://www.livrosgratis.com.br/cat_28/literatura/1) [livros](http://www.livrosgratis.com.br/cat_28/literatura/1) [de](http://www.livrosgratis.com.br/cat_28/literatura/1) [Literatura](http://www.livrosgratis.com.br/cat_28/literatura/1) [Baixar](http://www.livrosgratis.com.br/cat_30/literatura_de_cordel/1) [livros](http://www.livrosgratis.com.br/cat_30/literatura_de_cordel/1) [de](http://www.livrosgratis.com.br/cat_30/literatura_de_cordel/1) [Literatura](http://www.livrosgratis.com.br/cat_30/literatura_de_cordel/1) [de](http://www.livrosgratis.com.br/cat_30/literatura_de_cordel/1) [Cordel](http://www.livrosgratis.com.br/cat_30/literatura_de_cordel/1) [Baixar](http://www.livrosgratis.com.br/cat_29/literatura_infantil/1) [livros](http://www.livrosgratis.com.br/cat_29/literatura_infantil/1) [de](http://www.livrosgratis.com.br/cat_29/literatura_infantil/1) [Literatura](http://www.livrosgratis.com.br/cat_29/literatura_infantil/1) [Infantil](http://www.livrosgratis.com.br/cat_29/literatura_infantil/1) [Baixar](http://www.livrosgratis.com.br/cat_32/matematica/1) [livros](http://www.livrosgratis.com.br/cat_32/matematica/1) [de](http://www.livrosgratis.com.br/cat_32/matematica/1) [Matemática](http://www.livrosgratis.com.br/cat_32/matematica/1) [Baixar](http://www.livrosgratis.com.br/cat_33/medicina/1) [livros](http://www.livrosgratis.com.br/cat_33/medicina/1) [de](http://www.livrosgratis.com.br/cat_33/medicina/1) [Medicina](http://www.livrosgratis.com.br/cat_33/medicina/1) [Baixar](http://www.livrosgratis.com.br/cat_34/medicina_veterinaria/1) [livros](http://www.livrosgratis.com.br/cat_34/medicina_veterinaria/1) [de](http://www.livrosgratis.com.br/cat_34/medicina_veterinaria/1) [Medicina](http://www.livrosgratis.com.br/cat_34/medicina_veterinaria/1) [Veterinária](http://www.livrosgratis.com.br/cat_34/medicina_veterinaria/1) [Baixar](http://www.livrosgratis.com.br/cat_35/meio_ambiente/1) [livros](http://www.livrosgratis.com.br/cat_35/meio_ambiente/1) [de](http://www.livrosgratis.com.br/cat_35/meio_ambiente/1) [Meio](http://www.livrosgratis.com.br/cat_35/meio_ambiente/1) [Ambiente](http://www.livrosgratis.com.br/cat_35/meio_ambiente/1) [Baixar](http://www.livrosgratis.com.br/cat_36/meteorologia/1) [livros](http://www.livrosgratis.com.br/cat_36/meteorologia/1) [de](http://www.livrosgratis.com.br/cat_36/meteorologia/1) [Meteorologia](http://www.livrosgratis.com.br/cat_36/meteorologia/1) [Baixar](http://www.livrosgratis.com.br/cat_45/monografias_e_tcc/1) [Monografias](http://www.livrosgratis.com.br/cat_45/monografias_e_tcc/1) [e](http://www.livrosgratis.com.br/cat_45/monografias_e_tcc/1) [TCC](http://www.livrosgratis.com.br/cat_45/monografias_e_tcc/1) [Baixar](http://www.livrosgratis.com.br/cat_37/multidisciplinar/1) [livros](http://www.livrosgratis.com.br/cat_37/multidisciplinar/1) [Multidisciplinar](http://www.livrosgratis.com.br/cat_37/multidisciplinar/1) [Baixar](http://www.livrosgratis.com.br/cat_38/musica/1) [livros](http://www.livrosgratis.com.br/cat_38/musica/1) [de](http://www.livrosgratis.com.br/cat_38/musica/1) [Música](http://www.livrosgratis.com.br/cat_38/musica/1) [Baixar](http://www.livrosgratis.com.br/cat_39/psicologia/1) [livros](http://www.livrosgratis.com.br/cat_39/psicologia/1) [de](http://www.livrosgratis.com.br/cat_39/psicologia/1) [Psicologia](http://www.livrosgratis.com.br/cat_39/psicologia/1) [Baixar](http://www.livrosgratis.com.br/cat_40/quimica/1) [livros](http://www.livrosgratis.com.br/cat_40/quimica/1) [de](http://www.livrosgratis.com.br/cat_40/quimica/1) [Química](http://www.livrosgratis.com.br/cat_40/quimica/1) [Baixar](http://www.livrosgratis.com.br/cat_41/saude_coletiva/1) [livros](http://www.livrosgratis.com.br/cat_41/saude_coletiva/1) [de](http://www.livrosgratis.com.br/cat_41/saude_coletiva/1) [Saúde](http://www.livrosgratis.com.br/cat_41/saude_coletiva/1) [Coletiva](http://www.livrosgratis.com.br/cat_41/saude_coletiva/1) [Baixar](http://www.livrosgratis.com.br/cat_42/servico_social/1) [livros](http://www.livrosgratis.com.br/cat_42/servico_social/1) [de](http://www.livrosgratis.com.br/cat_42/servico_social/1) [Serviço](http://www.livrosgratis.com.br/cat_42/servico_social/1) [Social](http://www.livrosgratis.com.br/cat_42/servico_social/1) [Baixar](http://www.livrosgratis.com.br/cat_43/sociologia/1) [livros](http://www.livrosgratis.com.br/cat_43/sociologia/1) [de](http://www.livrosgratis.com.br/cat_43/sociologia/1) [Sociologia](http://www.livrosgratis.com.br/cat_43/sociologia/1) [Baixar](http://www.livrosgratis.com.br/cat_44/teologia/1) [livros](http://www.livrosgratis.com.br/cat_44/teologia/1) [de](http://www.livrosgratis.com.br/cat_44/teologia/1) [Teologia](http://www.livrosgratis.com.br/cat_44/teologia/1) [Baixar](http://www.livrosgratis.com.br/cat_46/trabalho/1) [livros](http://www.livrosgratis.com.br/cat_46/trabalho/1) [de](http://www.livrosgratis.com.br/cat_46/trabalho/1) [Trabalho](http://www.livrosgratis.com.br/cat_46/trabalho/1) [Baixar](http://www.livrosgratis.com.br/cat_47/turismo/1) [livros](http://www.livrosgratis.com.br/cat_47/turismo/1) [de](http://www.livrosgratis.com.br/cat_47/turismo/1) [Turismo](http://www.livrosgratis.com.br/cat_47/turismo/1)